# **UNIVERSIDAD MAYOR DE SAN ANDRÉS FACULTAD DE CIENCIAS PURAS Y NATURALES CARRERA DE INFORMÁTICA POSTGRADO EN INFORMÁTICA**

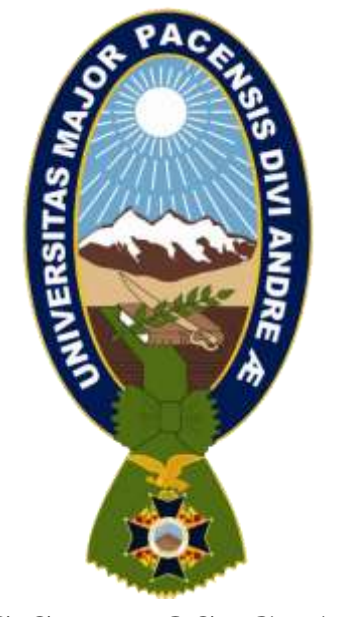

## **TESIS DE POSTGRADO**

## **"MODELO GEORREFERENCIAL DE CALIDAD DEL MINERAL UTILIZANDO TÉCNICAS DE ESTIMACIÓN GEOESTADÍSTICA"**

TESIS DE MAESTRÍA PRESENTADA PARA LA OBTENCIÓN DEL TÍTULO DE MAGISTER SCIENTIARUM EN ALTA GERENCIA EN TECNOLOGÍAS DE LA INFORMACIÓN Y LAS COMUNICACIONES E INNOVACIÓN PARA EL DESARROLLO

> **POR:** LIC. RAMIRO MAYDANA CALLISAYA  **TUTOR:** PH.D. WALDO YAPU MACHICADO

> > **LA PAZ – BOLIVIA Diciembre, 2016**

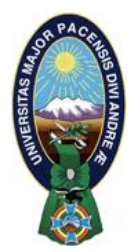

 **UNIVERSIDAD MAYOR DE SAN ANDRÉS FACULTAD DE CIENCIAS PURAS Y NATURALES CARRERA DE INFORMÁTICA**

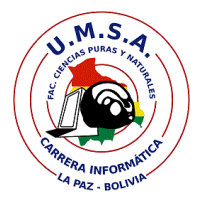

## **LA CARRERA DE INFORMÁTICA DE LA FACULTAD DE CIENCIAS PURAS Y NATURALES PERTENECIENTE A LA UNIVERSIDAD MAYOR DE SAN ANDRÉS AUTORIZA EL USO DE LA INFORMACIÓN CONTENIDA EN ESTE DOCUMENTO SI LOS PROPÓSITOS SON ESTRICTAMENTE ACADÉMICOS.**

## **LICENCIA DE USO**

El usuario está autorizado a:

- a) visualizar el documento mediante el uso de un ordenador o dispositivo móvil.
- b) copiar, almacenar o imprimir si ha de ser de uso exclusivamente personal y privado.
- c) copiar textualmente parte(s) de su contenido mencionando la fuente y/o haciendo la referencia correspondiente respetando normas de redacción e investigación.

El usuario no puede publicar, distribuir o realizar emisión o exhibición alguna de este material, sin la autorización correspondiente.

## **TODOS LOS DERECHOS RESERVADOS. EL USO NO AUTORIZADO DE LOS CONTENIDOS PUBLICADOS EN ESTE SITIO DERIVARA EN EL INICIO DE ACCIONES LEGALES CONTEMPLADOS EN LA LEY DE DERECHOS DE AUTOR.**

# **UNIVERSIDAD MAYOR DE SAN ANDRÉS FACULTAD DE CIENCIAS PURAS Y NATURALES CARRERA DE INFORMÁTICA POSTGRADO EN INFORMÁTICA**

**Tesis de postgrado:**

## **MODELO GEORREFERENCIAL DE CALIDAD DEL MINERAL UTILIZANDO TÉCNICAS DE ESTIMACIÓN GEOESTADÍSTICA**

Por: Lic. Ramiro Maydana Callisaya

Para optar el grado académico de: *Magister Scientiarum* (M. Sc.)

Nota numeral:…………………………………………………….

Nota literal:……………………*…….*…………………………….

Ha sido:……………*………………………*…………………………

Decano de la Facultad de Ciencias Puras y Naturales: M. Sc. Franz Cuevas Quiroz

Vicedecana de la Facultad de Ciencias Puras y Naturales: Dra. María Eugenia García Moreno

Director de la carrera de Informática: M. Sc. Edgar Palmiro Clavijo Cárdenas

Coordinador del Postgrado en Informática: M. Sc. Aldo Ramiro Valdez Alvarado

Tutor: Ph.D. Waldo Yapu Machicado

Tribunal 1:…………………………………………………………..

Tribunal 2:…………………………………………………………..

## *DEDICATORIA*

*Dedico ésta tesis de postgrado, a quienes durante en los años de estudio, me guiaron y apoyaron moralmente y materialmente de manera incondicional, a mi esposa Carla Gabriela y mi hijo Raphael Gabriel; hermanos/as, familiares y amigos/as.*

*R.M.C.*

## *AGRADECIMIENTOS*

*Agradezco a Dios, por ser nuestra guía permanente en los actos que realizamos.*

*Agradezco al plantel docente y administrativo del Postgrado de Informática (FCPN – UMSA) por la contribución en nuestra formación durante los años de especialización.*

*Agradezco a mi Tutor de Tesis de Maestría Ph.D. Waldo Yapu Machicado y al coordinador del PGI M.Sc Aldo Ramiro Valdez Alvarado por su orientación profesional en todo el proceso de realización de éste Tesis de Postgrado.*

*Agradezco a toda mi familia, quienes me apoyaron en todo aspecto en los años de estudio.*

*Por último, agradezco especialmente a mis amigos/as por ser un apoyo sin condiciones en todo momento.*

*Gracias………*

*R.M.C.*

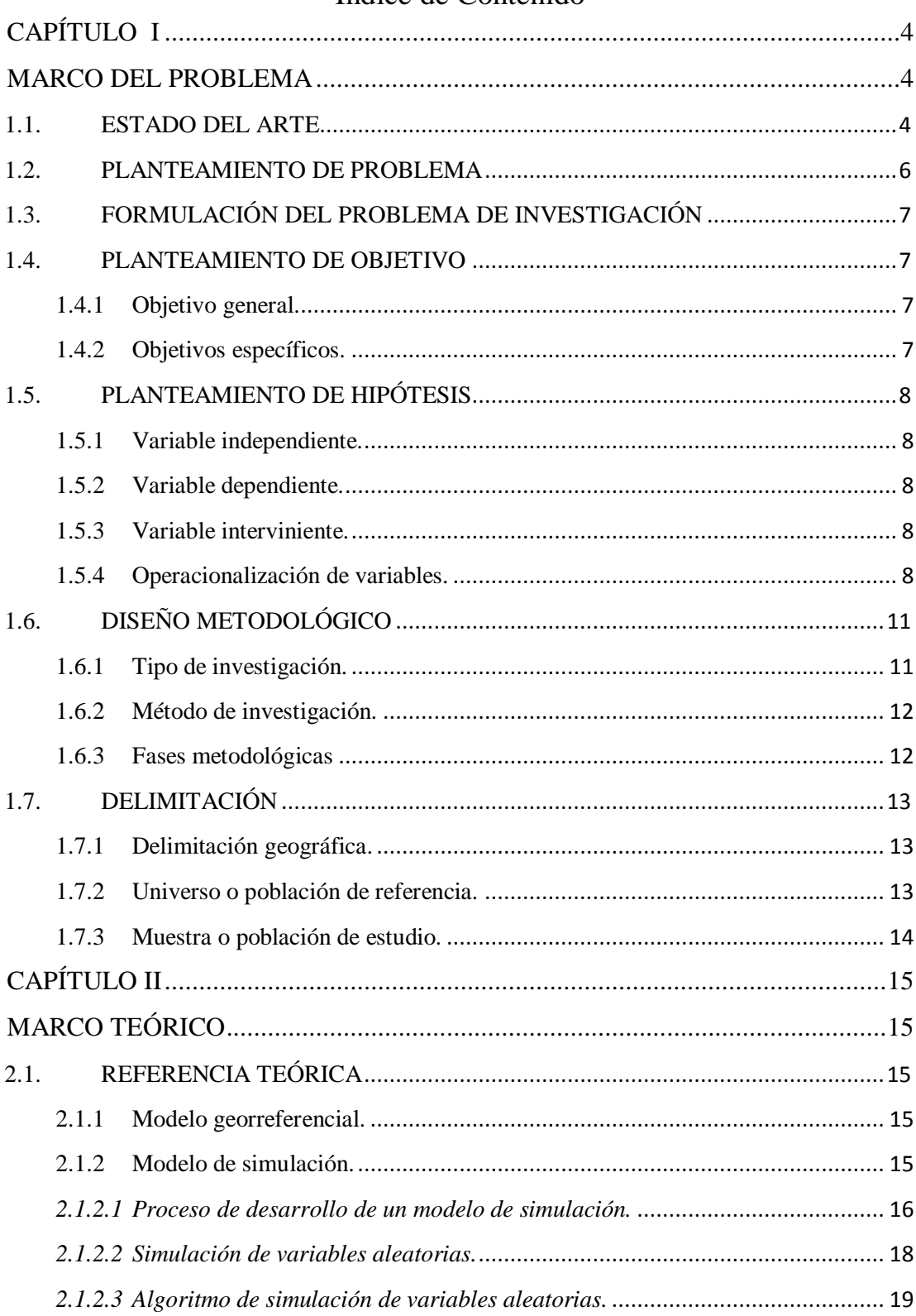

## Índice de Contenido

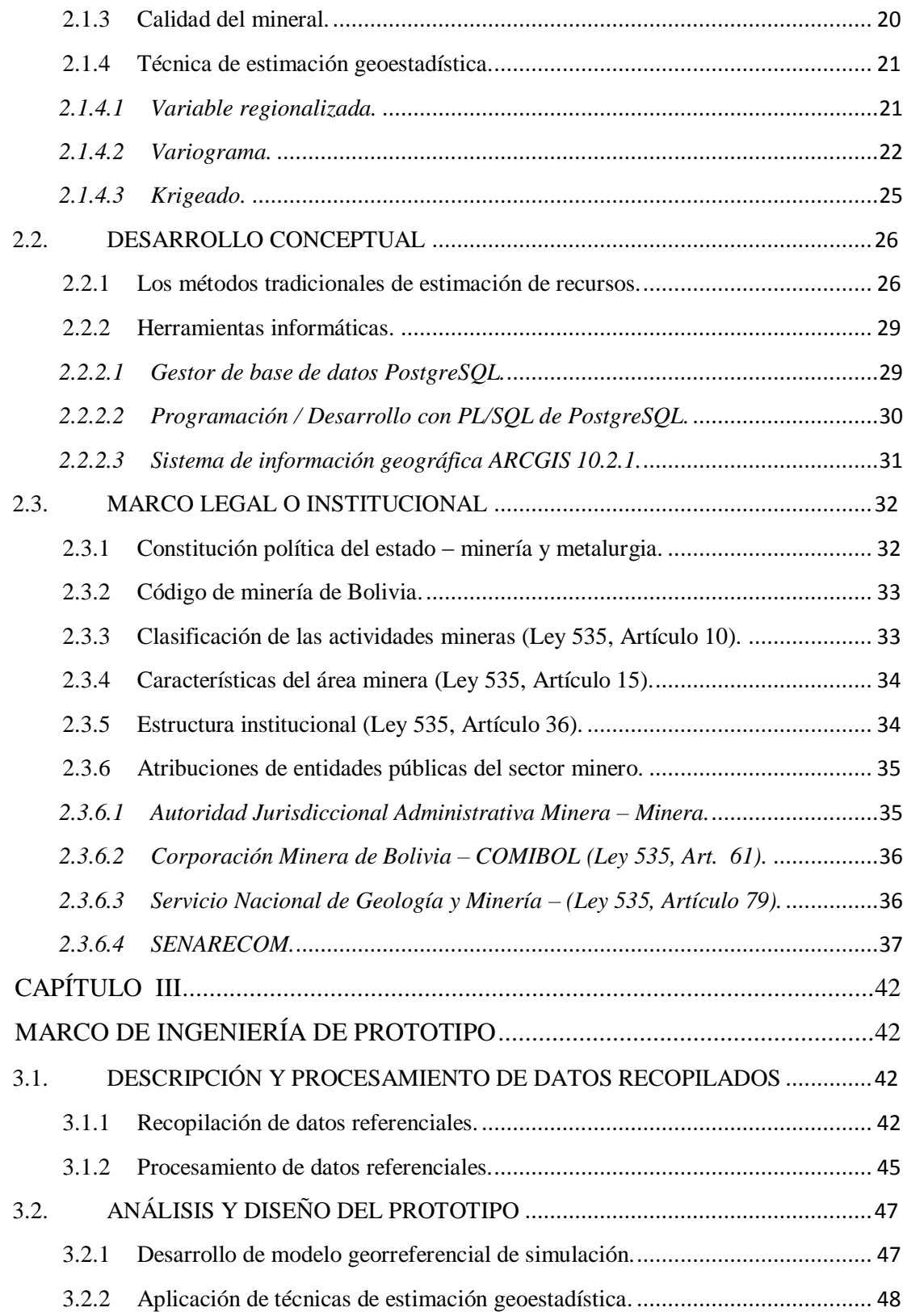

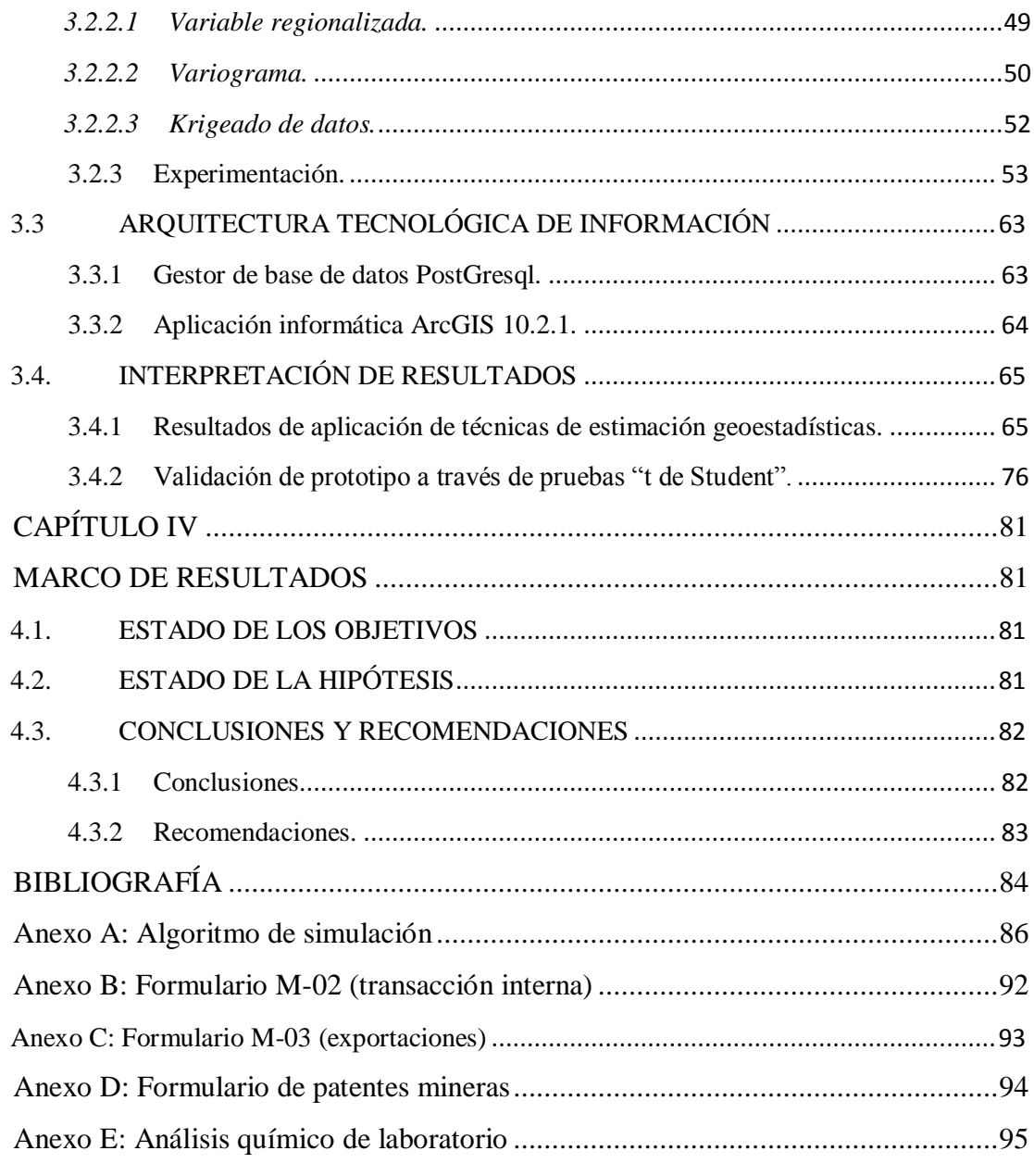

## **Índice de Ilustraciones**

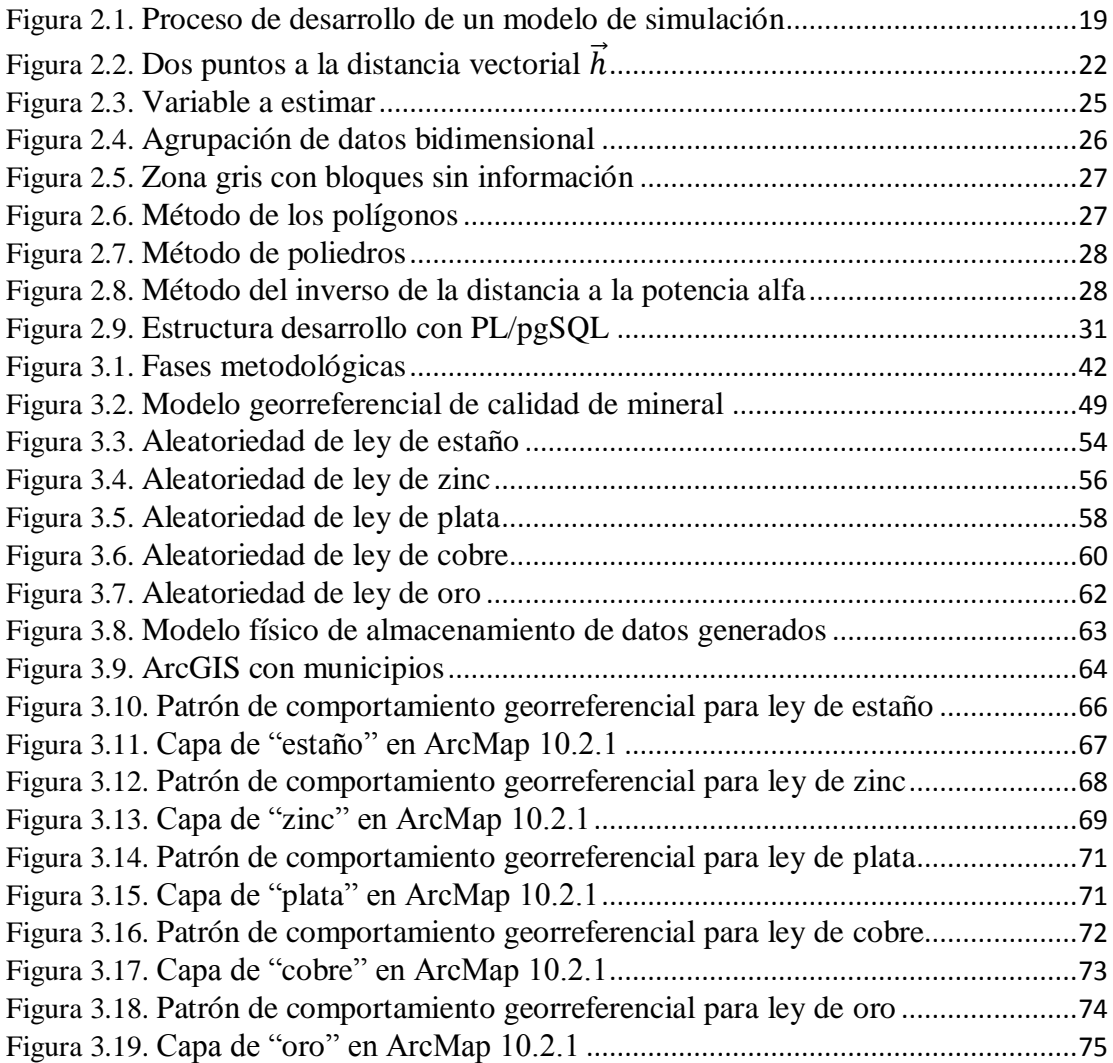

## **Índice de Cuadros**

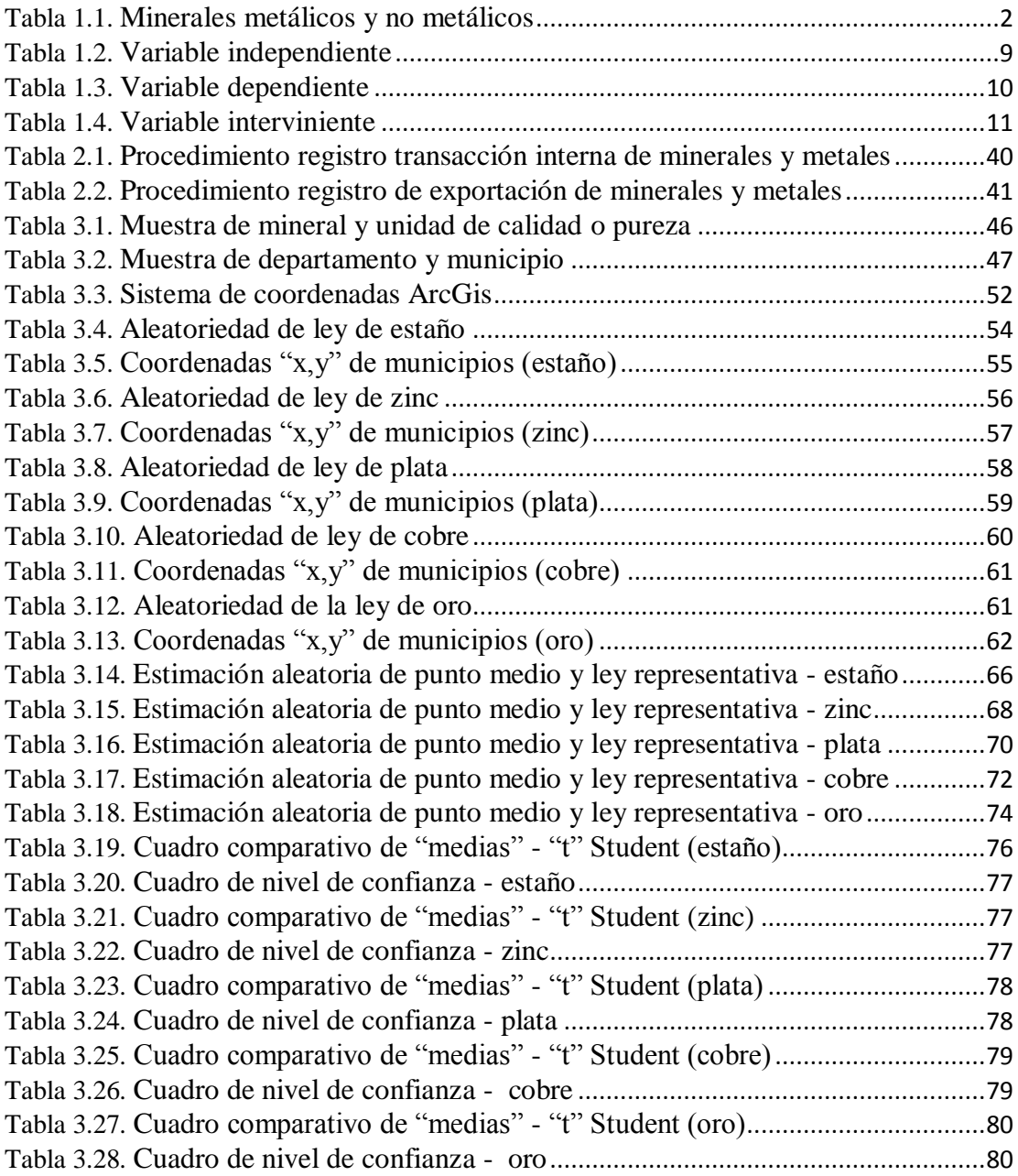

#### **Resumen**

 El *Capítulo I* del presente trabajo de investigación hace referencia al problema sobre la carencia de un patrón que permita la estimación de calidad de los minerales asociados a la procedencia u origen de producción, formulándose la siguiente pregunta de investigación ¿Será posible implementar un modelo georreferencial de calidad mineralógica que permita establecer los patrones de comportamiento de leyes de mineral asociado al origen de producción para reducir el nivel de incertidumbre en la toma de decisiones?. Consecuentemente el objetivo de la investigación formulada, establece en desarrollar un modelo georreferencial de calidad mineralógica a través de técnicas de estimación geoestadítica para reducir los niveles de incertidumbre en la toma de decisiones gerenciales u operativas.

 En el *Capítulo II*, se fundamenta teóricamente la investigación, basada en investigación de autores respecto a modelos georreferencial aplicado a la ley o pureza de minerales, así mismo se definen conceptos de herramientas informáticas, así también las teorías de modelos georreferencial y técnicas geoestadísticas. Por otro lado también se describen normas jurídicas relacionadas con entidades públicas de Bolivia que participan directa e indirectamente en las diferentes etapas de la cadena productiva minera.

 Para cumplir el objetivo señalado, se implementa el prototipo del modelo georreferencial de calidad del mineral utilizando técnicas geoestadísticas descritas en el *Capítulo III*, mismo que utiliza datos referenciales de mineral delimitada a cinco minerales, generación de variables aleatorias a través de herramientas de programación como el PL/pgSQL. En el mismo capítulo se realiza la interpretación de los resultados, representación geográfica de calidades de mineral asociado al lugar de producción (departamento y municipio), misma que es validado a través de pruebas de "t de Student". Finalmente en el *Capítulo IV* se establecen las conclusiones y recomendaciones del trabajo de investigación.

 *Palabras clave: Modelo, georreferencial, geoestadística, calidad de mineral, toma de muestra, patrón de comportamiento, municipio, humedad, variograma, krigeado.*

#### **Summary**

 Chapter I of the present research refers to the problem of the lack of a standard that allows the estimation of the quality of the minerals associated with the origin or origin of production, formulating the following research question? Will it be possible to implement a geo-referential model of Mineralogical quality that allows establishing the behavior patterns of mineral laws associated with the origin of production to reduce the level of uncertainty?. Consequently the objective of the research formulated, establishes the development of a geo-referential model of mineralogical quality through geostatistical estimation techniques to reduce the levels of uncertainty in the management or operational decision making. In chapter II, the research is based theoretically based on research of authors regarding georeferential models applied to the law or purity of minerals, as well as concepts of computer tools, as well as theories of georeferential models and geostatistical techniques. On the other hand, it also describes legal norms related to public entities of Bolivia that participate directly and indirectly in the different stages of the mining production chain.

 In order to fulfill the stated objective, the prototype of the geo-referential model of ore quality is implemented using geostatistical techniques described in chapter III, which uses reference data of mineral delimited to five minerals, generation of random variables through programming tools such as PL / pgSQL. In the same chapter, the interpretation of the results, geographic representation of mineral qualities associated to the production site (department and municipality), is performed, which is validated through Student's t-tests. Finally, chapter IV establishes the conclusions and recommendations of the research work.

 *Keywords: Model, geo referenced, geoestadístic, mineral quality, sampling, pattern, municipality, humidity, variogram, kriging.*

## **INTRODUCCIÓN**

 Bolivia posee diversidad de recursos naturales estratégicos renovables y no renovables, entre ellas se tienen a los minerales metálicos y no metálicos que se encuentran en diferentes yacimientos mineros, vetas, minas, ríos y cerros en los nueve departamentos y más de ciento cincuenta municipios. Cada región geográfica posee una riqueza de minerales propias del lugar con cantidades y calidades distribuidas en los yacimientos mineros, siendo una de las características con mayor relevancia la ley o calidad del mineral para actividades de exploración, explotación, comercialización y comercialización del producto.

 Se cuenta con entidades estatales que administran la otorgación de derechos mineros de áreas para su explotación, entre ellas la Corporación Minera de Bolivia (COMIBOL) y la Autoridad Jurisdiccional Administrativa Minera (AGJAM); así también el Servicio Nacional de Geología y Técnico de Minas (SERGEOTECMIN) encargada de la prospección y exploración en áreas mineras declaradas reserva fiscal minera; en el control de la comercialización interna y exportación de minerales es atribución del Servicio Nacional de Registro y Control de la Comercialización de Minerales y Metales (SENARECOM), estas instituciones públicas dependientes del Ministerio de Minería y Metalurgia, que tienen diferentes funciones y atribuciones en la administración de la cadena productiva minera en diferentes actividades (prospección, exploración, explotación, comercialización, fundición y refinación).

 Para establecer la calidad o ley de mineral, se procede a realizar tomas de muestras físicas de mineral o producto manufacturado a base de mineral o metal procedente de diferentes departamentos, municipios y yacimientos mineros a nivel nacional, siendo significativa el valor de la ley o pureza en el valor comercial determinada la misma por un laboratorio de análisis químico.

 Los principales minerales comercializados de origen nacional se clasifican en metálicos y no metálicos, en la Tabla 1 se muestra los minerales con mayor valor comercial:

| Metálicos | No metálicos  |
|-----------|---------------|
| Estaño    | Ulexita       |
| Plomo     | Piedra Caliza |
| Plata     | Yeso          |
| Oro       | Baritina      |
| Zinc      | Bentonita     |
| Cobre     | Sodalita      |
| Wólfram   | Bolivianita   |

**Tabla 1.1.** Minerales metálicos y no metálicos **Fuente:** Ministerio de Minería-memoria institucional, 2012

<span id="page-13-0"></span> Los minerales metálicos y no metálicos citados en la Tabla 1.1 y otros existentes en el territorio nacional, se encuentran en diferentes regiones geográficas, siendo la calidad del mineral entre las características más relevantes para la explotación, comercialización interna y exportación, misma que también se denomina calidad, ley o pureza.

 La ley mineralógica es determinada cualitativamente a través de análisis químico de laboratorio que describe la composición química de elementos químicos como materia prima, esta característica tiene un comportamiento no uniforme en un determinado volumen de mineral; para determinar la ley se requiere tomar de muestras significativas a través de técnicas de muestreo y el análisis químico.

 Un mineral que se produce con una determinada calidad en un determinado punto geográfico (departamento, municipio o yacimiento minero) difiere respecto al mismo mineral comparado con otro punto geográfico, respondiendo a variaciones que dependen de la composición física, química y pureza de los minerales propios de una región geográfica distribuida en el área o espacio.

 La implementación de técnicas de estimación geoestadística permitirá generar el prototipo de modelo georreferencial de calidades mineralógicas a través de patrones de comportamientos de variables independientes y dependientes que se desarrolla en el presente trabajo de investigación en el contexto de regiones denominados municipios asociado a áreas mineralógicas, así mismo, este patrón de comportamientos de calidad de mineral se establece de acuerdo a distribución no

uniforme de muestras aleatorias de leyes de minerales en puntos relevantes estimados y la generación de puntos aleatorios.

 La implementación de técnicas de estimación geoestadística con el análisis de datos referenciales de procedencia del mineral (municipio, concesión minera) permitirá diseñar el prototipo de modelo de calidad mineralógica para la toma de decisiones en diferentes actividades de exploración, explotación y comercialización interna y externa de minerales a nivel gerencial u operativo.

 Las técnicas de estimación geoestadística permite identificar las variables regionalizadas propuestos por Matheron (1930 - 2000) para la estimaciones aleatorias, siendo en la actualidad amplio su uso en la esfera internacional en instituciones que utilizan y sus bondades en las ciencias de la Tierra. Las herramientas a utilizarse en la simulación para el cálculo del variograma promedio se incorporan algoritmos implementados con el lenguaje PL/pgSQL del gestor de base de datos PostgreSQL y su representación geográfica de calidades de minerales asociados a municipios de producción se utiliza [ArcGIS Desktop](https://es.wikipedia.org/w/index.php?title=ArcGIS_Desktop&action=edit&redlink=1) incluida con sus herramientas ArcReader, ArcMap, ArcCatalog, ArcToolbox, ArcScene y ArcGlobe.

## **CAPÍTULO I MARCO DEL PROBLEMA**

## <span id="page-15-2"></span><span id="page-15-1"></span><span id="page-15-0"></span>**1.1. ESTADO DEL ARTE**

### *Investigaciones a nivel internacional:*

- El trabajo de Tesis de Maestría "Análisis georreferencial geológico minero para la definición de áreas de interés prospectivo en los municipios" del año 2010 presentada por la Facultad de Ciencias Físicas y Matemáticas en la República de México. Esta tesis aplica técnicas que permiten profundizar estudios analíticos orientados a la actividad minera de prospección, que es una etapa previa a la exploración, explotación dentro de la cadena productiva.
- La universidad de la República del Ecuador ha realizado estudios en el año 2011 sobre "Análisis georreferencial y estadístico de la actividad minera en los Páramos". Esta investigación se enfoca en relacionar la actividad minera con el análisis estadístico de las variables tanto de prospecto, exploración y explotación, correlacionando información histórica generada por la institución.
- La Facultad de Ciencias de la Educación de Argentina, el año 2011, publica el trabajo de investigación "Métodos de análisis georreferencial aplicado al estudio de la agricultura intensiva", donde la base de estudio destaca el uso de información y técnicas de interpolación para establecer un patrón de áreas con grados intensivos de la agricultura referenciados geográficamente.
- El año 2012, la Universidad Pontifica Bolivariana de Colombia realizó investigaciones sobre "Análisis georreferencial y patrones de asentamiento en el bajo rio San Jorge". Un aspecto a considerar es la georreferenciación de áreas de asentamiento humano y los patrones de comportamiento donde se realizó el mencionado asentamiento debido a las características particulares de la zona geográfica (laderas, altitud, Angulo de asentamiento, etc.)

#### *Investigaciones a nivel nacional:*

- En el año 1999, se publicó el estudio realizado por el Banco Interamericano de Desarrollo, en el cual destaca el Sistema de Apoyo a las Decisiones Basado en SIG para Planificación en Transporte y Administración de Infraestructura, dicho estudio como resultado del análisis realizado en base al inventario, indica que la mayor parte de las aplicaciones SIG en los siguientes segmentos: Medio ambiente, planificación rural y regional, servicios básicos, educación, forestal y recursos naturales. Lo cual implica el uso de técnicas para la manipulación de datos específicos en temática mineralógica, ya que la Constitución Política del Estado lo cataloga como recurso natural estratégico.
- En el año 2009, la Dirección Manejo de Recursos Naturales (DIMARENA) Proyecto Conservación y Protección de las Reservas Forestales del departamento de Santa Cruz, publica su artículo de los principios y el funcionamiento de la Estructura del Sistema de Posicionamiento Global – GPS. Lo cual es enmarcado en técnicas de geo localización para el volcado de mapas con herramientas informáticas.
- El año 2010, El Instituto Nacional de Reforma Agraria INRA, dependiente del Ministerio de Desarrollo Rural, publica la actualización del Sistema de Catastro Rural establecido en la normativa agraria que prevé la administración de información, que se origina a partir de los resultados de los procedimientos agrarios administrativos, es decir que los procesos de regularización del derecho propietario agrario, distribución y redistribución de tierras, lo que facilita la conformación del catastro rural, de esta forma se identifica áreas de tierras de reserva fiscal, forestal, áreas protegidas, etc.; las mismas utilizando componentes de georreferenciación para su localización espacial.
- A inicios de año 2013, La asociación gvSIG de España firma un convenio con GMS S.R.L. de Bolivia como colaborador del proyecto gvSIG, logrando para la presente gestión la elaboración del programa de Educación Superior en la Maestría en "Geomática Libre" para la población boliviana y el mundo. Con esta maestría los estudiantes conocerán el esquema operacional de los sistemas de información geográfica: la generación, almacenamiento,

análisis, producción, gestión, metadato, publicación de información geográfica y el manejo, personalización y programación de herramientas informáticas libres que permitirá reforzar las investigaciones en diversos áreas: transporte, educación, salud, recursos naturales, etc.

 La vicepresidencia de Bolivia actualmente viene desarrollando investigaciones sobre la implementaciones de la Infraestructura de Datos Espaciales del Estado Plurinacional de Bolivia (IDE-EPB), se define como el conjunto de políticas, estándares, organizaciones y recursos tecnológicos, para facilitar el acceso y uso de la información geográfica, apoyar el desarrollo social, económico y ambiental, con la optimización en la producción y uso de la información geográfica, de manera oportuna y con un alto grado de precisión y calidad. Esta infraestructura, permite el acceso, adquisición y actualización de datos geográficos, planea garantizar el intercambio de la Información Geográfica en todo el territorio nacional. Asimismo aglutina a diferentes entidades públicas que permiten la construcción de una estructura de información digital.

#### <span id="page-17-0"></span>**1.2. PLANTEAMIENTO DE PROBLEMA**

La producción de minerales y metales en las concesiones mineras de Bolivia poseen diferentes leyes o calidades dependiendo del lugar geográfico, las mismas que se conocen a través del análisis químico de laboratorio mediante la toma de muestra realizada de un determinado volumen de mineral, esta actividad se realiza por los técnicos de acuerdo a criterios específicos.

 La carencia de patrones de comportamiento que permita la estimación de calidad de los minerales relacionados con su procedencia: departamento, municipio y cuadricula o pertenecía de la concesión minera para realizar actividades de toma de muestra de mineral o metal previa a la exportación, esto ocasiona elaborar tareas repetitivas en las tomas de muestra y costo adicional en el análisis químico de laboratorio para la confirmación de las calidades declaradas documentalmente por los comercializadores de este material. La determinación aleatoria de muestras representativas implica recursos: humanos, materiales tiempo, materiales e instrumentos, preparación de compósitos, análisis químico de laboratorio para determinar la

calidad y humedad, incidiendo en costos de administración de verificación tanto para entidades públicas como para empresas operadoras.

 Los resultados del análisis químico de laboratorio químico no poseen una secuencia lineal, debido a la existencia de minerales con variación de leyes según el lugar de origen y la temporalidad que se comercializan los materiales, requiriendo un análisis más preciso de acuerdo un patrón de localización geográfica asociado al departamento, municipio, concesión minera de procedencia del mineral que permita reducir los valores de incertidumbre en la estimación de calidad del mineral para la toma de decisiones gerenciales u operativas.

## <span id="page-18-0"></span>**1.3. FORMULACIÓN DEL PROBLEMA DE INVESTIGACIÓN**

 ¿Será posible implementar un modelo georreferencial de calidad mineralógica que permita establecer los patrones de comportamiento de leyes de mineral asociado al origen de producción para reducir el nivel de incertidumbre en la toma de decisiones?

### <span id="page-18-1"></span>**1.4. PLANTEAMIENTO DE OBJETIVO**

#### <span id="page-18-2"></span>**1.4.1 Objetivo general.**

 Desarrollar un modelo georreferencial de calidad mineralógica a través de técnicas de estimación geoestadísticas que permita establecer los patrones de comportamiento de leyes de mineral asociado al origen de producción para reducir el nivel de incertidumbre en la toma de decisiones.

### <span id="page-18-3"></span>**1.4.2 Objetivos específicos.**

 Recolectar, procesar, analizar la información a través mapa de la distribución y localización de concesiones mineras y la estimación mediante simulación de calidades de mineral de acuerdo a las unidades de porcentaje "%" y gramos por tonelada métrica "g/Tm".

- Identificar las regiones geográficas (departamentos, municipios y concesiones) de producción de minerales metálicos y los rangos de calidad del mineral utilizando técnicas de variable regionalizada de la [calidad](http://es.wikipedia.org/wiki/Variable_estad%C3%ADstica) del mineral sobre un [área](http://es.wikipedia.org/wiki/%C3%81rea) definida.
- Construcción del prototipo demostrativo que incorpora el ajuste del variograma para la estimación de calidad del mineral y krigeado asociado al origen de producción que permite establecer el patrón de comportamiento de leyes de minerales para la toma de decisiones.
- Realizar la validación del modelo georreferencial de calidad mineralógica utilizando técnicas de validación con pruebas "t de Student".

## <span id="page-19-0"></span>**1.5. PLANTEAMIENTO DE HIPÓTESIS**

 La calidad del mineral posee un comportamiento aleatorio determinada por las características particulares geográficas de Bolivia, la implantación de técnicas geoestadísticas permitirá determinar el modelo georreferencial mineralógico que permita determinar los patrones de comportamiento de calidades de minerales.

## <span id="page-19-1"></span>**1.5.1 Variable independiente.**

Técnicas geoestadísticas.

## <span id="page-19-2"></span>**1.5.2 Variable dependiente.**

Calidad del mineral georreferenciado.

## <span id="page-19-3"></span>**1.5.3 Variable interviniente.**

Análisis químico de laboratorio en la determinación de leyes de minerales.

## <span id="page-19-4"></span>**1.5.4 Operacionalización de variables.**

Se tiene las siguientes variables:

- Variable independiente
- Variable dependiente
- Variable interviniente

 En la Tabla 1.2., se desarrolla la variable independiente (Técnicas geoestadísticas) con las definiciones conceptual, operacional, así también las dimensiones e indicadores de esta variable.

| Variable independiente                                                                                                    | Técnicas geoestadísticas                                                                                                    |                                                                                                    |                                                                                                    |
|----------------------------------------------------------------------------------------------------|----------------------------------------------------------------------------------------------------|----------------------------------------------------------------------------------------------------|----------------------------------------------------------------------------------------------------|
| Definición conceptual                                                                                                    | Definición<br>operacional                                                                                                    | <b>Dimensiones</b>                                                                                                    | Indicadores                                                                                                    |
| Técnicas, consiste en<br>identificar los<br>componentes de un<br>todo, separarlos y<br>examinarlos para lograr<br>acceder a sus principios<br>elementales.<br>Geoestadística,<br>En<br>términos<br>mineros<br><sub>se</sub><br>define la geoestadística<br>como la aplicación de la<br>teoría de las variables<br>regionalizadas<br>la<br>a<br>estimación<br>de<br><b>los</b><br>recursos mineros. | La geoestadística<br>es un conjunto de<br>técnicas para<br>el<br>análisis<br>V<br>estimación<br>de<br>valores distribuidos<br>en el espacio y/o en<br>el tiempo, dichos<br>valores se asumen<br>correlacionados<br>entre sí. | - Identificación<br>de regiones<br>mineros<br>(municipios)<br>Desarrollo de<br>estrategia de<br>análisis de<br>georreferen-<br>ciación. | - Técnicas<br>geoestadística<br>s: En función<br>a<br>aleatoriedad<br>de fenómenos<br>naturales,<br>variabilidad<br>de espacial de<br>fenómenos de<br>la tierra. |

**Tabla 1.2.** Variable independiente **Fuente:** Elaboración propia, 2016

En la Tabla 1.3, se desarrolla la variable dependiente (Calidad del mineral georreferenciado) con las definiciones conceptual, operacional, así también las dimensiones e indicadores de esta variable.

| Variable<br>dependiente                                                                                                    | Calidad del mineral georreferenciado                                                                                                    |                                                                                                    |                                                                                                    |
|----------------------------------------------------------------------------------------------------|----------------------------------------------------------------------------------------------------|----------------------------------------------------------------------------------------------------|----------------------------------------------------------------------------------------------------|
| Definición conceptual                                                                                                    | Definición<br>operacional                                                                                                    | <b>Dimensiones</b>                                                                                                    | Indicadores                                                                                                    |
| Calidad,<br>$\Omega$<br>denominada ley, es una<br>medida que describe el<br>grado de concentración<br>de<br>naturales<br>recursos<br>valiosos<br>$\log$<br>como<br>minerales<br>metales<br>$\Omega$<br>disponibles en una mena.<br>Mineral, Es<br>aquella<br>sustancia<br>natural.<br>inorgánica,<br>de<br>composición<br>química<br>determinado, poseen una<br>disposición ordenada de<br>átomos de los elementos<br>de que está compuesto.<br>Georreferenciado,<br>refiere<br>al<br>posicionamiento con el<br>define<br>la<br>que<br>se<br>localización de un objeto<br>espacial<br>(representado<br>mediante<br>punto,<br>un<br>vector, área, volumen) en | Es la pureza<br>o concentración<br>de los elementos<br>compone<br>que<br>mineral,<br>un<br>misma<br>que<br><b>STEW</b><br>posee un valor<br>comercial. | - Matriz de ley<br>mineral<br>y<br>asociado a un<br>departamento<br>y municipio<br>minero.<br>- Patrones<br>de<br>comportamien<br>de<br>to<br>distribución<br>de calidad de<br>mineral.<br><b>Un</b> | - Calidad:<br>concentración<br>volumen<br>de<br>elemento<br>del<br>mineral<br>Volumen<br>de<br>materia total.<br>- Calidad<br>de<br>elemento:<br>En<br>función<br>a<br>departamento,<br>municipio<br>y<br>concesión |
| de<br>sistema<br>un<br>coordenadas.                                                                                                    |                                                                                                    |                                                                                                    |                                                                                                    |

**Tabla 1.3.** Variable dependiente **Fuente:** Elaboración propia, 2016

 En la Tabla 1.4., se muestra el desarrollo de la variable interviniente, es aquella que participa con la variable independiente condicionando a la dependiente. Se interpone entre la independiente y la dependiente.

| Variable interviniente                                                                                                    | Análisis químico de laboratorio en la<br>determinación de leyes de minerales                                                                                                    |                                                        |                                                                                           |  |
|----------------------------------------------------------------------------------------------------|----------------------------------------------------------------------------------------------------|--------------------------------------------------------|-------------------------------------------------------------------------------------------|--|
| Definición Conceptual                                                                                                    | Definición<br>Operacional                                                                                                    | <b>Dimensiones</b>                                     | Indicadores                                                                               |  |
| Análisis Químico, el<br>producto de un análisis<br>químico de laboratorio<br>el Certificado de<br>es<br>Ensaye Químico donde<br>se determina la:<br>Calidad de Mineral<br>expresado<br>en<br>$``\%$ ",<br>porcentaje<br>gramos<br>por<br>tonelada métrica<br>"g/ $Tm$ ",<br>Deci<br>marco "Dm".<br>Humedad<br>de<br>Mineral expresado<br>en porcentaje "%". | Es la pureza o<br>concentración de los<br>elementos<br>que<br>compone<br>un<br>mineral. La parte<br>completaría<br>se<br>denomina impureza,<br>dicho material<br>incurre en un valor<br>adicional<br>en<br>su<br>tratamiento.<br>ŋ, | Certificado<br>de Ensaye de<br>Laboratorio<br>Químico. | - Certificado<br>de<br>químico<br>ensaye<br>como resultado de<br>proceso<br>un<br>químico |  |

**Tabla 1.4.** Variable interviniente **Fuente:** Elaboración propia, 2016

## <span id="page-22-0"></span>**1.6. DISEÑO METODOLÓGICO**

 El diseño de estudio a utilizar es el experimental, como estrategia de control para analizar los datos de calidades de minerales.

## <span id="page-22-1"></span>**1.6.1 Tipo de investigación.**

 El tipo de estudio a utilizar es el explicativo, como señala el texto: "Está dirigido a responder por las causas de los eventos y fenómenos físicos o sociales. Se enfoca en explicar por qué ocurre un fenómeno y en qué condiciones se manifiesta, o por qué se relacionan dos o más variables" (Hernández y otros, 2010).

#### <span id="page-23-0"></span>**1.6.2 Método de investigación.**

 El método a utilizar en el presente trabajo de investigación es el mixto, "Los métodos de investigación mixta son la integración sistemática de los métodos cuantitativo y cualitativo en un solo estudio con el fin de obtener una "fotografía" más completa del fenómeno" (Hernández y otros, 2010); considerando que los enfoques deductivos e inductivos se complementan entre sí en todo el proceso de investigación.

 En el presente trabajo de investigación se utilizan datos cuantitativos en base a registro de rangos promedios o muestras de calidades de minerales asociados a una región geográfica, las mismas que poseen un valor cualitativo al ser calidades bajas, medias o altas.

 Se cuentan con cuatro fases metodológicas, desde recopilación, selección y análisis de información hasta desarrollo de prototipo de modelo georreferencial y su respectiva validación.

#### <span id="page-23-1"></span>**1.6.3 Fases metodológicas**

#### *Fase 1:*

 Recopilación de información de las calidades de minerales asociados a lugar geográfico de origen de producción (departamento, municipio); la calidad se estima a través de simulación según unidades porcentaje "%" y gramos por tonelada métrica g/Tm" respectivamente en los dominios de cada mineral.

## *Fase 2:*

 Análisis y selección de la información, fuentes primarias y secundarias de información bibliográfica; por otra parte la selección de las herramientas de software para el procesamiento de datos y representación de prototipo de la calidad del mineral.

### *Fase 3:*

 Desarrollo del modelo georreferencial de localización estimada de del mineral y su calidad estimada utilizando técnicas geoestadísticas: variables regionalizadas, variograma y krigeado.

### *Fase 4:*

 Validación de los resultados del modelo georreferencial de calidad del mineral, los cuales se evaluaran a través de pruebas "t de Student".

## <span id="page-24-0"></span>**1.7. DELIMITACIÓN**

El presente trabajo de investigación posee las siguientes delimitaciones:

- Geográficas.
- Universo o población de referencia.
- Muestra o población de estudio.

## <span id="page-24-1"></span>**1.7.1 Delimitación geográfica.**

 La delimitación geográfica, será en el contexto geográfico nacional, manipulando datos de minerales que tienen origen en cuatro de los nueve departamentos y treinta y siete municipios de asociados a cada mineral, pudiendo repetirse un municipio para otro mineral.

### <span id="page-24-2"></span>**1.7.2 Universo o población de referencia.**

Los minerales se clasifican en minerales metálicos y no metálicos, considerando para el presente trabajo de investigación únicamente minerales metálicos.

## <span id="page-25-0"></span>**1.7.3 Muestra o población de estudio.**

 Para el análisis y manipulación de datos, se simularon rangos de minerales asociados a los siguientes campos:

- Departamento, municipio (georreferenciación)
- Minerales metálicos
- Valor cuantitativo de calidad de mineral
- Unida de ley pureza (porcentaje "%" y gramos por tonelada métrica "g/Tm")

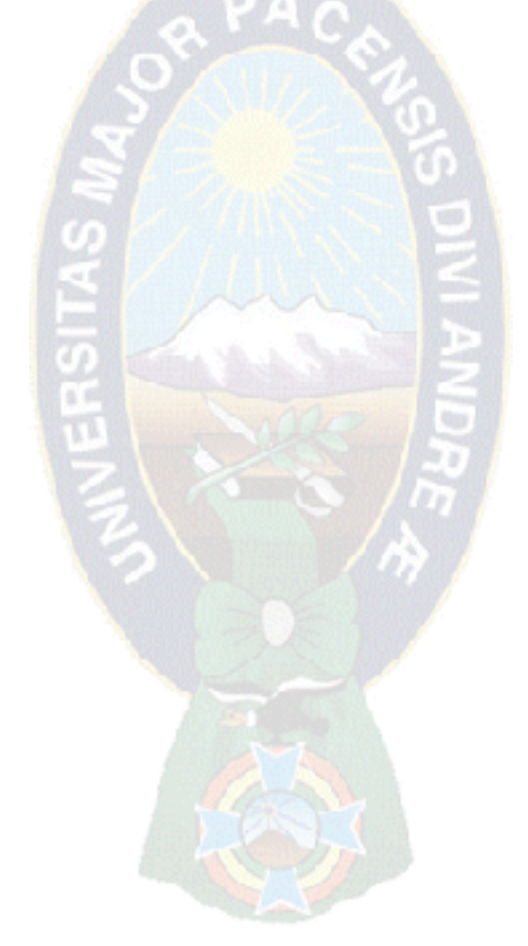

## **CAPÍTULO II MARCO TEÓRICO**

## <span id="page-26-2"></span><span id="page-26-1"></span><span id="page-26-0"></span>**2.1. REFERENCIA TEÓRICA**

 La georreferenciación es la técnica de [posicionamiento](http://www.monografias.com/trabajos7/posic/posic.shtml) espacial de un objeto en un punto o región geográfica dentro de [sistema](http://www.monografias.com/trabajos11/teosis/teosis.shtml) de coordenadas. Se utiliza para la representación en los Sistemas de Información Geográfica (SIG), así también como para objetos vectoriales (puntos, líneas o áreas). La georreferenciación permite el análisis de [datos](http://www.monografias.com/trabajos11/basda/basda.shtml) geoespaciales, una localización aproximada de la información en un entorno georreferenciado.

#### <span id="page-26-3"></span>**2.1.1 Modelo georreferencial.**

Según la Real Academia Española (RAE) un modelo referencia a aquello que se toma como referencia para tratar de producir algo igual; un modelo georreferencial se trata de todo tipo de información en formatos digitales con referencias geográficas distribuidas en el espacio o plano.

 Estas pueden ser coordenadas (latitud/longitud) o códigos de referencia como número de departamento, municipios, etc. Se entiende por "datos espaciales", tanto imágenes satelitales, estadísticas con referencia territorial, mapas escaneados, planos de ciudades, cartografía física, resultados de análisis complejos como capacidades productivas, o simplemente puntos levantados mediante Sistemas de Posicionamiento Global (GPS) (Vicepresidencia del Estado Plurinacional de Bolivia, 2011).

#### <span id="page-26-4"></span>**2.1.2 Modelo de simulación.**

 Azaran, M., Garcia E. (1996) afirman. "Simulación es el desarrollo de un modelo lógicomatemático de un sistema, de tal forma que se obtiene una imitación de la operación de un proceso de la vida real o de un sistema a través del tiempo. (…)." (p.63). Esto permite aplicar a diferentes contextos en comportamientos de fenómenos naturales como es la minería utilizando modelos matemáticos que permitan estimar las calidades debidamente referenciadas geográficamente.

#### <span id="page-27-0"></span>*2.1.2.1 Proceso de desarrollo de un modelo de simulación.*

 Se describe la metodología para la creación y desarrollo de un modelo de simulación propuesta por los autores Azaran, M., Garcia E. (1996), las cuales se describen en los siguientes pasos:

#### *Paso 1: Definición del sistema*

 Cada estudio debe comenzar con una descripción del problema o del sistema, el analista debe asegurarse que se encuentre completa. Es decir, que exista una correcta identificación del objetivo, de las variables de decisión, las restricciones, la medida de efectividad y las variables no controlables y su comportamiento estadístico.

### *Paso 2: Análisis del sistema*

 Deben describirse las interacciones lógicas entre las variables de decisión, de tal suerte que se optimice la medida de efectividad en función de las variables no controlables, sin olvidar las restricciones del sistema. Con el fin de analizar un sistema, es indispensable definir algunos términos. El estado de un sistema es el conjunto de variables que definen al sistema en cualquier instante. Un evento representa un acontecimiento instantáneo que modifica el estado del sistema.

 Una actividad representa el tiempo requerido para llevar a cabo una operación. Una entidad es cualquier objeto dentro del sistema, esta entidad puede ser estática o dinámica, en este último caso se denota como una transacción y su principal característica es su movimiento a través de las entidades estáticas del sistema. Las entidades contienen propiedades llamadas atributos que permiten crear diferencias entre ellas.

#### *Paso 3: Formulación del modelo*

 Consiste en generar un código lógico-matemático que defina en forma exacta las interacciones entre las variables; debe ser una definición sencilla pero completa del sistema.

 Al generar las interacciones es importante tener en cuenta que se va a llevar a cabo a través del tiempo y que el uso de listas o cadenas de eventos darán la pauta en el manejo de las variables. Una lista es un arreglo en el que se van ordenando las transacciones de acuerdo con la secuenciación de eventos en el tiempo.

 Existen dos tipos de listas, las llamadas de eventos futuros donde la secuencia depende del tiempo de ocurrencia del evento, y las de eventos actuales cuya secuenciación depende de la ocurrencia de otro evento.

#### *Paso 4: Selección del lenguaje*

 De la selección del lenguaje dependerá el tiempo de desarrollo del modelo de simulación, es importante utilizar el lenguaje que mejor se adecué a las necesidades de simulación que se requieran. La selección puede ser desde usar un lenguaje general hasta hacer uso de un paquete específicamente desarrollado para simular sistemas específicos.

#### *Paso 5: Codificación del modelo*

 Consiste en generar las instrucciones o código computacional necesario para lograr que el modelo pueda ser ejecutado en algún tipo de computadora. La duración de este proceso está directamente relacionada con la selección del lenguaje de programación.

#### *Paso 6: Validación del modelo*

 Es el proceso que tiene como objetivo determinar la habilidad que tiene un modelo para representar la realidad. La validación se lleva a cabo mediante la comparación estadística entre los resultados del modelo y los resultados reales.

#### *Paso 7: Experimentación y patrones de comportamiento*

 En este paso se determinan las diversas alternativas que pueden ser evaluadas, seleccionando las variables de entrada y sus diferentes niveles con la finalidad de optimizar las variables de respuesta del sistema real.

#### *Paso 8: Animación e implantación*

 Una vez seleccionada la mejor alternativa, es importante llevarla a la práctica; en muchas ocasiones este último paso es el más difícil ya que se tiene que convencer a la alta dirección y al personal de las ventajas de esta puesta en marcha. Para esto se recomienda llevar a cabo un proceso de animación que permita visualizar el comportamiento de las variables en el sistema. Al implantar hay que tener cuidado con las diferencias que pueda haber con respecto a los resultados simulados, ya que estos últimos se obtienen, si bien de un modelo representativo, a partir de algunas suposiciones.

#### *Paso 9: Monitoreo y control*

 No hay que olvidar que los sistemas son dinámicos y con el transcurso del tiempo es necesario modificar el modelo de simulación, ante los nuevos cambios del sistema real, con el fin de llevar a cabo actualizaciones periódicas que permitan que el modelo siga siendo una representación del sistema.

### <span id="page-29-0"></span>*2.1.2.2 Simulación de variables aleatorias.*

 La simulación es una herramienta utilizada para ensayar, ya que su función no es el de maximizar o minimizar.

 Azaran, M., Garcia E. (1996) establece que "Los números aleatorios son la base en los modelos de simulación donde hay variables estocásticas, ya que dichos números son la herramienta para generar eventos de tipo probabilístico". Sea realizado a mano o en una computadora, la simulación involucra la generación de una historia artificial de un sistema; la

observación de esta historia mediante la manipulación experimental, nos ayuda a inferir las características operacionales de tal sistema.

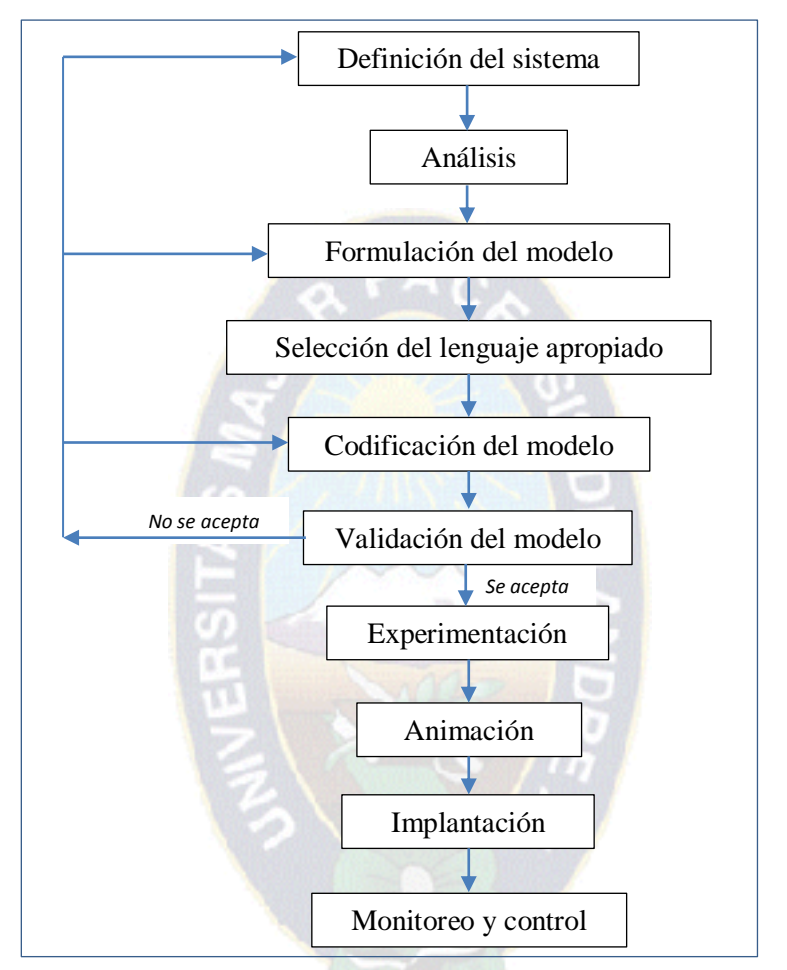

**Figura 2.1.** Proceso de desarrollo de un modelo de simulación **Fuente:** Azaran, M., Garcia E., 1996

## <span id="page-30-0"></span>*2.1.2.3 Algoritmo de simulación de variables aleatorias.*

 Para la simulación de variables aleatorias dentro del variograma, se tiene una función vectorial que permite medir las discrepancias de una propiedad en una región del espacio, siendo una herramienta de uso en el análisis de reservas minerales en una región definida.

 Una vez que se ha obtenido el variograma experimental y se ha estudiado su comportamiento, el paso siguiente es encontrar algún modelo paramétrico que ajuste adecuadamente los datos muestrales, esto es realizado por medio de variogramas teóricos.

 Cada modelo puede tener una forma diferente que se ajustará a un comportamiento determinado del variograma experimental. Cada modelo tiene una meseta que es el máximo valor del variograma, al alcanzarse la meseta se dice que se está en el rango que es el máximo valor de distancia "h" al cual se puede decir que los puntos discretizados están correlacionados, por lo tanto, un valor del rango muy pequeño conlleva a altas heterogeneidades.

En muchos casos, para una distancia "h" igual a cero, el variograma no da cero lo cual es un error ya que se estaría realizando un estudio continuo de la propiedad de interés, esto es llamado efecto pepita y es provocado por errores en la toma de los datos en la mayoría de los casos. Los algoritmos de simulación de variables aleatorias con el ajuste del variograma experimental con un variograma teórico Gaussiano se muestran en el Anexo A.

 Los variogramas son realizados en varias direcciones para definir adecuadamente el comportamiento de la propiedad estudiada en toda la extensión del área de estudio, en este caso la experimentación se realiza en un plano horizontal para distancias medias.

#### <span id="page-31-0"></span>**2.1.3 Calidad del mineral.**

 "La calidad del mineral es la concentración que presenta el elemento químico de interés minero en el yacimiento" (Bustillo, 1996, p.45). En nuestro contexto, se expresa habitualmente en unidades como en porcentaje (%), o como gramos por tonelada métrica (g/Tm), existiendo además las unidades de decimarco (Dm).

 En nuestro país, la calidad del mineral posee una variación en cuanto a su dimensión, distribuida geográficamente de manera no uniforme, dependiendo básicamente de fenómenos naturales, las cuales se determinan a través de laboratorios de análisis químico que se aplica a una determinada muestra representativa. Los márgenes de error dependen de la tecnología aplicada en un determinado laboratorio, sin embargo para minerales de tipo concentrado este margen de error, no es significativo para fines comerciales.

#### <span id="page-32-0"></span>**2.1.4 Técnica de estimación geoestadística.**

 Matheron citado por (Alfaro, 2005) definió "La geoestadística como la aplicación del formalismo de las funciones aleatorias al reconocimiento y estimación de fenómenos naturales" (p.60). La geoestadística es una rama de la estadística aplicada que se especializa en el análisis, modelación y predicción de la variabilidad espacial de fenómenos en ciencias de la tierra.

La geoestadística es un conjunto de técnicas matemáticos que orientan el análisis y estimación de valores distribuidos en el espacio y/o en el tiempo, dichos valores se asumen correlacionados entre sí, las cuales pueden aplicarse en el ámbito de la valoración de las calidades de los minerales que poseen distribución geográfica no necesariamente uniformes, dependiendo de aspectos geográficos, hídricos, físicos, formaciones geológicas y otras ciencias que estudian los fenómenos naturales.

#### <span id="page-32-1"></span>*2.1.4.1 Variable regionalizada.*

 Una variable regionalizada es una función que representa la variación en el espacio de una cierta magnitud (pureza) asociada a un fenómeno natural (Alfaro, 2007). Esta una función describe un fenómeno natural geográficamente distribuido; el dato inicial obtenido es conocido como variable aleatoria, además de su valor este dato está distribuido en el espacio y tiene coordenadas geográficas, por esta característica es conocido como variable regionalizada.

La variable regionalizada, matemáticamente es una función  $z(x)$  donde x es un punto o un vector en Rn (n: 1,2,3,...), representando a una función aleatoria  $Z(x)$ . La finalidad es encontrar las características de la función Z(x) para hacer las estimaciones de posibles puntos desconocidos. La variable regionalizada presenta una estructura espacial de correlación. Toda variable regionalizada está formada por dos componentes, una estructurada (marca la relación entre el valor de la variable y puntos próximos) y un segunda componente aleatoria (representa un valor desconocido).

### <span id="page-33-0"></span>*2.1.4.2 Variograma.*

 El variograma es una función que constituye la herramienta fundamental de la geoestadística (Alfaro, 2005). El variograma es una herramienta que permite analizar el comportamiento espacial de una variable sobre una zona dada y modela como dos valores en el espacio se ponen en correlación. Es un estimador de la varianza poblacional, por lo tanto debe tener una tendencia de estacionaridad y es un soporte para las técnicas del Kriging ya que permite representar cuantitativamente la variación de un fenómeno regionalizado en el espacio. El variograma está relacionado con la dirección y la distancia (h).

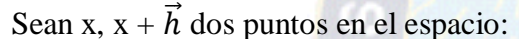

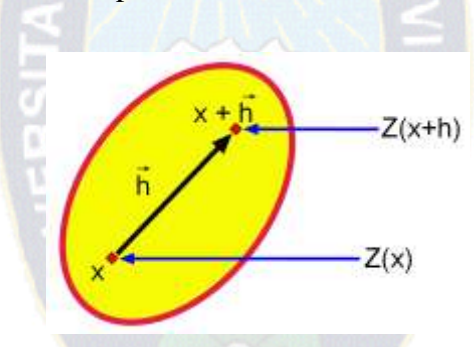

**Figura 2.2.** Dos puntos a la distancia vectorial  $\vec{h}$ **Fuente:** Alfaro, 2005

La definición teórica de la función variograma  $\gamma(\vec{h})$  es la Esperanza

Matemática siguiente:

$$
\gamma(\vec{h}) = \frac{1}{2}E\left[\left(Z(x+\vec{h}) - Z(\vec{x})\right)^2\right]
$$

Dónde:

 $\gamma(\vec{h})$ : Función variograma

E: Esperanza matemática

## $x, \vec{h}$ : Puntos en el espacio

## Z: Función aleatoria estacionaria

- *Esperanza matemática:* La esperanza de una variable aleatoria representa un valor medio poblacional, en general no es igual a la mediana de la distribución.
- *Función aleatoria:* Se llama función aleatoria a aquella cuyo valor, para cada valor del argumento (o de los argumentos) es una variable aleatoria. Cada función concreta que puede ser registrada durante una sola observación de la función aleatoria se llama realización de la misma. Si se repiten las pruebas se obtienen diferentes realizaciones de la función aleatoria, debido a la naturaleza estocástica de las funciones muestras (realizaciones), las propiedades de una colección de realizaciones son descritas sólo en un sentido estadístico.

En la práctica siempre se utiliza el algoritmo siguiente:

$$
\gamma(\vec{h}) = \frac{1}{2} \text{ promedio } \begin{cases} (diferencias)^2 de leyes en puntos) \\ que están a la distancia \vec{h} \end{cases}
$$

 Esta ecuación es la que hay que adaptar en cada situación práctica (mallas regulares e irregulares en el espacio de n dimensiones,  $n = 1, 2, 3$ )

### *Variograma cruzado y el comportamiento espacial en conjunto*

 Si Z y S son funciones aleatorias estacionarias o intrínsecas, el variograma cruzado de ellas se define como:

$$
\gamma_{ZS}(h) = \frac{1}{2} E[(Z(x) - Z(x+h))(S(x) - S(x+h))]
$$

Para su estimación se utiliza el variograma cruzado experimental

$$
\gamma_{ZS}^*(h) = \frac{1}{2N(h)} \sum_{\substack{|x_i - x_j| = |h|}} (z(x_i) - z(x_j))(s(x_i) - s(x_j))
$$

23

Algunas propiedades del variograma cruzado son:

$$
\gamma_{ZS}^{(-h)=\gamma_{ZS}^{(h)}}
$$

$$
\gamma_{ZS}^{(h)=\gamma_{SZ}^{(h)}}
$$

La función de covarianza cruzada se define como:

$$
C_{ZS}(h) = E[(Z(x) - m_Z)(S(x+h) - m_S)]
$$

 La función de covarianza cruzada se relaciona con el variograma cruzado a través de la ecuación:

$$
\gamma_{ZS}(h) = C_{ZS}(0) - \frac{1}{2}(C_{ZS}(h) + C_{SZ}(h))
$$

 Esta expresión se debe al hecho de que la función de covarianza no necesariamente es simétrica. Es decir, en general:

$$
C_{ZS}(h) \neq C_{SZ}(h)
$$

Sin embargo, una práctica común es asumir que la función de covarianza es simétrica. Esto simplifica enormemente los cálculos asociados a la estimación de la función de covarianza conjunta, entonces:

$$
\gamma_{ZS}(h) = C_{ZS}(0) - C_{ZS}(h)
$$

 Es importante tener presente que entre el variograma cruzado y los variogramas de cada una de las variables, existe una relación de dependencia. Por ejemplo, se puede demostrar que:

$$
|\gamma_{ZS}(h)|^2 \leq \gamma_Z(h)\gamma_S(h)
$$

En particular, el producto de cada uno de los sill de los variogramas individuales es mayor que el cuadrado del sill del variograma cruzado.

$$
\left(\sigma_{zs}^{\scriptscriptstyle 2}\right)^{\scriptscriptstyle 2} \leq \sigma_Z^2 \, \sigma_S^2
$$
#### *2.1.4.3 Krigeado.*

 En términos mineros, el krigeado consiste en encontrar la mejor estimación lineal insesgada de un bloque o zona V considerando la información disponible; es decir, las muestras interiores y exteriores a V.

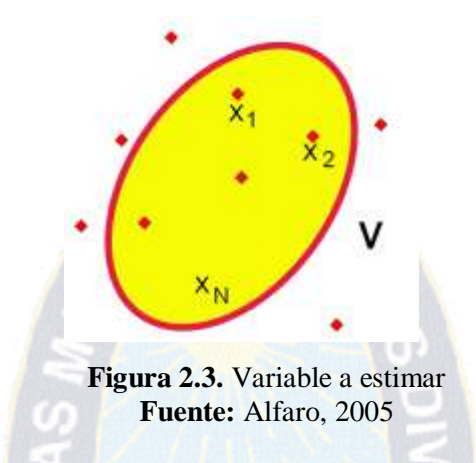

El krigeado atribuye un peso  $\lambda$ i a la muestra z(xi). Estos pesos  $\lambda$ i se calculan de manera de minimizar la varianza del error cometido. El interés del krigeado proviene de su misma definición al minimizar σ2 estamos seguros de obtener la estimación más precisa posible de V o equivalentemente, de sacar el mejor provecho posible de la información disponible. El nombre krigeado proviene de los trabajos de Daniel Krige en las minas de oro sudafricanas de Rand, en los años 50. La teoría fue formalizada una década más tarde por el geomatemático francés Georges Matheron.

 La Geoestadística nace como una ciencia aplicada para resolver problemáticas en la estimación principalmente de reservas minerales donde ha sido ampliamente utilizada, probando su superioridad entre tantos métodos de estimación, y que se ha implementado ampliamente en las ciencias de la tierra.

 Es importante mencionar que la Geoestadística trabaja con métodos de interpolación por lo que es la versión estimada de un fenómeno, esto se realiza por distintos métodos de interpolación, pero el principal y más utilizado es el krigeage que utiliza la continuidad espacial del fenómeno.

### **2.2. DESARROLLO CONCEPTUAL**

### **2.2.1 Los métodos tradicionales de estimación de recursos.**

 Entre los métodos tradicionales de estimación de recursos, tantos geológicos, mineros y otros, se describen algunas de ellas:

### **a) La media aritmética**

 El método de la media aritmética se basa en lo siguiente: Para estimar la ley media de un conjunto S se promedian las leyes de los datos que están dentro de S. A continuación se considera el caso de un cuadrado con 7 muestras interiores:

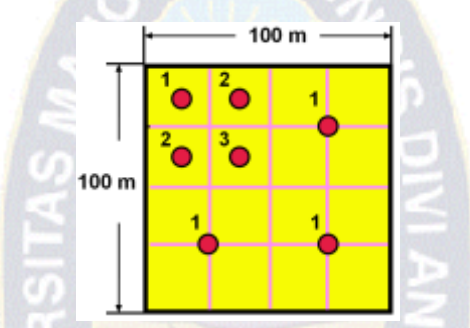

**Figura 2.4.** Agrupación de datos bidimensional. **Fuente:** Quinteros, A., 2011

$$
\hat{z}_s = \frac{1+1+1+3+2+2+1}{7} = \frac{11}{7} = 1.57
$$

Siendo la fórmula:

$$
\hat{z}_s = \frac{1}{N} \sum_{i=1}^{N} z_i
$$

Características:

- Todos los datos tienen el mismo peso 1/N
- Muy simple y fácil de calcular
- Produce malos resultados cuando hay agrupaciones de datos.
- No funciona bien en estimaciones locales porque quedan bloques sin información.

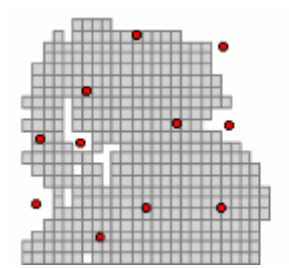

**Figura 2.5.** Zona gris con bloques sin información **Fuente:** Quinteros, A., 2011

### **b) Los polígonos**

 El método de los polígonos se basa en asignar a cada punto del espacio la ley del dato más próximo. Para estimar una zona S se ponderan las leyes de los datos por el área (o volumen) de influencia *Si*.

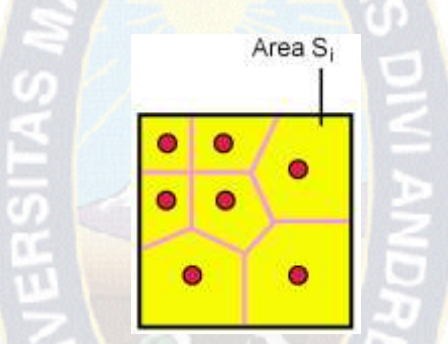

**Figura 2.6.** Método de los polígonos **Fuente:** Quinteros, A., 2011

En el caso anterior se tiene:

$$
\hat{Z}_S=1.36
$$

Siendo la fórmula:

$$
\hat{Z}_S = \frac{1}{S} \sum_{i=1}^N S_i Z_i \qquad (S = S_1 + S_2 + \dots + S_N)
$$

Características:

- Con cierto grado de complejidad.
- El peso del dato Zi es Si / S.
- Funciona mejor con agrupaciones de datos que la media aritmética.

 En general no es adecuado en estimaciones locales porque asigna la misma ley a todos los bloques que están dentro de un mismo polígono. Produce problemas con datos anómalos o incompletos.

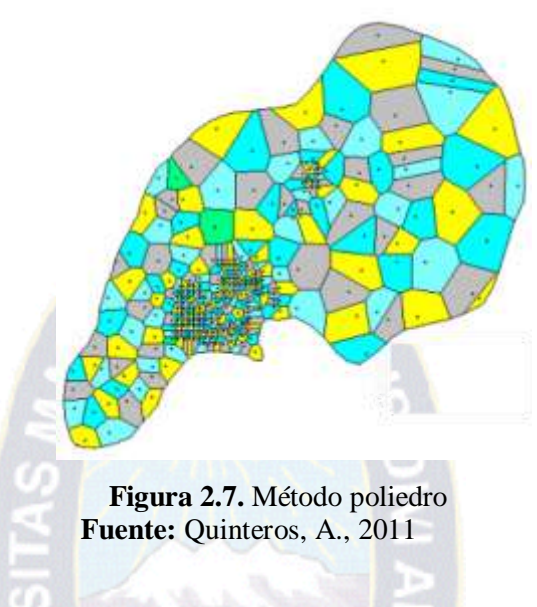

### **c) El método del inverso de la distancia**

 El método del inverso de la distancia se basa en asignar mayor peso a las muestras cercanas y menor peso a las muestras alejadas a S. Esto se consigue al ponderar las leyes por  $1/\text{dia}$ ,  $(\alpha = 1, 2, \ldots; \text{di} = \text{distance}$  entre la muestra i y el centro de gravedad de S).

Si  $\alpha = 1$  se tiene el inverso de la distancia (ID).

Si  $\alpha = 2$  se tiene el inverso del cuadrado de la distancia (ID2).

En el caso anterior se obtienen las siguientes estimaciones:

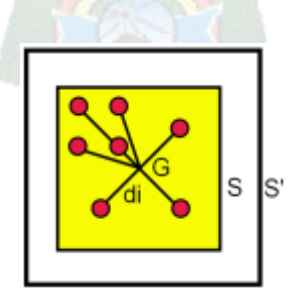

**Figura 2.8.** Método del inverso de la distancia a la potencia alfa **Fuente:** Quinteros, A., 2011

### **2.2.2 Herramientas informáticas.**

 Las principales herramientas tecnológicas para el proceso de información, representación geográfica referenciada, se utilizaron el gestor de base de datos PostgreSQL y Acgis respectivamente.

#### *2.2.2.1 Gestor de base de datos PostgreSQL.*

 PostgreSQL es un sistema de gestión de bases de datos objeto-relacional, distribuido bajo licencia BSD y con su código fuente disponible libremente. Es el sistema de gestión de bases de datos de código abierto más potente del mercado y en sus últimas versiones no tiene nada que envidiarle a otras bases de datos comerciales.

 PostgreSQL utiliza un modelo cliente/servidor y usa multiprocesos en vez de multihilos para garantizar la estabilidad del sistema. Un fallo en uno de los procesos no afectará el resto y el sistema continuará funcionando.

 A continuación se despliega un gráfico que ilustra de manera general los componentes más importantes en un sistema PostgreSQL.

### **a) Aplicación cliente**

 Esta es la aplicación cliente que utiliza PostgreSQL como administrador de bases de datos. La conexión puede ocurrir vía TCP/IP ó sockets locales.

#### **b) Demonio postmaster**

 Este es el proceso principal de PostgreSQL. Es el encargado de escuchar por un puerto/socket por conexiones entrantes de clientes. También es el encargado de crear los procesos hijos que se encargaran de autentificar estas peticiones, gestionar las consultas y mandar los resultados a las aplicaciones clientes.

#### **c) Ficheros de configuración**

 Los 3 ficheros principales de configuración utilizados por PostgreSQL, postgresql.conf, pg\_hba.conf y pg\_ident.conf.

### **d) Procesos hijos postgres**

 Procesos hijos que se encargan de autentificar a los clientes, de gestionar las consultas y mandar los resultados a las aplicaciones clientes.

### **e) PostgreSQL share buffer cache**

Memoria compartida usada por PostgreSQL para almacenar datos en caché.

### **f) Write-Ahead Log (WAL)**

 Componente del sistema encargado de asegurar la integridad de los datos (recuperación de tipo REDO).

### **g) Kernel disk buffer cache**

Caché de disco del sistema operativo.

### *2.2.2.2 Programación / Desarrollo con PL/SQL de PostgreSQL.*

 PostgreSQL cuenta con funciones/procedimientos almacenados (stored procedures) en numerosos lenguajes de programación, entre otros PL/pgSQL (similar al PL/SQL de oracle), PL/Perl, PL/Python y PL/Tcl. Numerosos tipos de datos y posibilidad de definir nuevos tipos. Además de los tipos estándares en cualquier base de datos, tenemos disponibles, entre otros, tipos geométricos, de direcciones de red, de cadenas binarias, UUID, XML, matrices, etc.

 Soporta el almacenamiento de objetos binarios grandes (gráficos, videos, sonido). Las APIs para programar en C/C++, Java, .Net, Perl, Python, Ruby, Tcl, ODBC, PHP, Lisp, Scheme, Qt y muchos otros.

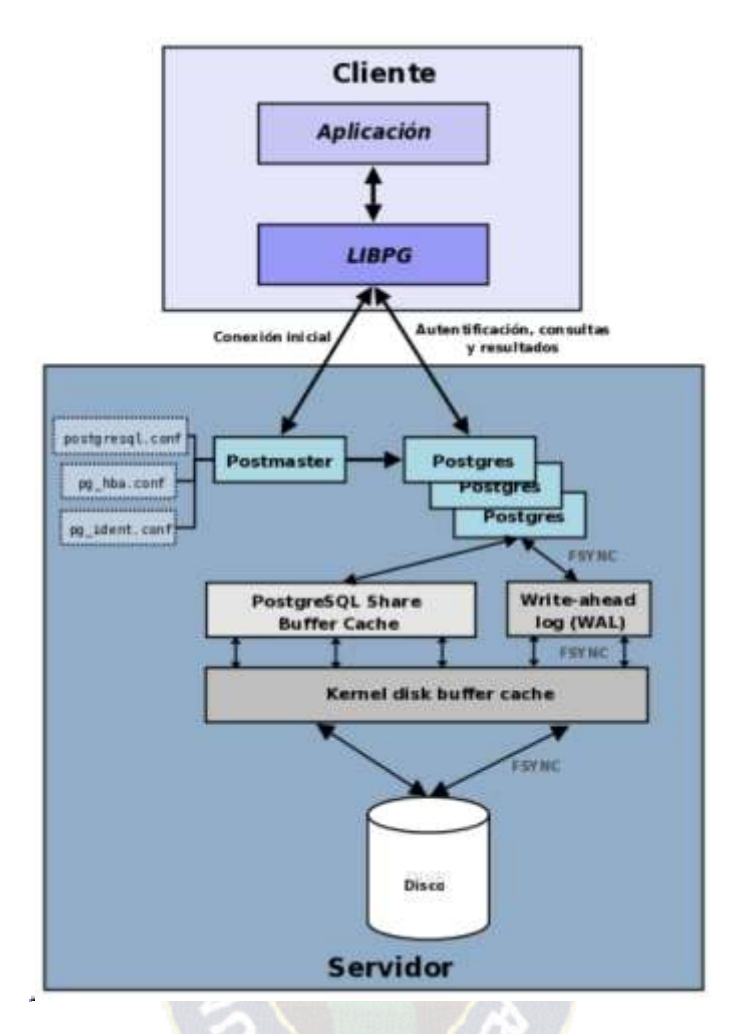

**Figura 2.9.** Estructura desarrollo con PL/pgSQL **Fuente:** http://www.postgresql.org.es/

# *2.2.2.3 Sistema de información geográfica ARCGIS 10.2.1.*

 ArcGIS es un Sistema de Información Geográfica (SIG), desarrollado por la empresa californiana Enviromental Systems Research Institute (ESRI), la misma que ha venido desarrollando el SIG más popular entre los usuarios tanto del mundo académico como profesional, y que probablemente ya conocerás: ArcView.

 ArcView surge como un módulo de visualización de la información (que después fue incorporando capacidad de análisis) del SIG ArcInfo, mucho más potente, pero que operaba bajo un entorno similar al de MsDOS, mediante comandos y con una interfaz muy poco amigable. ESRI, con el objetivo de unificar su software manteniendo la capacidad de análisis de ArcInfo (Versión 7), y la facilidad de manejo e interfaz sencillo y amigable de ArcView (Versión 3.3), decidió lanzar al mercado un nuevo software, que recibió el nombre de ArcGIS 8.0, a principios de esta década. Se conseguía así un software con una potente capacidad de análisis y con una facilidad de manejo asequible para la mayoría de los usuarios.

 El actual ArcGIS 102.1 se comercializa en distintas versiones denominadas: "básica" (o Licencia Arcview), "standard" (o licencia ArcEditor) y "advanced" (o licencia ArcInfo), de menor a mayor capacidad de análisis, con el objetivo de adecuarse a las necesidades de los distintos usuarios (lo que la compañía denomina escalable). La versión "básica" no posee todas las funcionalidades de análisis, mientras que la versión "advanced". En cualquier caso, todas las versiones son ArcGIS y tienen la misma apariencia e interfaz.

### **2.3. MARCO LEGAL O INSTITUCIONAL**

 En la presente sección, se presenta n*or*mas relacionadas al ámbito general como el la constitución política del estado, las leyes y referencia de decretos supremos, así también procedimientos institucionales públicos.

### **2.3.1 Constitución política del estado – minería y metalurgia.**

 De acuerdo con el Artículo 298 de la Constitución Política del Estado, la definición de políticas mineras es competencia exclusiva del nivel central del Estado, y la creación de entidades y empresas públicas relacionadas a las actividades mineras en toda o parte de la cadena productiva, es competencia privativa del nivel central del Estado.

Los artículos 369 y 370 de la Constitución Política del Estado señalan:

"El Estado será responsable de las riquezas mineralógicas que se encuentren en el suelo y subsuelo cualquiera sea su origen y su aplicación será regulada por la ley. Se reconoce como

actores productivos a la industria minera estatal, industria minera privada y sociedades cooperativas".

 "Será responsabilidad del Estado la dirección de la política minera y metalúrgica, así como el fomento, promoción y control de la actividad minera. El derecho minero que comprende las inversiones y trabajo en la prospección, exploración, explotación, concentración, industria o comercialización de los minerales o metales es de dominio de los titulares".

ን ላ ሶ

#### **2.3.2 Código de minería de Bolivia.**

 El 28 de mayo de 2014 se promulgó la Ley 535 (Ley de Minería) que sustituye a la Ley 1777 de 15 de marzo de 1997, en la cual se disponen artículos de competencias y atribuciones de las entidades públicas que tienen relación con la cadena productiva minera.

 En el Artículo 8 se define que por la naturaleza no renovable de la riqueza minera, la importancia de su explotación para la economía nacional y por ser fuente primordial de generación de recursos fiscales y fuentes generadoras de empleo y trabajo, los recursos minerales y las actividades mineras son de carácter estratégico, de utilidad pública y necesidad estatal para el desarrollo del país y del pueblo boliviano.

### **2.3.3 Clasificación de las actividades mineras (Ley 535, Artículo 10).**

Determina la cadena productiva minera comprende las siguientes actividades:

*a) Cateo.* Búsqueda rudimentaria de indicios de mineralización en superficie.

*b) Prospección.* Búsqueda de indicios de mineralización en el suelo y subsuelo mediante métodos geológicos, geoquímicos, geofísicos y otros empleando instrumentos y técnicas apropiadas.

*c) Prospección aérea.* Búsqueda de indicios de mineralización en el suelo y subsuelo desde el aire, mediante métodos y técnicas de precisión.

*d) Exploración.* La determinación de la dimensión y características del yacimiento, de la cantidad y calidad del mineral, y su evaluación para fines de desarrollo minero.

*e) Explotación.* La preparación y desarrollo de un yacimiento o mina, la extracción del mineral, su transporte a bocamina o plantas de tratamiento o concentración.

*f) Beneficio o concentración.* Procesos físicos, químicos y tecnológicos destinados a elevar el contenido útil o ley del mineral.

*g) Fundición y refinación.* Procesos de conversión de productos minerales y metales, en metales de alta pureza.

*h) Comercialización de minerales y metales.* Compra-venta interna o externa de minerales o metales.

*i) Industrialización.* Para efectos de la presente Ley, se entiende como el proceso de transformación de minerales y metales en bienes de capital, bienes de consumo intermedio y bienes de consumo final, cuando la materia prima es resultado de la actividad minera.

### **2.3.4 Características del área minera (Ley 535, Artículo 15).**

 Se define al área minera como extensión geográfica está formada por una o más cuadrículas colindantes al menos por un lado. Las cuadrículas están orientadas de Norte a Sur y registradas en el cuadriculado minero nacional preparado por el Instituto Geográfico Militar - IGM y el ex-Servicio Técnico de Minas - SETMIN.

#### **2.3.5 Estructura institucional (Ley 535, Artículo 36).**

Se estable la estructura institucional o empresarial del sector minero, siendo la siguiente:

*a) Nivel de definición de políticas, fiscalización y supervisión generales.* Ministerio de Minería y Metalurgia.

*b) Nivel de administración superior, fiscalización y control de las actividades mineras y registro minero.* Autoridad Jurisdiccional Administrativa Minera - AJAM.

### *c) Nivel de empresas públicas mineras.*

- Corporación Minera de Bolivia COMIBOL y empresas filiales y subsidiarias.
- Empresa Siderúrgica del Mutún (ESM).
- Otras por crearse conforme a Ley.

#### *d) Nivel de entidades de servicios, investigación y control.*

- Servicio Geológico Minero SERGEOMIN.
- Centro de Investigaciones Minero Metalúrgicas CEIMM.
- Servicio Nacional de Registro y Control de la Comercialización de Minerales y Metales (SENARECOM).

### **2.3.6 Atribuciones de entidades públicas del sector minero.**

### *2.3.6.1 Autoridad Jurisdiccional Administrativa Minera – Minera.*

Se cita lagunas atribuciones del artículo 40 de la Ley 535 de la Autoridad Jurisdiccional Administrativa Minera (AJAM):

a) Administrar el Registro Minero, Catastro y Cuadriculado Minero, a través de una dirección especializada.

b) Recibir y procesar las solicitudes de adecuación de las Autorizaciones Transitorias Especiales - ATE's, a contratos administrativos mineros.

c) Recibir y procesar las solicitudes para contratos administrativos mineros de las áreas mineras con contratos de arrendamiento con la Corporación Minera de Bolivia – COMIBOL, que corresponde a las cooperativas mineras de acuerdo al Parágrafo I del Artículo 63 de la presente Ley.

d) Recibir y procesar las solicitudes de registro de los derechos de la Corporación Minera de Bolivia - COMIBOL en áreas y parajes de la minería nacionalizada y no nacionalizada.

#### *2.3.6.2 Corporación Minera de Bolivia – COMIBOL (Ley 535, Art. 61).*

 Se establece la Corporación Minera de Bolivia - COMIBOL, en calidad de empresa pública estratégica corporativa, de carácter público, con personería jurídica propia, patrimonio propio, autonomía técnica, administrativa, jurídica y económica, con sujeción a la Ley Nº 466 de la Empresa Pública, de fecha 26 de diciembre de 2013, y sus estatutos adecuados a dicha Ley, es la responsable de dirigir y administrar la industria minera estatal con excepción de las empresas mineras estatales que no estén bajo su dependencia.

 Ejercerá, en nombre del Estado y el pueblo boliviano, el derecho de realizar las actividades de prospección, exploración, explotación, concentración, fundición, refinación, comercialización e industrialización de minerales, metales, piedras preciosas y semipreciosas existentes en las áreas mineras bajo su administración y las de sus empresas filiales y subsidiarias.

### *2.3.6.3 Servicio Nacional de Geología y Minería – (Ley 535, Artículo 79).*

 Se establece la independencia institucional del Servicio Nacional de Geología y Minería – SERGEOMIN, que fue anteriormente fusionado en el Servicio Nacional de Geología y Técnico de Minas - SERGEOTECMIN.

 El Servicio Nacional de Geología y Minería, para efectos de la presente Ley pasa a denominarse Servicio Geológico Minero - SERGEOMIN, se reorganizará como entidad pública descentralizada del Ministerio de Minería y Metalurgia. Se cita algunas atribuciones del SERGEOMIN establecidas en el artículo 80 de la Ley 535:

a) Elaborar, actualizar y publicar la carta geológica nacional, mapas temáticos: geológicos, hidrogeológicos, metalogénicos, mineros, de riesgo geológico, geotecnia, áridos, vulcanología, geotermia, sismología y de otras disciplinas geológicas en coordinación con el sector competente.

b) Identificar áreas mineras para declaratoria de Reserva Fiscal.

c) Realizar prospección y exploración en áreas mineras declaradas Reserva Fiscal Minera.

#### *2.3.6.4 SENARECOM.*

 El Servicio Nacional de Registro y Control de la Comercialización de Minerales y Metales – SENARECOM, es la entidad pública descentralizada, bajo tuición del Ministerio de Minería y Metalurgia, encargada del registro y control de la comercialización de minerales y metales en el mercado interno y operaciones de comercio exterior, de acuerdo a la presente Ley y los Decretos Supremos N° 29577, de fecha 21 de mayo de 2008, y N° 29165, de fecha 13 de junio de 2007, modificado por el Decreto Supremo N° 29581, de fecha 27 de mayo de 2008, teniendo las siguientes atribuciones (Ley 535, Artículo 87):

a) Controlar el cumplimiento de las normas legales que regulan la comercialización interna y externa de minerales y metales, de acuerdo con la presente Ley y normas vigentes.

b) Llevar el Registro del Número de Identificación Minera - NIM.

c) Administrar el Registro de Comercializadores de Minerales y Metales de Bolivia, de todas las personas que se encuentren autorizadas para comercializar de acuerdo a la presente Ley, a cuyo efecto otorgará el Número de Identificación de Agente de Retención - NIAR.

d) Registrar y controlar a quienes se constituyen en agentes de retención y empoce de la Regalía Minera, por la comercialización de minerales y metales señalados en el Parágrafo I del Artículo 3 de la presente Ley, a cuyo efecto otorgará el Número de Identificación de Agente de Retención - NIAR.

e) Verificar el pago de regalías mineras en coordinación con los gobiernos autónomos departamentales.

f) Proporcionar regularmente a los gobiernos autónomos departamentales y municipales, información actualizada sobre la comercialización interna y externa de minerales y metales a efecto de contribuir al control, fiscalización y percepción de las regalías mineras.

g) Sancionar en la vía administrativa las infracciones a las normas sobre comercialización de minerales y metales de acuerdo a reglamento.

h) Denunciar y remitir antecedentes ante el Ministerio Público sobre la comisión de presuntos delitos advertidos en el ejercicio de su competencia.

i) Para el cómputo de pago de las regalías y otras retenciones, verificar para las exportaciones o para la venta de minerales y metales en el mercado interno, la procedencia, peso, ley del mineral y/o contenido metálico, y cotización oficial utilizada.

j) Verificar que los comercializadores expongan en lugar visible sus precios de compra de minerales y metales.

k) Verificar la información declarada en los formularios de exportación de minerales y metales, asimismo de manufacturas, joyerías, artesanías y productos industrializados, con la finalidad de determinar el pago de regalías y otras retenciones.

l) Verificar el origen de los minerales y metales comercializados en el mercado interno.

m) Elaborar y actualizar la base de datos y difundir periódicamente estadísticas e información de carácter general, sobre comercialización de minerales y metales, realizadas en el mercado interno y externo.

n) Registrar e informar sobre los aportes y retenciones de cooperativas mineras y mineros chicos a las entidades estatales y de seguridad social, de acuerdo a convenios suscritos al efecto y disposiciones legales aplicables.

o) Administrar y actualizar el Sistema Nacional de Información sobre Comercialización y Exportaciones Mineras - SINACOM.

p) Controlar y registrar las retenciones y aportes institucionales y gremiales bajo convenio: Caja Nacional de Salud - CNS, Entes Gestores en Salud - EGS, Sistema Integral de Pensiones - SIP, Corporación Minera de Bolivia – COMIBOL, y otros.

 La entidad pública SENARECOM posee procedimientos en administración de Formulario

M-02 (comercialización interna de minerales y metales) y Formulario M-03 (exportación de minerales y metales), siendo el registro y verificación de la comercialización interna:

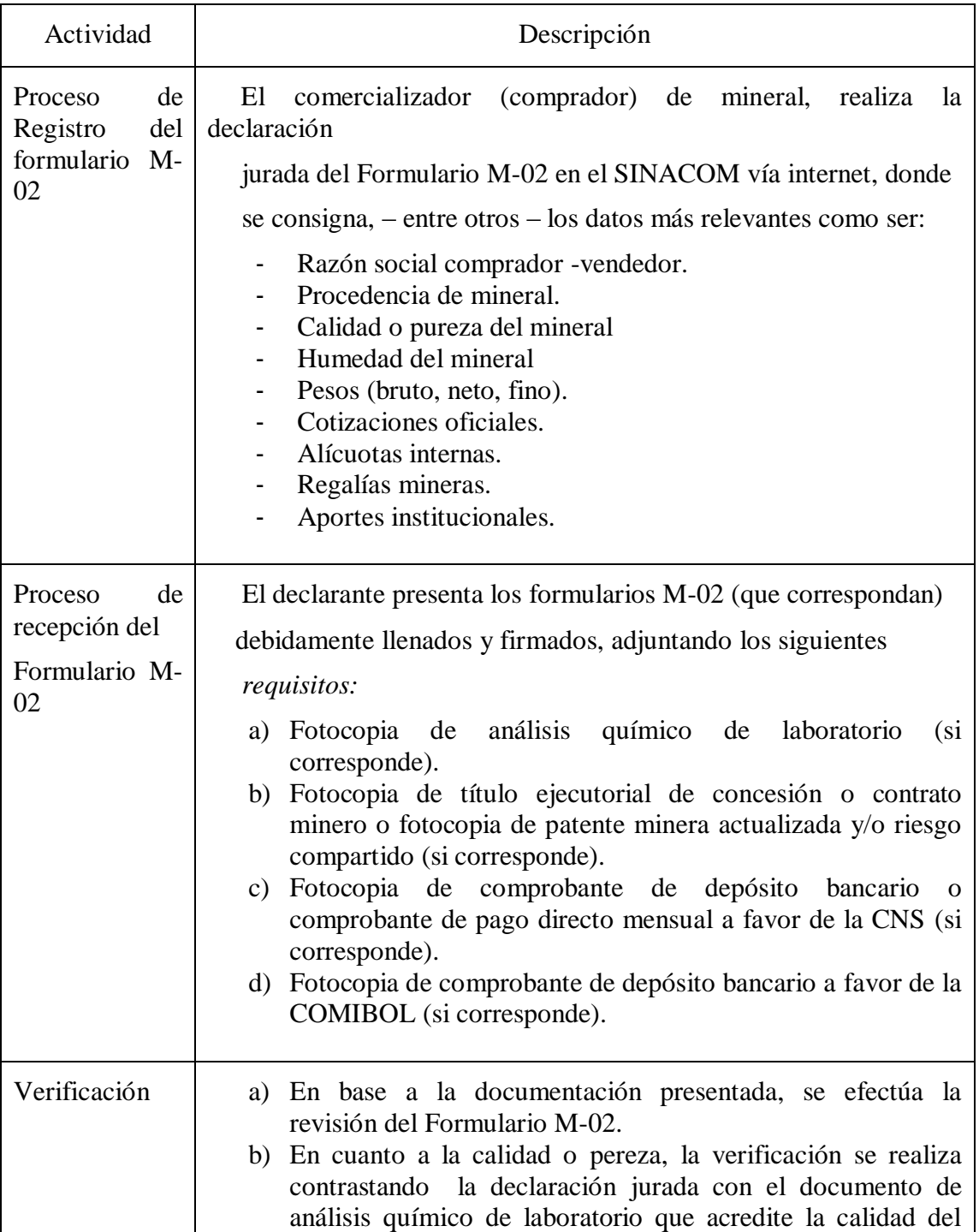

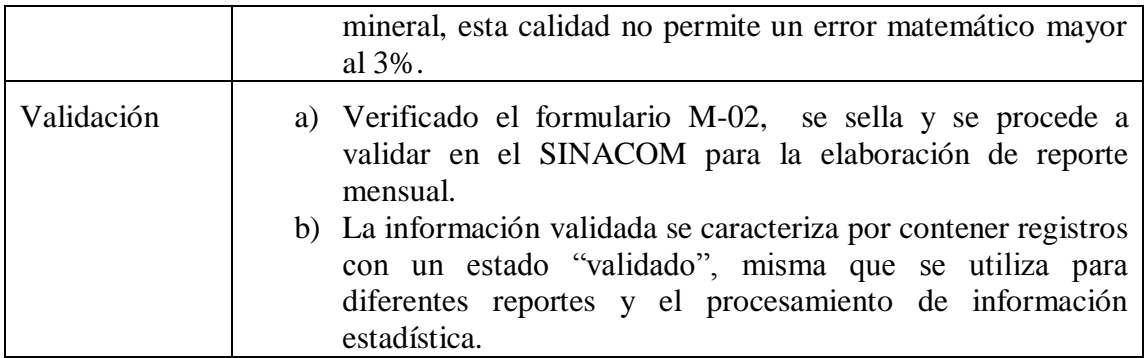

**Tabla 2.1.** Procedimiento registro de transacción interna de minerales y metales **Fuente:** Resolución de directorio RA 014/2011 (simplificado)

El procedimiento de registro y verificación de la comercialización externa, es el siguiente:

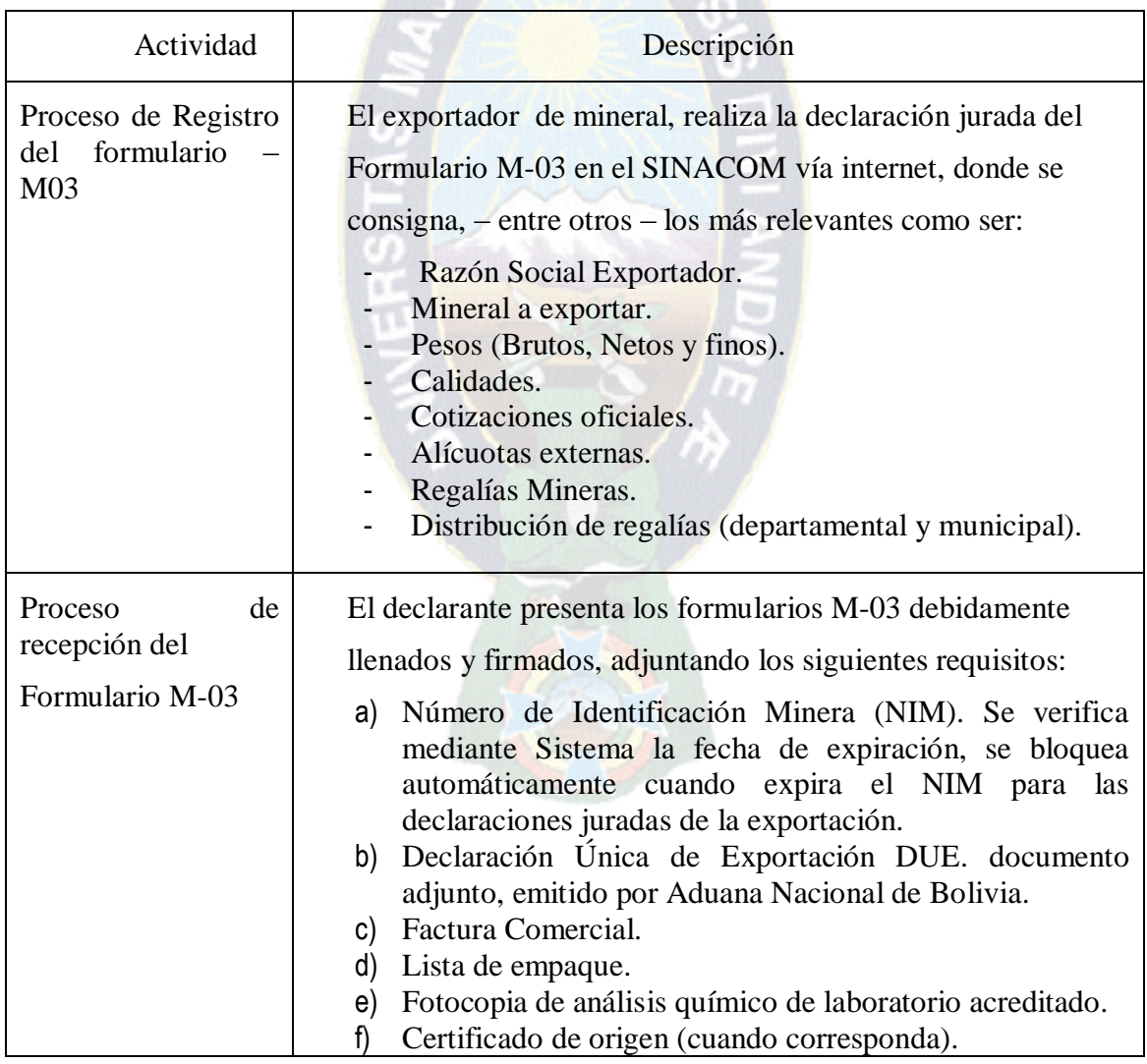

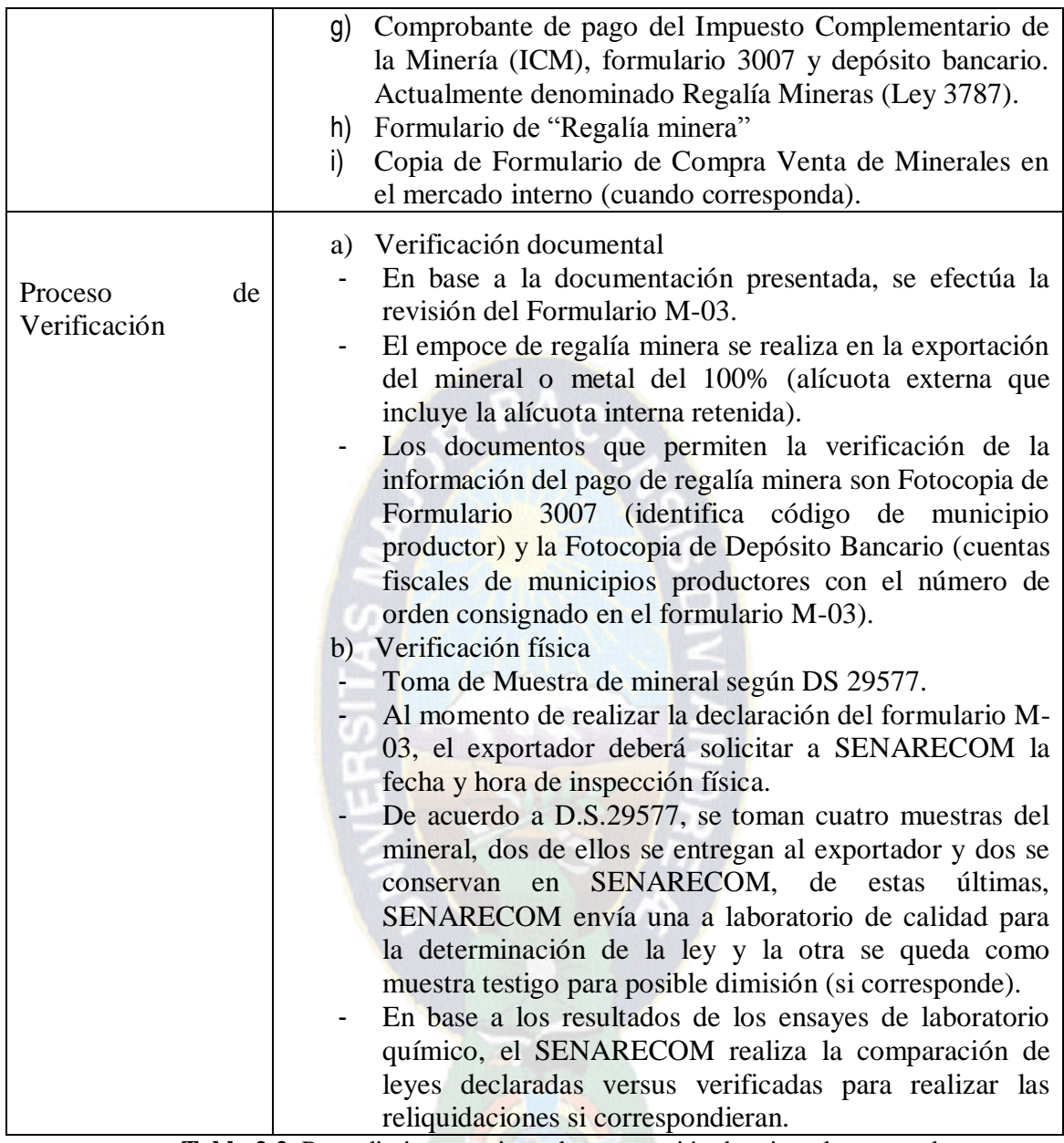

 **Tabla 2.2.** Procedimiento registro de exportación de minerales y metales **Fuente:** Resolución de directorio RA 014/2011 (simplificado)

# **CAPÍTULO III MARCO DE INGENIERÍA DE PROTOTIPO**

# **3.1. DESCRIPCIÓN Y PROCESAMIENTO DE DATOS RECOPILADOS**

### **3.1.1 Recopilación de datos referenciales.**

 Para el desarrollo del prototipo, se emplea el método sistémico descrito por fases de acuerdo a la siguiente desde la recopilación de la información, análisis y selección de información, desarrollo del prototipo y su correspondiente validación, a continuación se muestra el esquema básico en la figura 10:

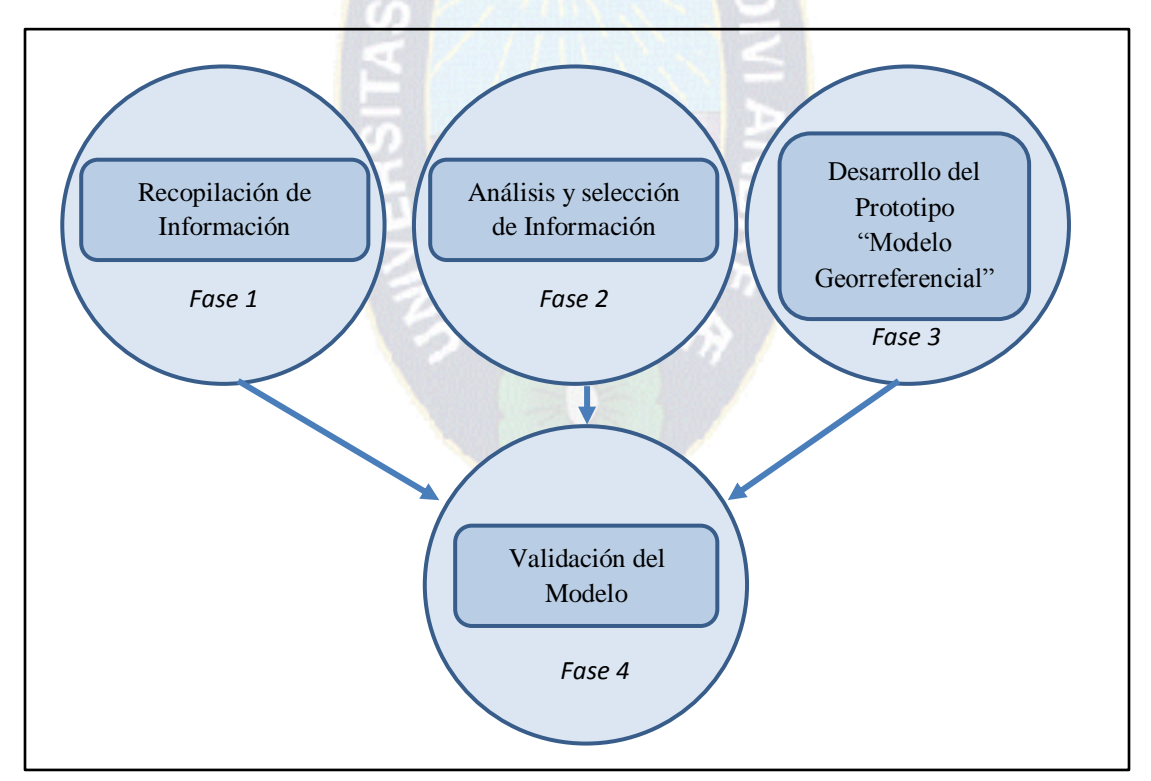

**Figura 3.1.** Fases metodológicas **Fuente:** Elaboración propia, 2016

Dónde:

### **Fase 1:**

 En esta fase se recopila la información necesaria para su correspondiente análisis y selección, para ello se utilizaron técnicas de:

- Observación
- **Entrevistas**
- Acopio de información referencial asociados a la variable independiente y dependiente En esta fase, se determinan las siguientes variables independientes:
- M: Mineral metálico
- C: Calidad
- U: Unidad calidad o pureza
- D: Departamento
- M: Municipio
- *a) Mineral metálico (M)*

Se establece como variable a minerales metálicos debido a que las mismas posen calidad o pureza no homogéneas diferenciadas de acuerdo a cada región geográfica asociada a los municipios de Bolivia, no tomándose en cuenta a minerales (No metálicos) por la calidad o pureza ya sometida a tratamientos de homogenización de calidad.

### *b) Calidad o pureza(C)*

Se establece como variable a calidad o pureza, ya que ésta define el nivel calidad o pureza expresada en valores numéricos.

### *c) Unidad calidad (U)*

 Se establece como variable a la unidad de calidad, ya a que ésta permite expresar valores de calidad o pureza en un determinado sistema de medidas.

Las unidades expresadas en porcentaje (%) o gramos por tonelada métrica (g/Tm).

### *d) Departamento (D)*

Se establece como variable a una región geográfica como es el departamento que representa una determinada jurisdicción, misma que es compuesto por diferentes municipios.

### *e) Municipio (M)*

 Se establece como variable a una región geográfica como es el municipio que representa una determinada jurisdicción que se encuentra dentro de un departamento.

Estas variables son suficientes para la elaboración de modelo georreferencial del calidad o pureza de mineral, las cuales permiten estimar este fenómeno natural (Alfaro, 2007) a un determinado área o región geográfica.

#### **Fase 2:**

 Análisis y selección de la información, fuentes primarias y secundarias de información bibliográfica; por otra parte la selección de las herramientas de software para el procesamiento de datos y representación de prototipo de la calidad del mineral.

 Las mismas que utilizando funciones aleatorias permiten la generación de las calidades de minerales asociados a lugar geográfico de origen de producción (departamento, municipio); la calidad mineralógica se estima a través de simulación según unidades porcentaje "%" y gramos por tonelada métrica g/Tm" respectivamente asociado a cada mineral.

Donde se obtiene la muestra de cada variable:

- $-M = \{Sn, Zn, Ag, Cu, Au\} = \{Estaño (Sn), Zinc (Zn), Plata (Ag), Cobre\}$  $(Cu)$ , Oro  $(Au)$ }  $-C (%) = {c / 0 < = c < = 100}$
- C (g/Tm)=  $\{c/0 \le c \le 480\}$
- U = {porcentaje "%", gramos por tonelada métrica "g/Tm"}
- $-D = \{La\, Paz, Oruro, Potosí\}$

 $-M = \{m/m \text{ asociado a } D\}$ 

### **Fase 3:**

 Desarrollo del modelo georreferencial del mineral estimando las calidades o purezas de cada una de ellas asociados a puntos referenciados geográficamente utilizando técnicas de estimación geoestadísticas: variables regionalizadas, variograma y krigeado que se describen en el subtítulo: análisis y diseño del prototipo.

### **Fase 4:**

Validación de los resultados del modelo georreferencial de calidad del mineral, las cuales describen la validez del prototipo implementado a través de pruebas "t de Student" comparando los datos simulados con datos de referencia que aproximan a datos reales.

#### **3.1.2 Procesamiento de datos referenciales.**

 Se cuenta con datos referenciales de calidades de minerales asociados a lugar geográfico de origen de producción (departamento, municipio); con ello, se generan nuevos valores de calidades en base a rangos de calidad (mínimo y máximo).

#### **a) Población.**

 La población Llamado también [universo](http://www.monografias.com/trabajos7/creun/creun.shtml) o colectivo, es el conjunto de todos los elementos que tienen una característica común, una población puede ser finita o infinita. Para el presente prototipo se considera población finita debido a que ésta se encuentra delimitada y se conoce conocemos el número total de datos que la integran.

### **b) Muestra**

 Según (Suárez, 2004) La muestra es un subconjunto de la población, sus principales características son: *Representativa* (referida a que todos y cada uno de los elementos de la población tengan la misma oportunidad de ser tomados en cuenta) y *Adecuada y válida* (la muestra debe ser obtenida de tal manera que permita establecer un mínimo de error posible).

Para calcular el tamaño se utilizó la siguiente fórmula:

$$
n = \frac{N\sigma^2 Z^2}{(N-1)e^2 + \sigma^2 Z^2}
$$

Dónde:

- : Tamaño de la muestra.
- N: Tamaño de la población.
- : Desviación estándar.
- Z: Nivel de confianza (1.96 al 95% de confianza).

e: Límite aceptable de error muestral.

En la Tabla 3.1 y Tabla 3.2, se obtienen el tamaño de las muestras de las variables de *mineral* y la *unidad de calidad o pureza* respectivamente.

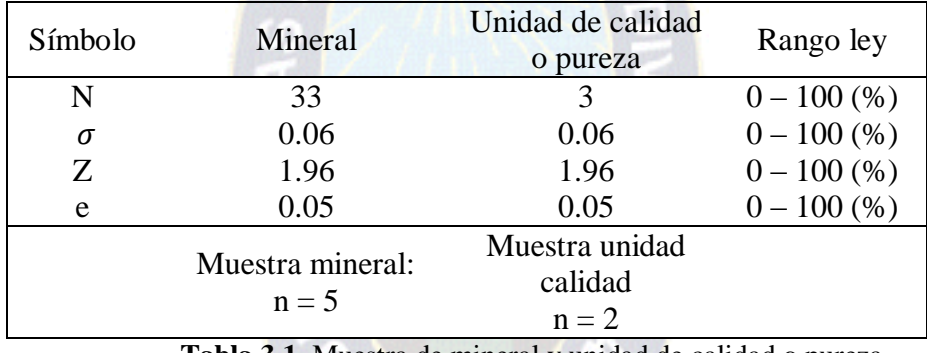

 **Tabla 3.1.** Muestra de mineral y unidad de calidad o pureza **Fuente:** Elaboración propia, 2016

 Adicionalmente se obtienen el tamaño de las muestras de las variables *departamento y municipio* respectivamente.

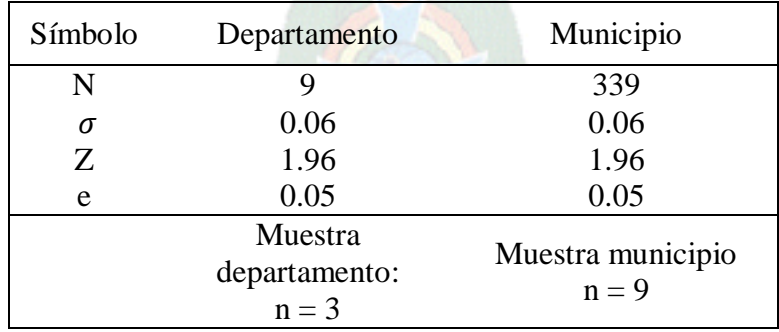

 **Tabla 3.2.** Muestra de departamento y municipio **Fuente:** Elaboración propia, 2016

# **3.2. ANÁLISIS Y DISEÑO DEL PROTOTIPO**

#### **3.2.1 Desarrollo de modelo georreferencial de simulación.**

 Para el desarrollo del modelo georreferencial de calidad del mineral, se utiliza la metodología para la creación y desarrollo del modelo de simulación definido por los autores Azaran, M., Garcia E. (1996), establecidas en los siguientes pasos:

#### *Paso 1: Definición del sistema*

Se define el sistema: modelo georreferencial de calidad del mineral.

#### *Paso 2: Análisis del sistema*

Existe relación de dependencia entre las variables independientes de:

- M: Mineral metálico
- C: Calidad
- U: Unidad calidad o pureza
- D: Departamento
- M: Municipio

Las restricciones aplica a minerales "no metálicos" por el tratamiento o procesamiento, la cual representa un muestra con comportamiento lineal.

### *Paso 3: Formulación del modelo*

 Para la formulación del modelo georreferencial de calidad del mineral, se establece la aplicación de técnicas de estimación geoestadística (variable regionalizada, cálculo de variograma y krigeado) propuesto por Matheron.

### *Paso 4: Selección del lenguaje*

 Para la simulación de variables aleatorias, se utiliza el lenguaje PL/pgSQL del gestor de base de datos PostgreSQL, así mismo el cálculo del variograma y krigeado.

### *Paso 5: Codificación del modelo*

 Los módulos que invocan los algoritmos en la generación del variables aleatorias, se despliega en el Anexo A.

#### *Paso 6: Validación del modelo*

 La validación de modelo se realiza utilizando pruebas "t de Student", es un instrumento que permite la validación de los valores obtenidos de calidad de mineral utilizando los promedios de calidades ya establecidas y la comparación porcentual de la prueba "t de Student". Permite verificar si las muestras difieren entre sí de manera significativa respecto a sus medias.

### *Paso 7: Experimentación y patrones de comportamiento*

 Se incorporan variables de entrada (mineral, ley o pureza, unidad de ley, departamento y municipio) para la correspondiente aplicación del modelo, la que permite establecer los patrones de comportamiento de calidades mineralógicas asociadas a regiones geográficas (departamento y municipio).

### *Paso 8: Animación e implantación*

 En este paso se despliegan los valores numéricos obtenidos calidades mineralógicas debidamente geográficamente referenciadas utilizando herramientas tecnológicas como es el ArcGis 10.2.1.

#### **3.2.2 Aplicación de técnicas de estimación geoestadística.**

 Se implementa el formalismo de funciones aleatorias definidas por Matheron de acuerdo a las variables: mineral, rangos de ley de acuerdo a lugar geográfico (departamento y municipio) orientada al análisis y estimación de valores distribuidos en el espacio con variables "x", "y" formando puntos representativos estimados por cada municipio.

Matheron define a la Geoestadística como la aplicación conjunto de técnicas del formalismo de las funciones aleatorias al reconocimiento y estimación de fenómenos naturales. En el presente trabajo de investigación la variable del fenómeno natural a considerar son la calidad o pureza del mineral asociado a un conjunto de puntos referenciales distribuidos en una determinada región geográfica como ser departamento – municipio. En la siguiente figura se muestra el esquema del modelo georreferencial.

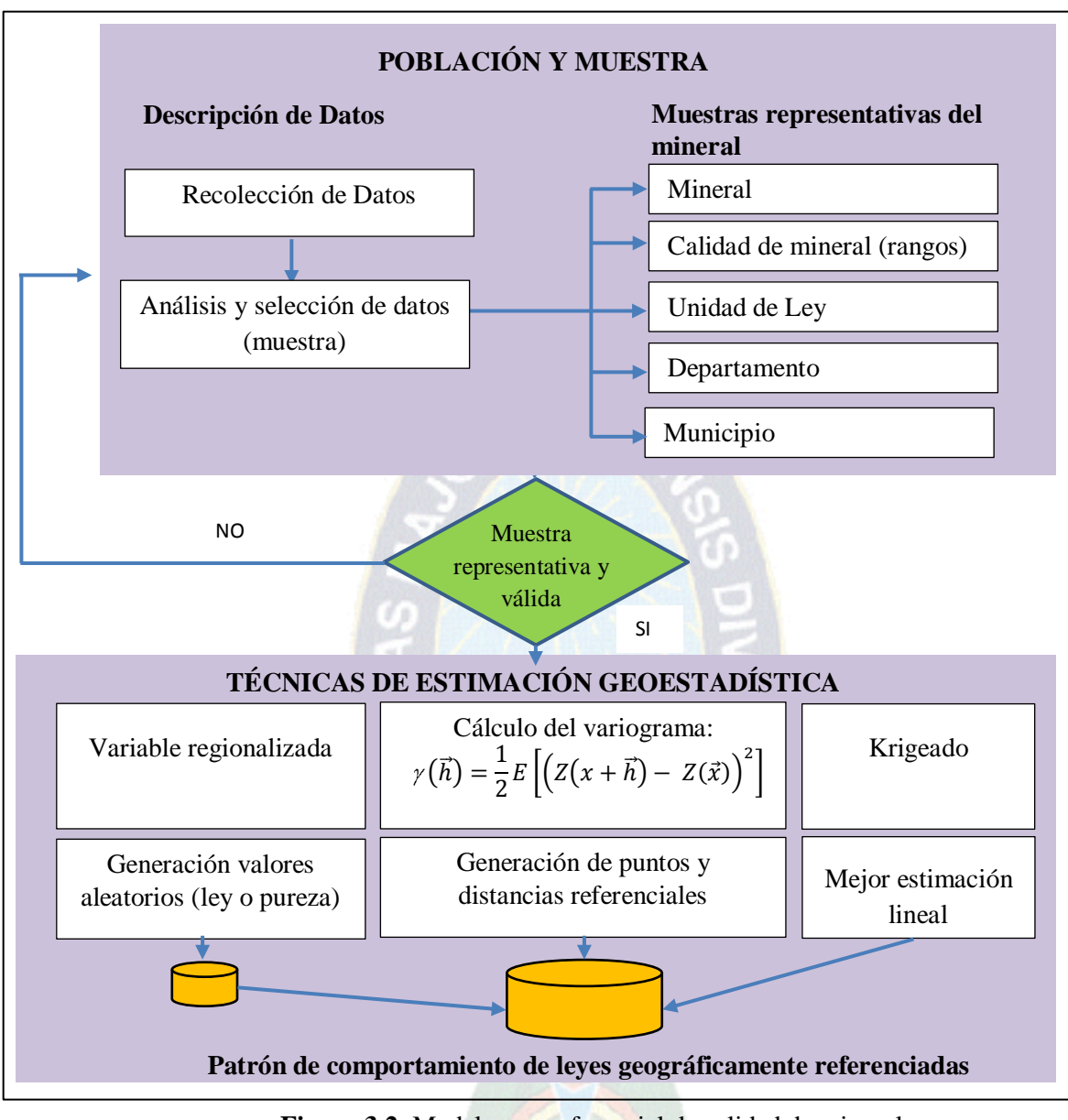

**Figura 3.2.** Modelo georreferencial de calidad de mineral **Fuente:** Elaboración propia, 2016

# *3.2.2.1 Variable regionalizada.*

 Se tiene los dominios de la ley de mineral expresados en porcentaje "%" y gramos por tonelada métrica "g/Tm", a continuación se muestran la aleatoriedad de la calidad de cada mineral entre rangos según corresponda, la representación gráfica asociada a la calidad de

mineral (estimada) y los puntos referenciales (x,y) de municipio asociada a departamento, que sirve de base para la generación de la función variograma  $\gamma(\vec{h})$ , donde:

Modelo georreferencial de calidad mineralógica (elaboración propia)

 $\gamma(\vec{h}) =$  "x y h" que representa un punto aleatorio (x,y) a una determinada distancia "h".

Por otro lado se genera la variable "e k" donde:

 "e\_k" = Estimación lineal esperada de la calidad o pureza de mineral por cada región geográfica a través del krigeado.

Para la representación aleatoria de calidades de mineral asociado a un determinado área (A), se establecen áreas representadas a través de vectores  $A = [a(1), a(2), \ldots, a(n)]$ , las mismas delimitadas por rango desde valores mínimos (Min) hasta valores máximos (Max), siendo estos valores distintos para cada mineral como variable de estudio.

 Los rangos entre cada área necesariamente deben ser uniformes para cada vector, es decir para la presente generación de valores aleatorios se considera rangos de valores hasta 10 números con 2 decimales (1-10, 11-20,….).

### *3.2.2.2 Variograma.*

### *a) Esperanza matemática*

La función variograma  $\gamma(\vec{h})$  es la Esperanza Matemática siguiente:

$$
\gamma(\vec{h}) = \frac{1}{2}E\left[\left(Z(x+\vec{h}) - Z(\vec{x})\right)^2\right]
$$

Dónde:

 $\gamma(\vec{h})$ : Función variograma

- E: Esperanza matemática
- x,  $\vec{h}$ : Puntos en el espacio
- Z: Función aleatoria estacionaria

### *b) Función aleatoria*

La adaptación de la función variograma, se tiene:

$$
\gamma(\vec{h}) = \frac{1}{2} Promedio \begin{cases} (diferencias)^2 de leyes en puntos \\ que están a la distancia \vec{h} \end{cases}
$$

 Se aplica la función variograma a cada área que representa a cada municipio "M" con los siguientes parámetros:

M(x,y): Municipio Georreferenciado en un punto aleatorio x,y

 $M'(x+h,y+h)$ : Municipio Georreferenciado en puntos  $x+h,y+h$ .

Los puntos referenciales de los municipios seleccionados (x,y) se representan en una tabla de base de datos y las distancias h que forman a partir de los puntos aleatorios de la forma (x+h, y+h), los cuales poseen los campos siguientes:

"MUNICIPIOMUESTRA" con atributos:

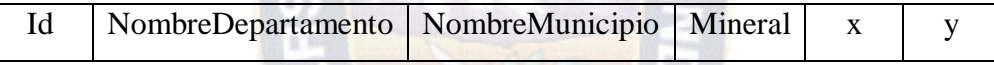

 Los valores estimados de los puntos referenciales de la tabla "MUNICIPIOMUESTRA", se describieron en el punto anterior para cada municipio y mineral.

"MUNICIPIO" con atributos:

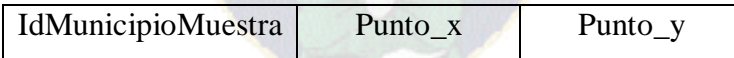

Los valores de Punto x, Punto y dela tabla "MUNICIPIO" están representadas por la obtención aleatoria de puntos del perímetro del área de un determinado municipio, nótese que para la implementación del prototipo, se utiliza la plantilla georreferencial de los municipios de Bolivia con las siguientes propiedades:

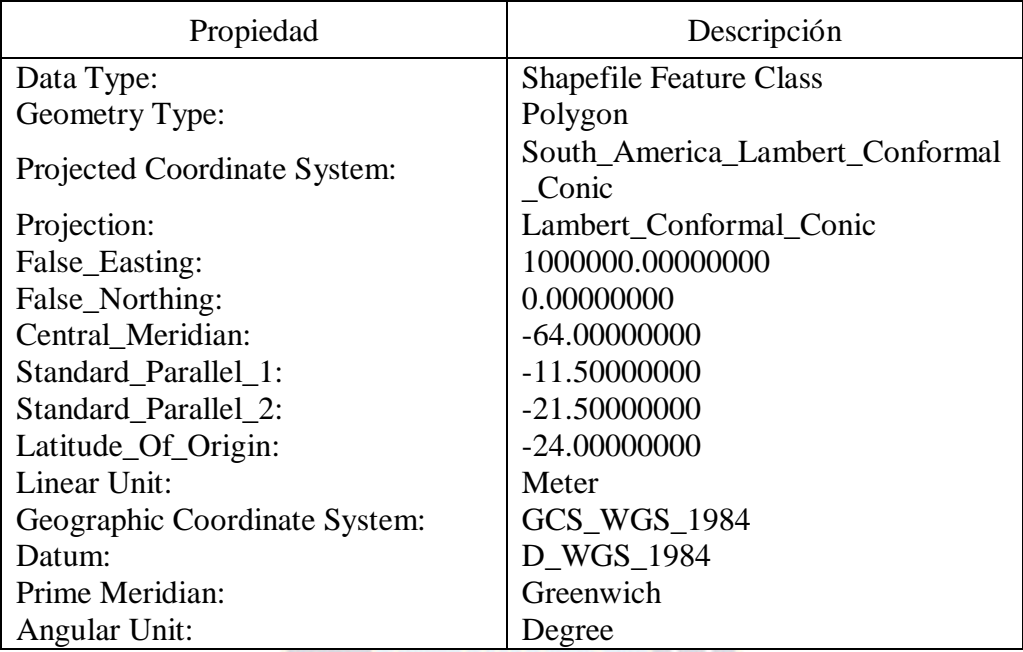

**Tabla 3.3.** Sistema de coordenadas ArcGis **Fuente:** Configuración ArcGis 10.2.1

"MUNICIPIO\_VARIOGRAMA" con atributos:

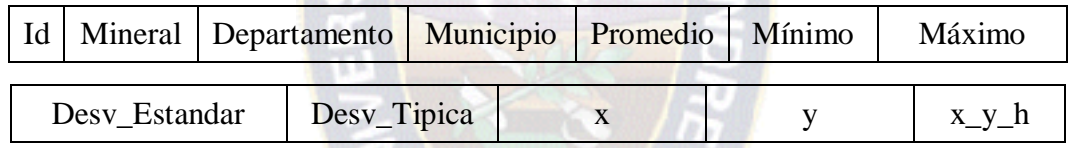

Donde el atributo x\_y\_h (distancia entre puntos "x" y "y"), está representada por  $\gamma(\vec{h})$ (Función variograma).

# *3.2.2.3 Krigeado de datos.*

 El krigeado consiste en encontrar la mejor estimación lineal insesgada de un bloque o zona, para ellos utilizamos la misma tabla "MUNICIPIO\_VARIOGRAMA" con el atributo "e\_k" que representa la estimación lineal esperada.

# "MUNICIPIO\_VARIOGRAMA" con atributos:

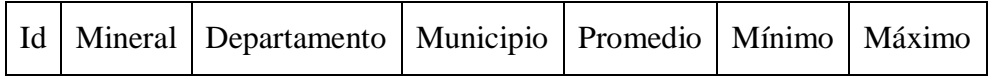

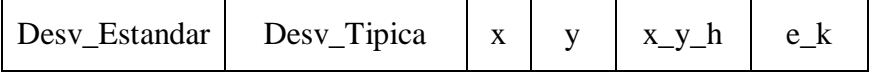

 De igual manera se atribuye un peso λi, que representa a la frecuencia de calidad o pureza registrada, para el presente trabajo de investigación simulada por la periodicidad de registro acumulado o la sumatoria total de frecuencia asociado a un punto (x,y) referencial y descartando registros de "Desv\_Tipica" con valores "0".

 Geoestadística trabaja con métodos de interpolación por lo que es la versión estimada de un fenómeno, esto se realiza por distintos métodos de interpolación, pero el principal y más utilizado es el krigeage que utiliza la continuidad espacial del fenómeno pudiendo comparar los resultados entre una determinado municipio con otro.

### **3.2.3 Experimentación.**

 Para la experimentación del prototipo, se aplican a cinco minerales (no metálicos), los cuales se describen a continuación:

### *a) Estaño*

 Para el mineral de estaño se establecen siete áreas aleatorias [A1, A2, A3, A4, A5, A6, A7] en un rango de (1-70) %, las cuales se generan valores aleatorios y representación gráfica por la similitud en sus valores en cada área.

 En los municipios de muestra para el mineral de estaño, se obtienen puntos referenciales "x", "y" que representa un punto aleatorio dentro del polígono de las vértices del área de municipio "A"; estos puntos de muestra se tienen para los departamentos de La Paz, Oruro, Potosí; mismas que inicialmente no tienen relación en cuanto al análisis de muestra de leyes de minerales y su relación geográfica.

### *Aleatoriedad de ley del estaño*

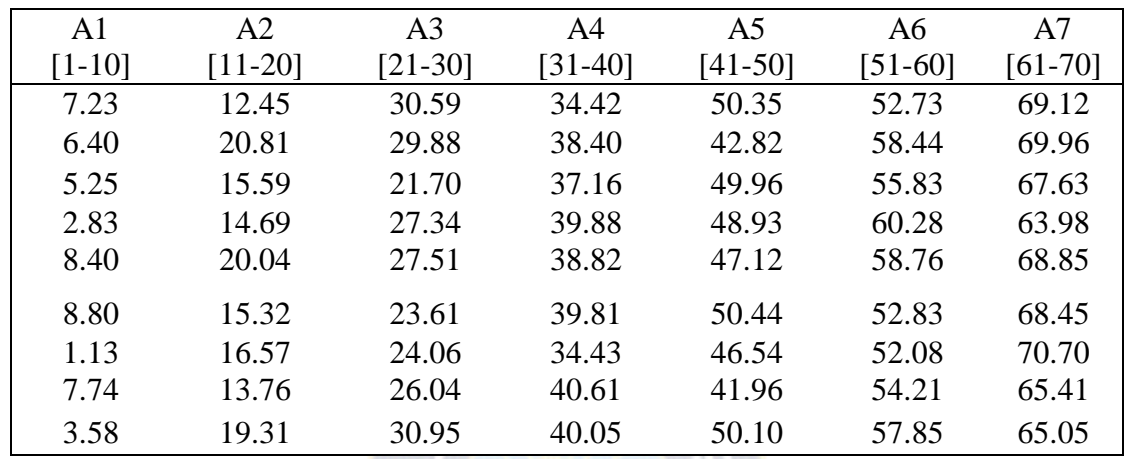

**Tabla 3.4.** Aleatoriedad de ley de estaño **Fuente:** Elaboración propia, 2016

 Una vez generado los valores aleatorios por cada área Ai, se procede a desplegar la representación gráfica donde se verifica la el seccionamiento de valores por cada área Ai.

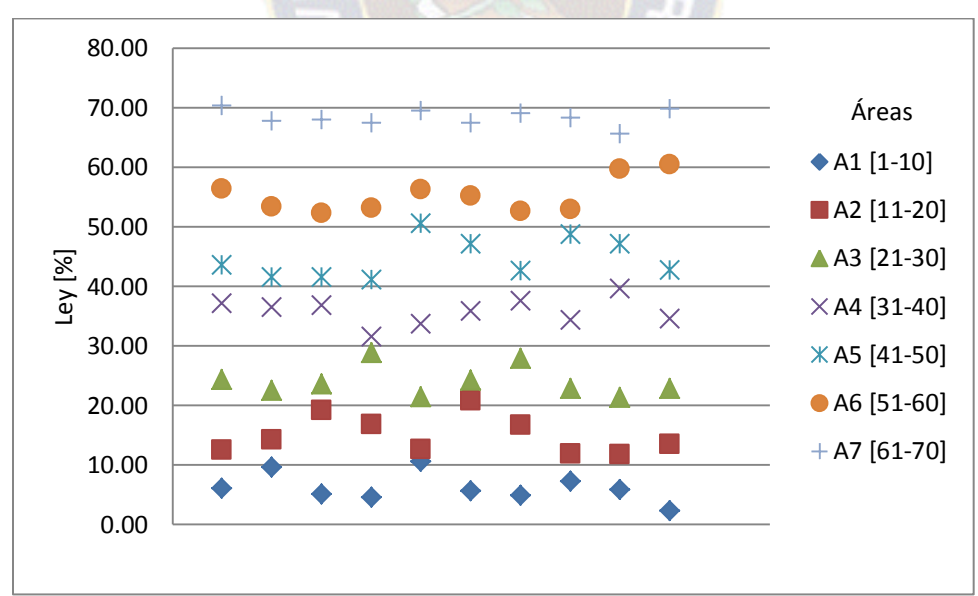

*Representación gráfica*

**Figura 3.3.** Aleatoriedad de ley de estaño **Fuente:** Elaboración propia, 2016

 Para el cálculo del variograma, se tienen 7 áreas o zonas, y a partir de éstas se generan los valores promedios en las zonas con mayor relevancia utilizando técnicas geoestadísticas.

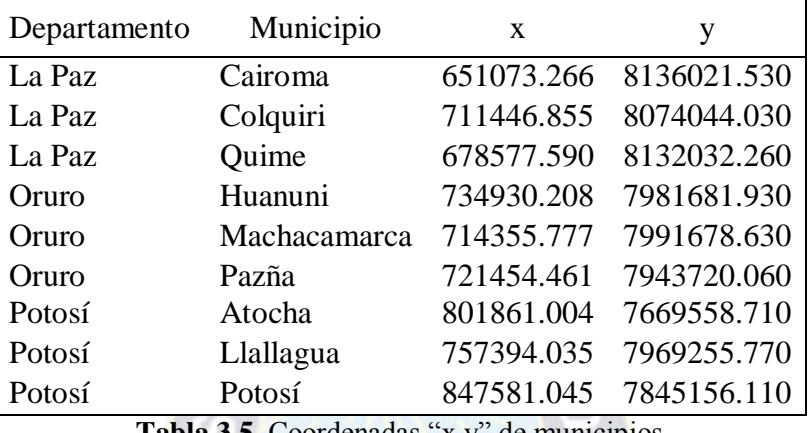

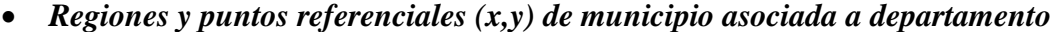

**Tabla 3.5.** Coordenadas "x,y" de municipios **Fuente:** Elaboración propia, 2016

 Se cuenta con puntos referenciales (x,y) de producción de estaño asociado a su origen de producción (departamento y municipio).

### *b) Zinc*

 Para el mineral de zinc se establecen seis áreas aleatorias [A1, A2, A3, A4, A5, A6] en un rango de (1-60) %, las cuales se generan valores aleatorios y representación gráfica por la similitud en sus valores en cada área. En los municipios de muestra para el mineral de zinc, se obtienen puntos referenciales "x", "y" que representa un punto aleatorio dentro del polígono de las vértices del Área de Municipio "A"; obteniendo para los departamentos de La Paz, Oruro, Potosí.

*Aleatoriedad de ley del zinc*

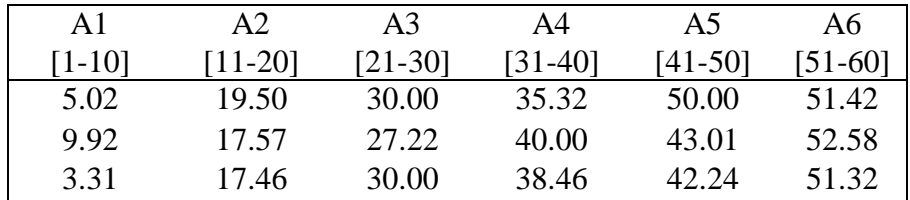

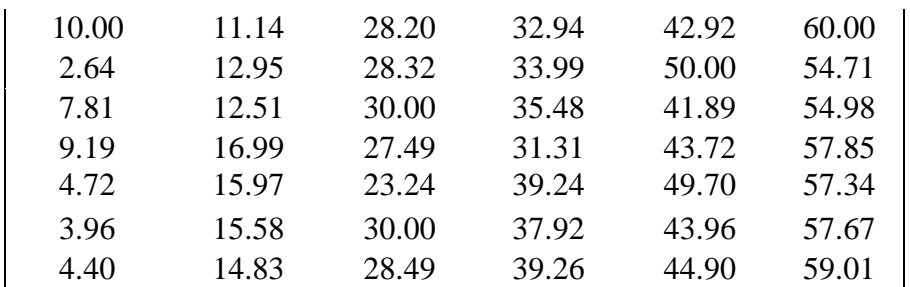

**Tabla 3.6.** Aleatoriedad de ley de zinc **Fuente:** Elaboración propia, 2016

*Representación gráfica*

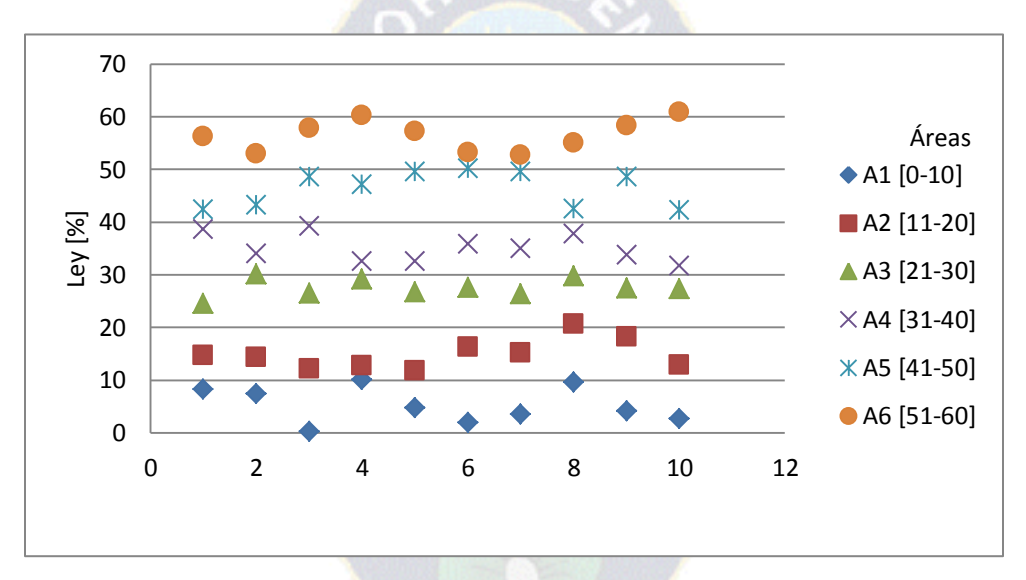

**Figura 3.4.** Aleatoriedad de ley de Zinc **Fuente:** Elaboración propia, 2016

*Regiones y puntos referenciales (x,y) de municipio asociada a departamento*

 Se tomaron en cuenta nueve municipios para el mineral de zinc, cada una de ellas se encuentra asociado a su departamento respectivamente.

| Departamento | Municipio              | X          | у           |
|--------------|------------------------|------------|-------------|
| La Paz       | Carabuco               | 498542.119 | 8262625.850 |
| La Paz       | Colquiri               | 712825.167 | 8077741.460 |
| La Paz       | Malla                  | 665746.666 | 8119724.720 |
| Oruro        | Huanuni                | 736869.752 | 7976414.650 |
| Oruro        | Poopó                  | 721159.905 | 7969112.020 |
| Oruro        | Salinas Garcia Mendoza | 650094.040 | 7857349.190 |
| Potosí       | Porco                  | 821410.694 | 7811178.590 |
| Potosí       | Potosí                 | 843493.723 | 7836946.680 |
| Potosí       | Tupiza                 | 832204.520 | 7632600.480 |

**Tabla 3.7.** Coordenadas "x,y" de municipios **Fuente:** Elaboración propia, 2016

#### *c) Plata*

 Para el mineral de plata se establecen seis áreas aleatorias [A1, A2, A3, A4, A5] en un rango de (1-500000) g/Tm, las cuales se generan valores aleatorios y representación gráfica de acuerdo a cada área.

 En los municipios de muestra para el mineral de plata, se obtienen puntos referenciales "x", "y" de cada municipio que representa un punto aleatorio dentro del polígono de los vértices del Área de Municipio "A"; obteniendo para tres municipios de cada departamento (La Paz, Oruro, Potosí), haciendo un total de nueve municipios a nivel nacional como muestra representativa.

#### *Aleatoriedad de ley del plata*

 Para las leyes de la plata, las mismas se encuentran expresadas en "g/Tm", debido a que su representación cuantitativa representa valores bajos en comparación con las unidades de "%" utilizados para otros minerales.

 Se considera únicamente un área seccionado en 5 vectores Ai, debido a que los valores poseen variaciones bastante significativas, siendo entre los valores mínimos obtenidos superior a 7 mil [g/Tm] y el valor máximo superior al 49 mil [g/Tm]. Se descarta la unidad de ley [%] debido que las mismas representa por lo general calidades de mineral en lingotes de

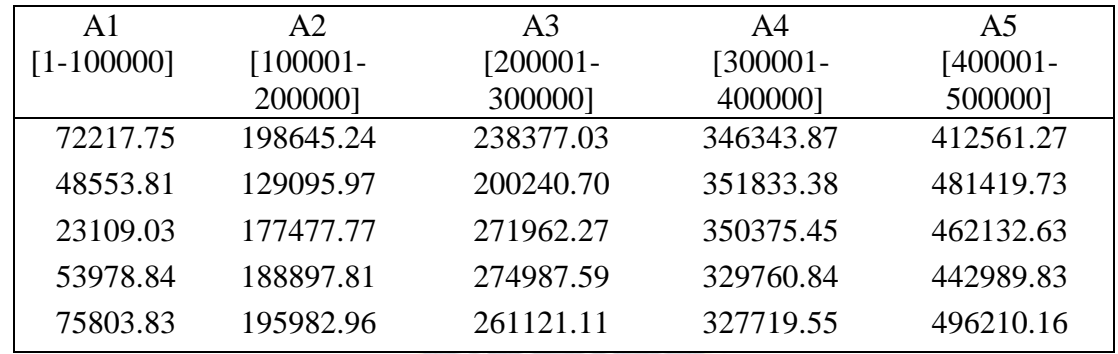

plata poseen ley entre el 94 y 99 % aproximadamente, esta alta pureza es obtenida en los procesos de fundición de las metalúrgicas.

> **Tabla 3.8.** Aleatoriedad de ley de plata **Fuente:** Elaboración propia, 2016

*Representación gráfica*

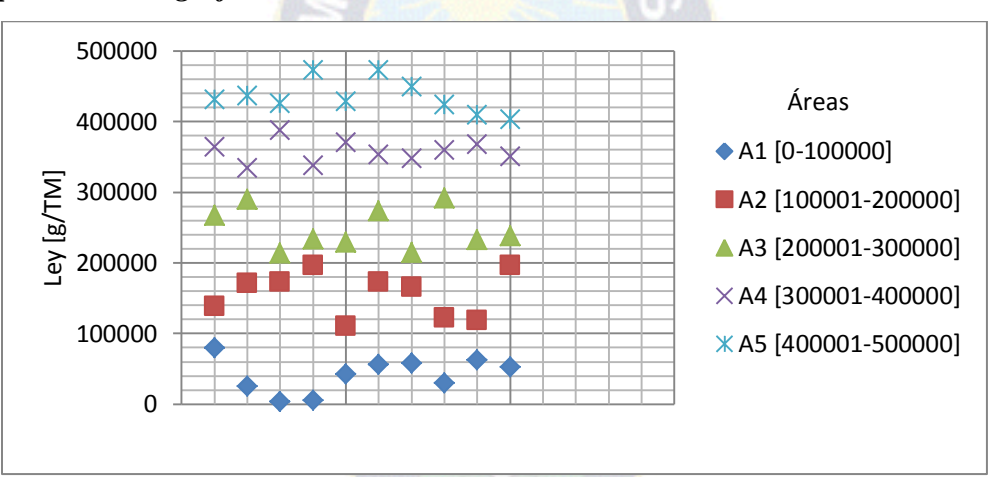

**Figura 3.5.** Aleatoriedad de ley de plata **Fuente:** Elaboración propia, 2016

### *Regiones y puntos referenciales (x,y) de municipio asociada a departamento*

 Se tomaron en cuenta nueve municipios para el mineral de plata, cada una de ellas se encuentra asociado a su departamento respectivamente; el comportamiento geográfico posee similitud con el mineral de zinc por el contenido de complejos de mineral zinc-plata.

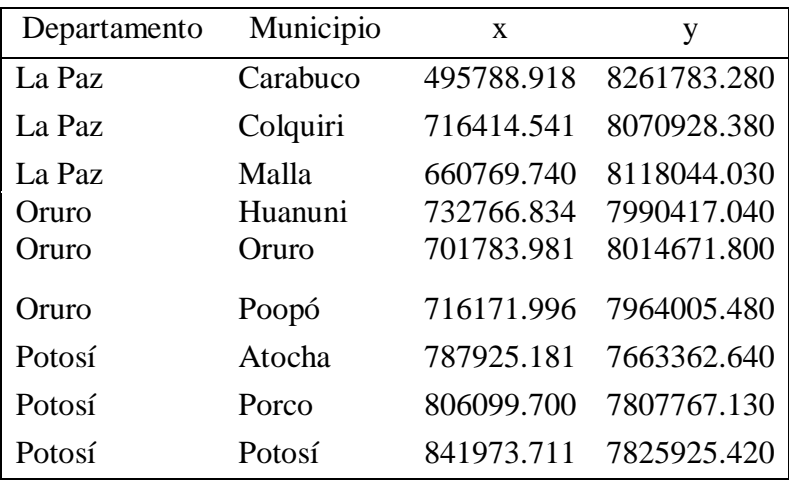

**Tabla 3.9.** Coordenadas "x,y" de municipios **Fuente:** Elaboración propia, 2016

### *d) Cobre*

 Para el mineral de cobre se establecen seis áreas aleatorias [A1, A2, A3, A4, A5, A6] en un rango de (1-6)%, las cuales se generan valores aleatorios y representación gráfica de acuerdo a cada área.

 En los municipios de muestra para el mineral de cobre, se obtienen puntos referenciales "x", "y" de cada municipio que representa un punto aleatorio dentro del polígono de los vértices del Área de Municipio "A"; obteniendo para tres municipios de cada departamento (La Paz, Potosí), haciendo un total de cuatro municipios a nivel nacional como muestra representativa.

#### *Aleatoriedad de ley del cobre*

 Para las leyes de la cobre, las mismas se encuentran expresadas en porcentaje "%", mismas representadas en valores que inicia en 1 hasta 56.54. Se consideraron 6 áreas debidamente fraccionadas en rangos de 10 en 10 con unidad "%", siendo la primera área comprendida entre 1 y 10.

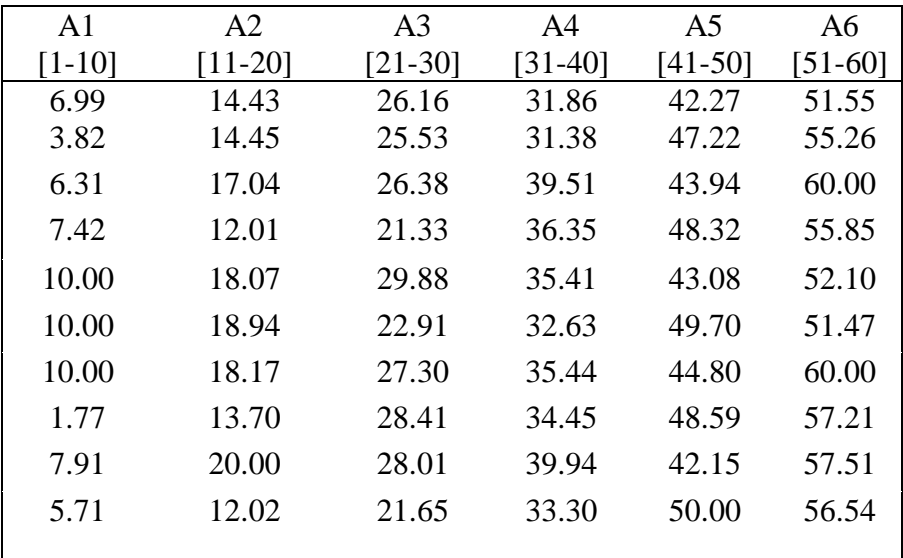

### **Tabla 3.10.** Aleatoriedad de ley de cobre **Fuente:** Elaboración propia, 2016

 Para la representación aleatoria de calidades de mineral del cobre asociado a un determinado los 6 áreas, se establecen áreas representadas a través de vectores A= [a(1), a(2), a(3), a(4) y a(5)], las mismas delimitadas por rango desde valores mínimos (Min) hasta valores máximos (Max). En la distribución de valores por cada área, las mismas poseen cantidades similares, así mismo para la representación asociada al origen, se toman como referencia 2 departamentos con sus 2 municipios respectivamente.

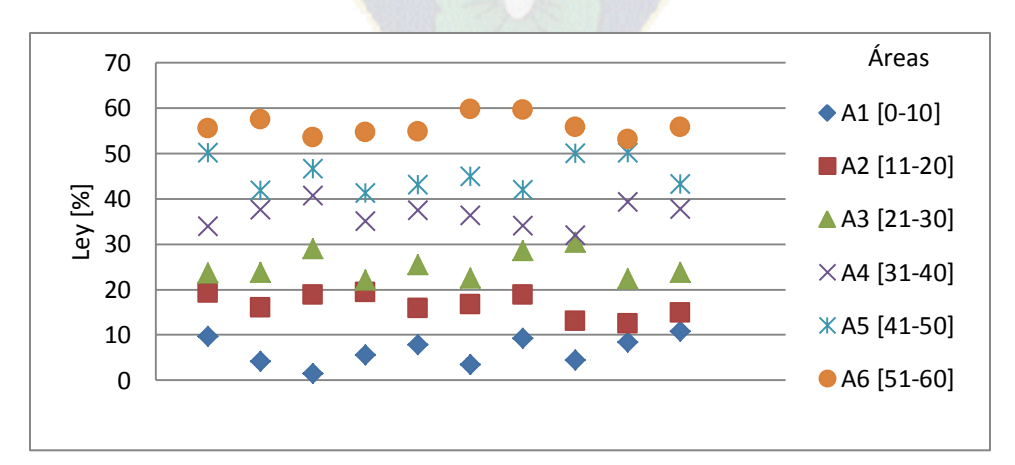

### *Representación gráfica*

**Figura 3.6.** Aleatoriedad de ley del cobre **Fuente:** Elaboración propia, 2016
#### *Regiones y puntos referenciales (x,y) de municipio asociada a departamento*

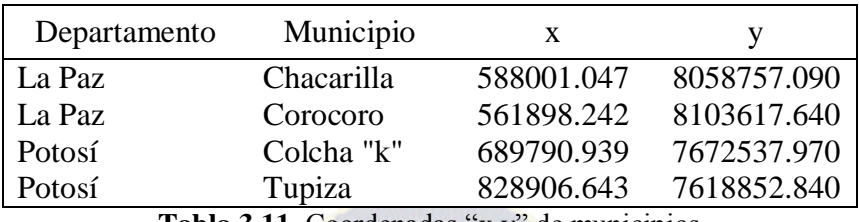

 Para el mineral de cobre se consideraron 2 departamentos, las regiones y los puntos se toman solamente 4 municipios.

> **Tabla 3.11.** Coordenadas "x,y" de municipios **Fuente:** Elaboración propia, 2016

#### *e) Oro*

 Para el mineral de oro, se establecen seis áreas aleatorias [A1, A2, A3, A4, A5] en un rango de (1-100) %, las cuales se generan valores aleatorios y representación gráfica de acuerdo a cada área.

En los municipios de muestra para el mineral de oro, se obtienen puntos referenciales  $(x,y)$ de cada municipio que representa un punto aleatorio dentro del polígono de los vértices del Área de Municipio "A"; obteniendo para tres municipios de cada departamento (La Paz, Santa Cruz), haciendo un total de cinco municipios a nivel nacional como muestra representativa.

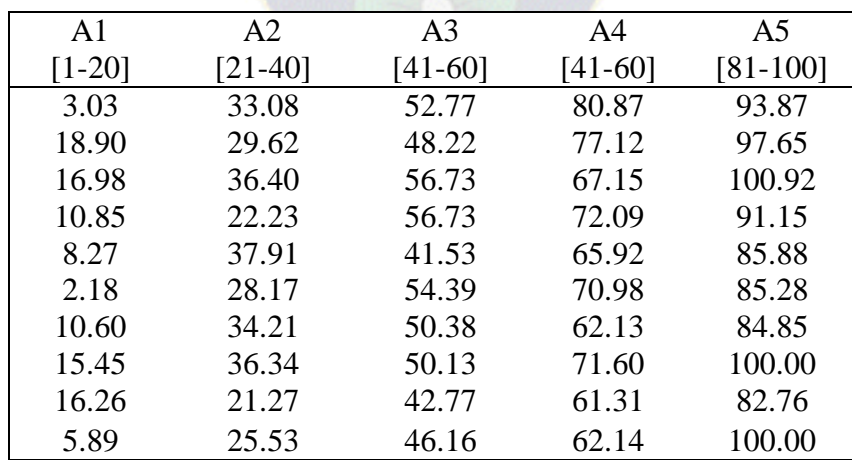

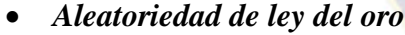

**Tabla 3.12.** Aleatoriedad de la ley de oro

**Fuente:** Elaboración propia, 2016

*Representación gráfica*

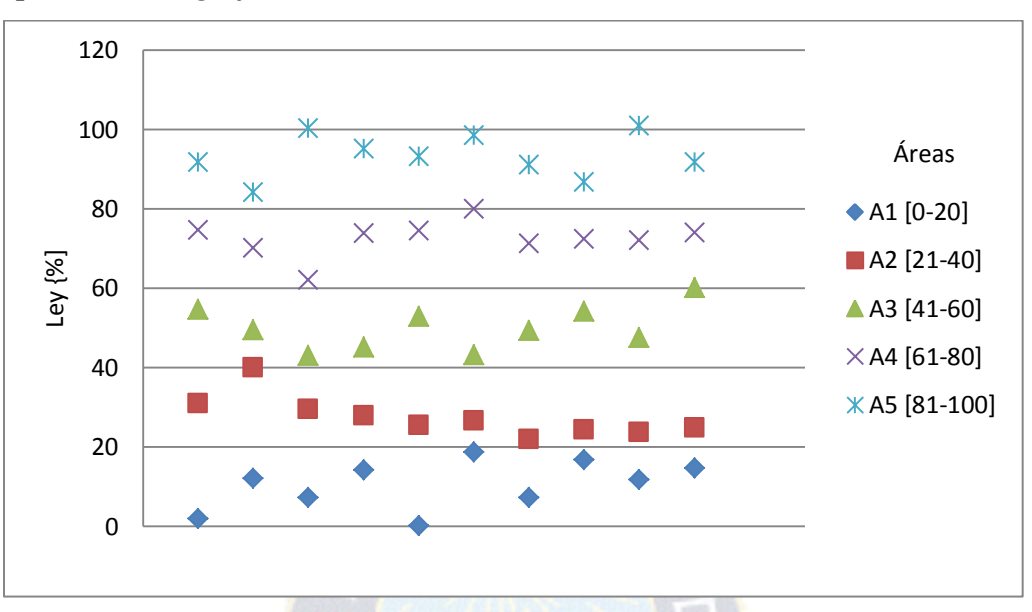

**Figura 3.7.** Aleatoriedad de ley del oro **Fuente:** Elaboración propia, 2016

*Regiones y puntos referenciales (x,y) de municipio asociada a departamento*

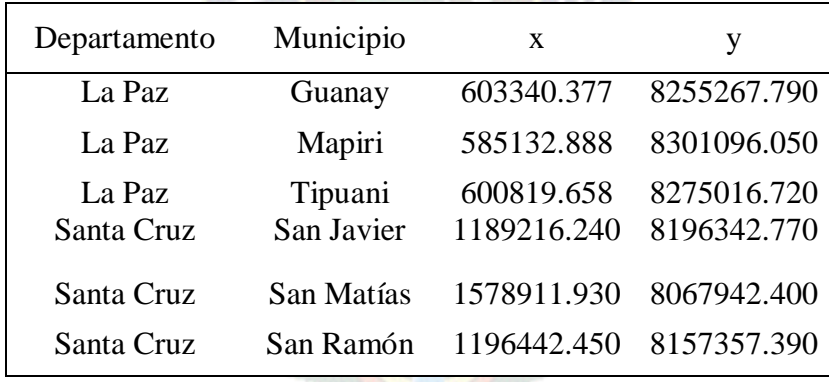

Tabla 3.13. Coordenadas "x,y" de municipios **Fuente:** Elaboración propia, 2016

# **3.3 ARQUITECTURA TECNOLÓGICA DE INFORMACIÓN**

### **3.3.1 Gestor de base de datos PostGresql.**

 Se utilizó datos referenciales de Calidad de Mineral asociado a cada Municipio, a partir de ella se hizo el procesamiento de datos utilizando la herramienta tecnológica pl/pgSQL del gestor de base de datos PostGreSQL 8.4 en la obtención del modelo georreferencial. Las tablas básicas relacionales en PostgreSQL son las siguientes:

- 
- 
- Municipio Municipio Variograma
- Mineral InterpolacionPuntos

Las funciones generadoras del variograma y krigeado son las siguientes:

- 
- 
- Inserta\_Municipio();  $\qquad \qquad \qquad$  Genera\_Municipio\_Variograma();
	- Inserta\_Mineral();  $-$  Obtiene\_Interpolación\_Puntos();

 Las funciones señaladas se implementaron en el editor del gestor de base de datos de PostgreSQL 8.4, creando tablas como base para el almacenamiento de valores generados por las técnicas geoestadísticas.

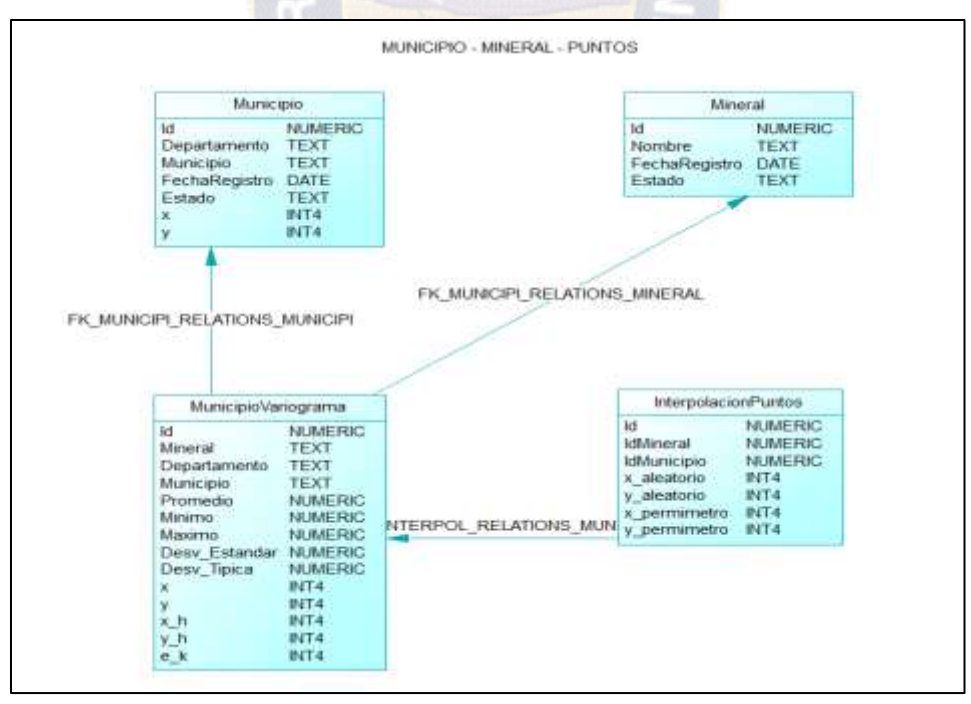

**Figura 3.8.** Modelo físico de almacenamiento de datos generados **Fuente:** Elaboración propia, 2016

## **3.3.2 Aplicación informática ArcGIS 10.2.1.**

 Para la animación o implantación, se utilizó herramientas de software de [ArcGIS Desktop,](https://es.wikipedia.org/w/index.php?title=ArcGIS_Desktop&action=edit&redlink=1) la familia de aplicaciones SIG de escritorio, es ampliamente utilizada, incluyendo en sus últimas ediciones las herramientas ArcReader, ArcMap, ArcCatalog, ArcToolbox, ArcScene y ArcGlobe, además de diversas extensiones. ArcGIS for Desktop se distribuye con diferentes funcionalidades: ArcView, ArcEditor y ArcInfo.

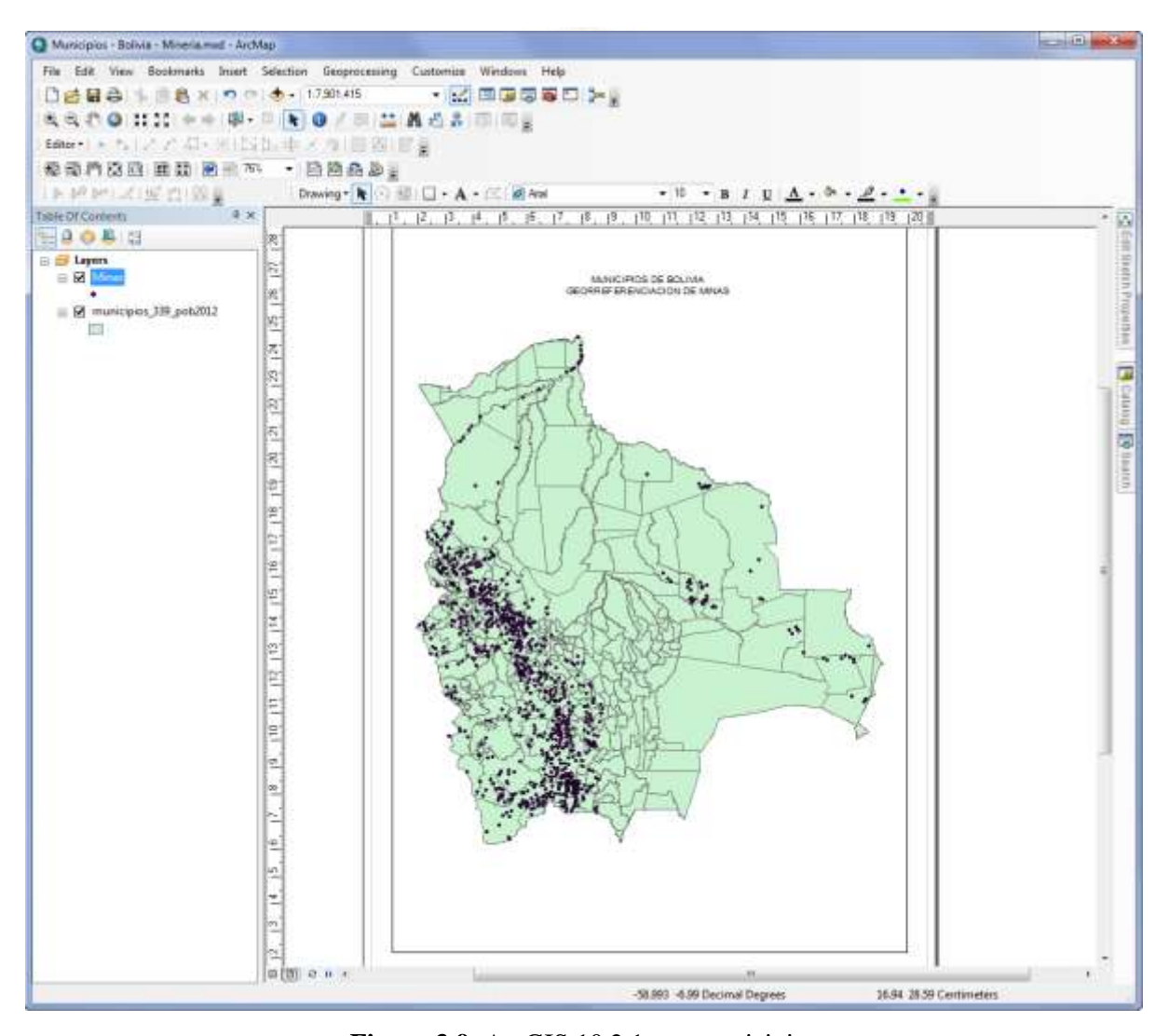

**Figura 3.9.** ArcGIS 10.2.1 con municipios **Fuente:** [http://www.geo.gob.bo](http://www.geo.gob.bo/) (modificado), 2015

 Esta esta herramienta permite almacenar datos debidamente georreferenciados, entre ellos, puntos, líneas, polígonos; para el presente trabajo de investigación, se utilizó cinco minerales de muestra y treinta siete municipios asociados a cada mineral, es decir puede contabilizarse un determinado municipio por una, dos o más veces dependiente si en el mismo municipio se obtiene más de un mineral. En la figura anterior, se muestran los trescientos treinta y nueve municipios y las minas a nivel nacional del sitio: [http://www.geo.gob.bo,](http://www.geo.gob.bo/) los cuales permiten representar otros datos adicionales de manera georreferenciada.

# **3.4. INTERPRETACIÓN DE RESULTADOS**

#### **3.4.1 Resultados de aplicación de técnicas de estimación geoestadísticas.**

Se tiene los resultados de la aplicación de técnicas de estimación geoestadísticas para realizar el estudio cuantitativo de las estimaciones de calidad mineralógica, para los cuales, se utilizaron las técnicas de variograma y krigeado.

 Se tiene resultado al utilizar técnicas de estimación geoestadística, donde las estimaciones aleatorias de valor medio están representadas por las variables "x y h" (distancia entre puntos "x" y "y") y el comportamiento propiamente de la calidad del mineral está dado por la variable de "e k" (Estimación lineal esperada de la calidad o pureza) con sus respectiva unidad porcentual "%" o gramos por tonelada métrica "g/Tm" según corresponda.

#### *a) Estaño*

 *Estimación aleatoria de valor medio "x\_y\_h"* **(distancia entre puntos "x" y "y")** *y* **comportamiento "e\_k" (estimación lineal esperada de la calidad o pureza)**

El punto medio "x y h" (distancia entre puntos "x" y "y") se encuentra dentro del intervalo de los puntos "x", "y", las cuales poseen nueve puntos distintos lo que representa la representación gráfica del mineral de estaño en los diferentes municipios de los departamentos La Paz, Oruro y Potosí. Así mismo, se cuenta con puntos relativamente próximos al punto de referencia, así también existen puntos medios con una diferencia

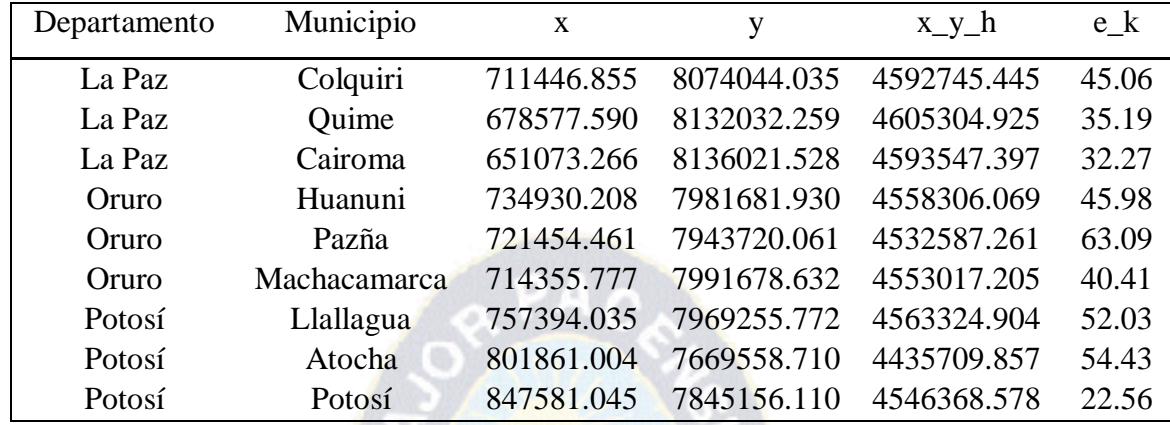

significativa, sin embargo dichos puntos representan la variación representativa de cada muestra de municipio.

 *Representación gráfica de la variable "e\_k"* **(estimación lineal esperada de la calidad o pureza)**

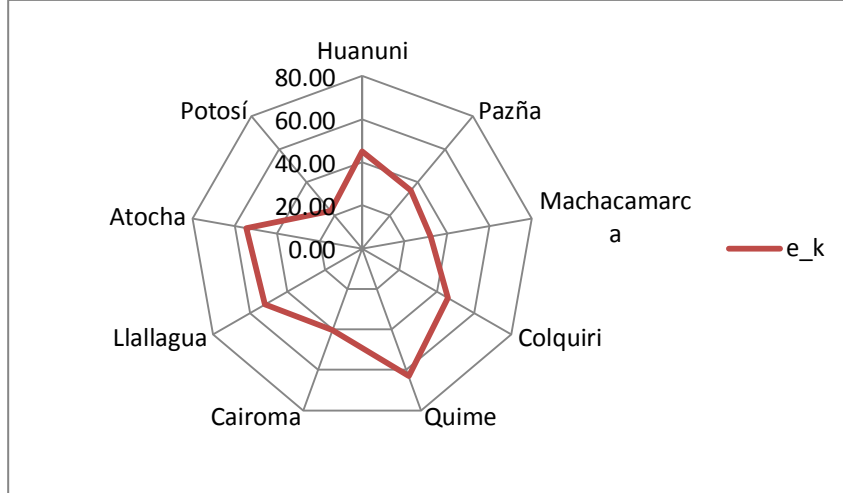

**Figura 3.10.** Patrón de comportamiento georreferencial para ley de estaño **Fuente:** Elaboración propia, 2016

 De acuerdo al resultado obtenido a través de la variable de "e\_k" (estimación lineal esperada de la calidad o pureza) utilizando la técnica de krigeado, puede establecerse que el

**Tabla 3.14.** Estimación aleatoria de punto medio y ley representativa **Fuente:** Elaboración propia, 2016

municipio de Quime del Departamento de La Paz posee la mayor calidad de mineral de estaño (recurrente) aproximadamente un 60%, y el menor valor aproximado corresponde al municipio de Potosí con menor a 20%; por otro lado puede apreciarse que los municipios de Colquiri (La Paz), Huanuni (Oruro), Atocha (Potosí) y Llallagua (Potosí) poseen una calidad de mineral recurrente superior al 40%.

*Representación georreferencial de calidad de mineral de estaño*

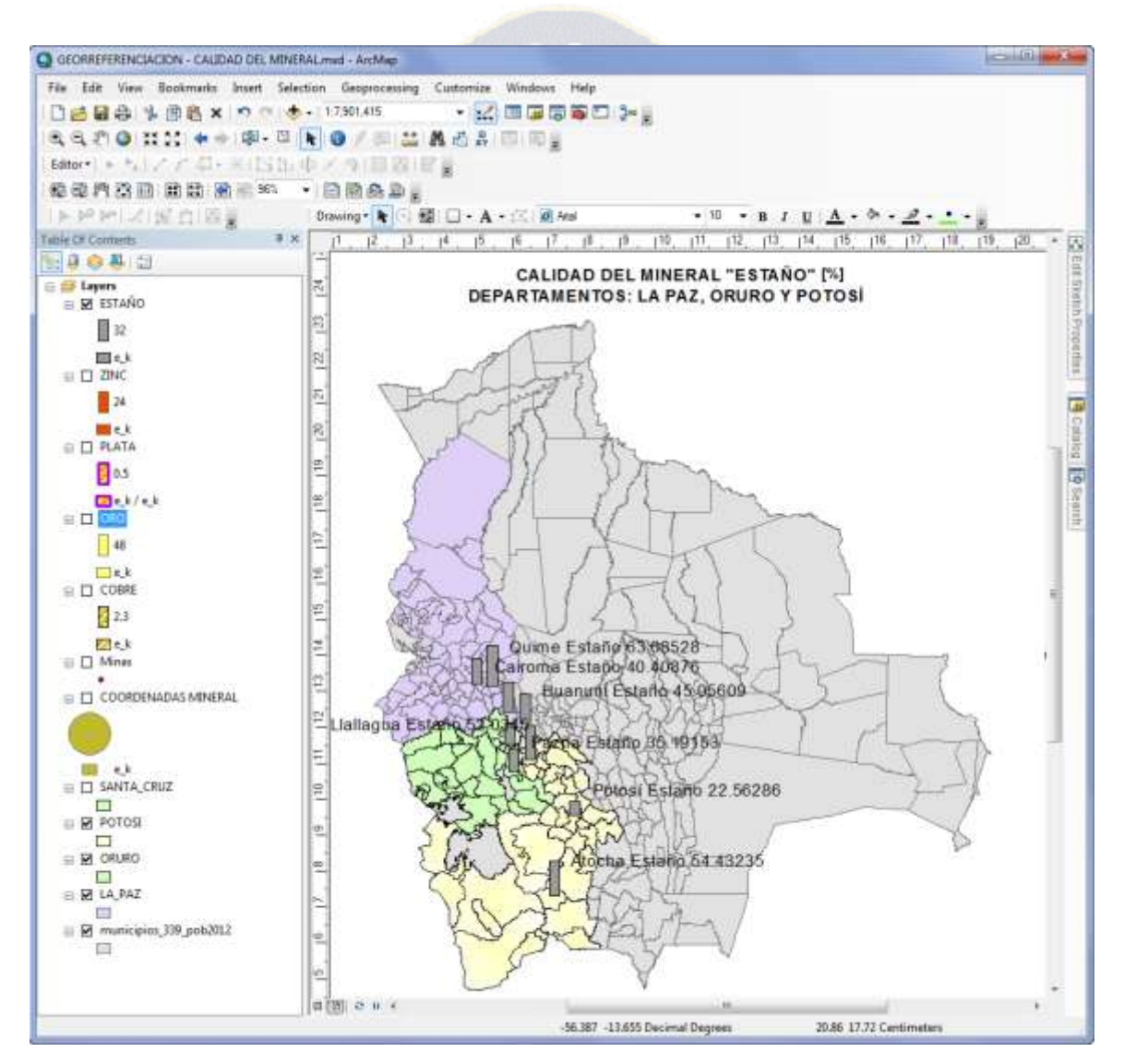

**Figura 3.11.** Capa de "estaño" en ArcMap 10.2.1 **Fuente:** Elaboración propia, 2016

 Los datos del comportamiento de calidad de mineral del estaño asociado a los municipios se representan debidamente georreferenciados.

# *b) Zinc*

 *Estimación aleatoria de valor medio "x\_y\_h"* **(distancia entre puntos "x" y "y")** *y comportamiento "e\_k" (estimación lineal esperada de la calidad o pureza)*

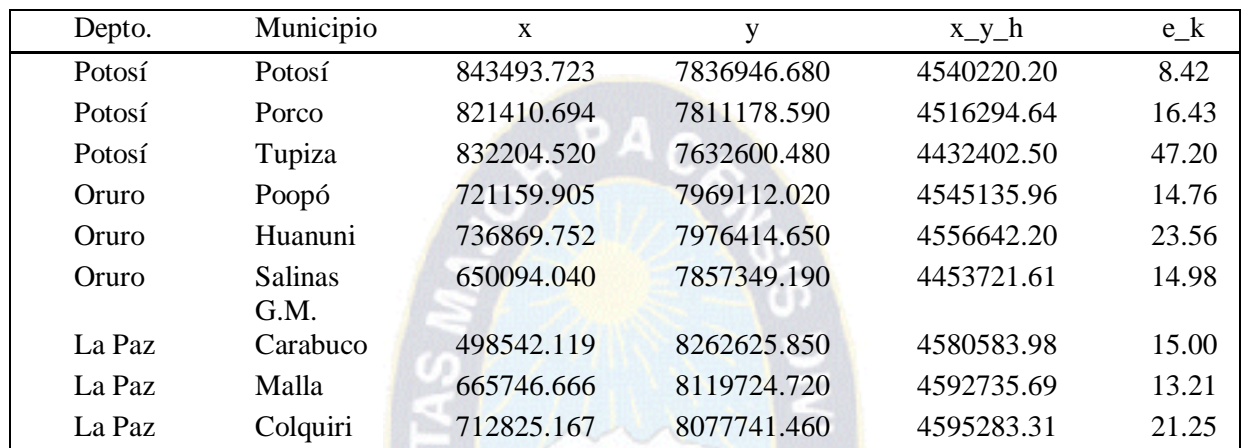

**Tabla 3.15.** Estimación aleatoria de punto medio y ley representativa **Fuente:** Elaboración propia, 2016

 *Representación gráfica de la variable "e\_k" (estimación lineal esperada de la calidad o pureza)*

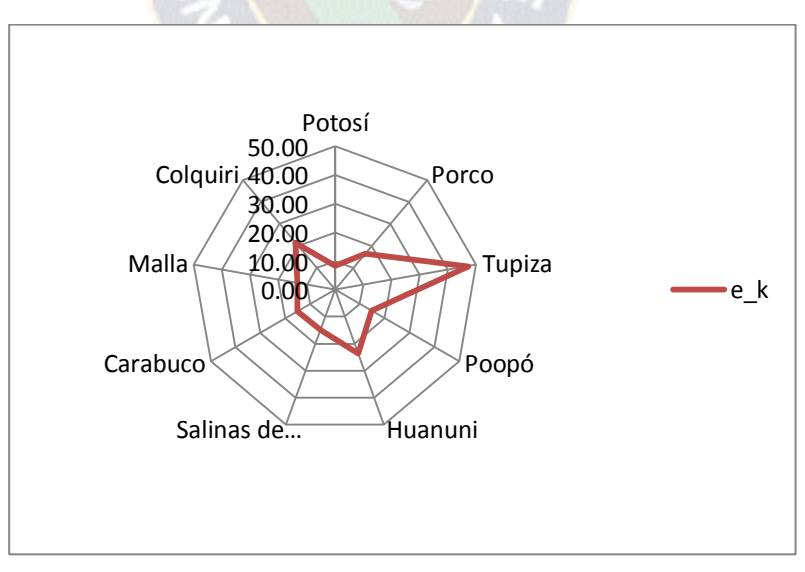

 **Figura 3.12.** Patrón de comportamiento georreferencial para ley de zinc **Fuente:** Elaboración propia, 2016

 De acuerdo al resultado obtenido de calidad de mineral de zinc a través de la variable de "e\_k" (estimación lineal esperada de la calidad o pureza) utilizando la técnica de krigeado, puede establecerse que el municipio de Tupiza del Departamento de Potosí posee la mayor calidad de mineral de zinc (recurrente) aproximadamente un 50%, y el menor valor aproximado corresponde al municipio de Potosí con menor a 10%.

 Por otro lado, se aprecia que los municipios de Colquiri (La Paz), Huanuni (Oruro), alcanzan el valor aproximado de 20% y los municipios Potosí, Carabuco (La Paz), Poopó (Oruro) poseen una calidad de mineral recurrente inferior al 15%. Los datos del comportamiento de calidad de mineral del zinc asociado a los municipios son representados en puntos debidamente georreferenciados para los 9 municipios representativos de los departamentos La Paz, Oruro y Potosí.

*Representación georreferencial de calidad de mineral de zinc*

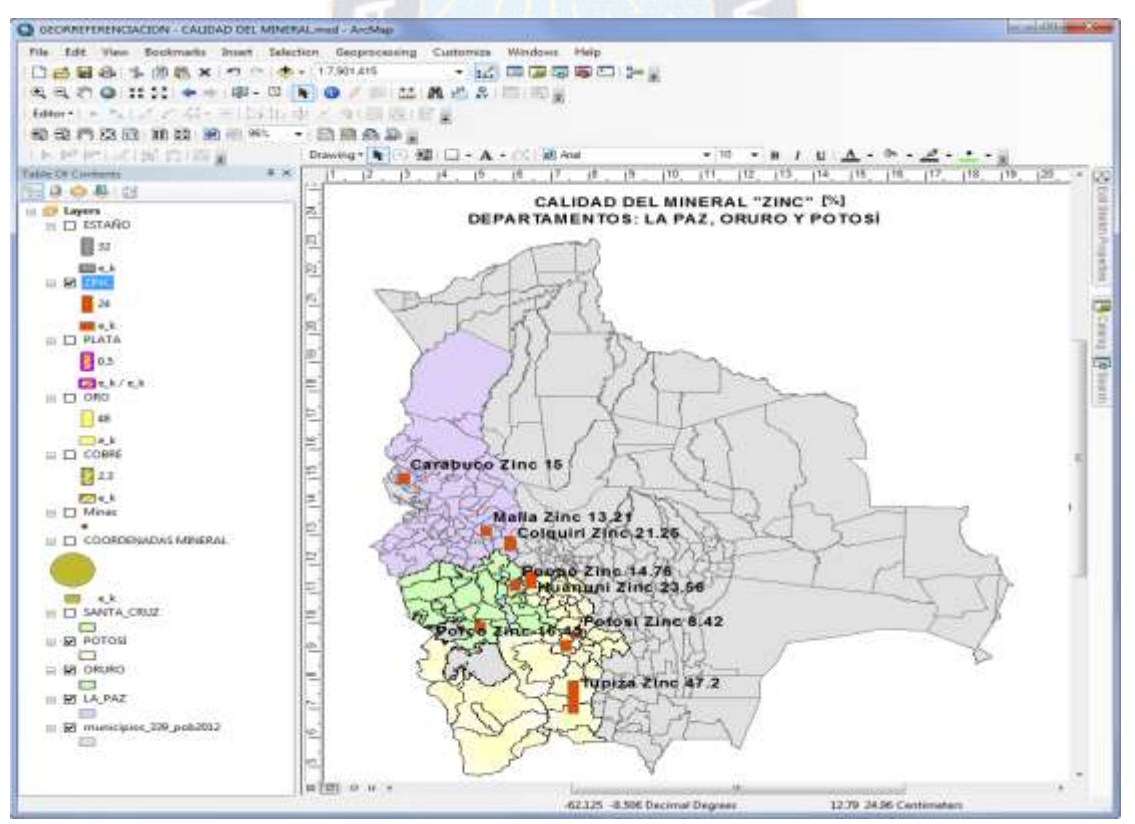

**Figura 3.13.** Capa de "zinc" en ArcMap 10.2.1 **Fuente:** Elaboración propia, 2016

 Para calidades de mineral de plata (unidades en gramos por tonelada métrica "g/Tm"), puede notarse la variación del punto medio "x\_y\_h" (distancia entre puntos "x" y "y"), siendo valores no uniformes representados aleatoriamente; para este elemento se tienen valores elevados en relación a la unidad "%" debido que las calidades son bajas en concentrados de plata.

 *Estimación aleatoria de valor medio "x\_y\_h"* **(distancia entre puntos "x" y "y")** *y comportamiento "e\_k" (estimación lineal esperada de la calidad o pureza)*

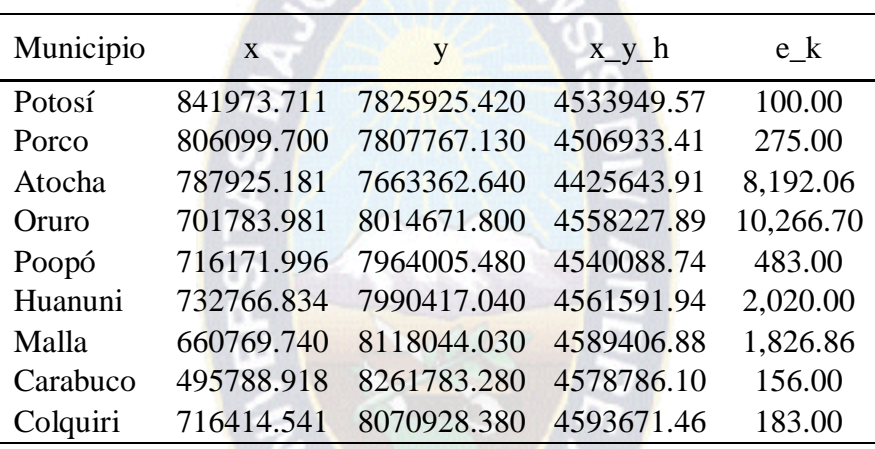

**Tabla 3.16.** Estimación aleatoria de punto medio y ley representativa **Fuente:** Elaboración propia, 2016

# *Representación gráfica de la variable "e\_k" (estimación lineal esperada de la calidad o pureza)*

Los resultados obtenidos de calidad de mineral de plata a través de la variable de "e\_k" (estimación lineal esperada de la calidad o pureza) utilizando la técnica de krigeado, se establece que el municipio de Oruro posee la mayor calidad de mineral de plata (recurrente) aproximadamente un 10000 g/Tm, el municipio de Atocha (Potosí) con ley aproximado de mineral 8000 g/Tm y los valores inferiores de la muestra corresponden a los municipios de Potosí y Porco del departamento de Potosí y Poopó del departamento de Oruro con menor a 100 g/Tm.

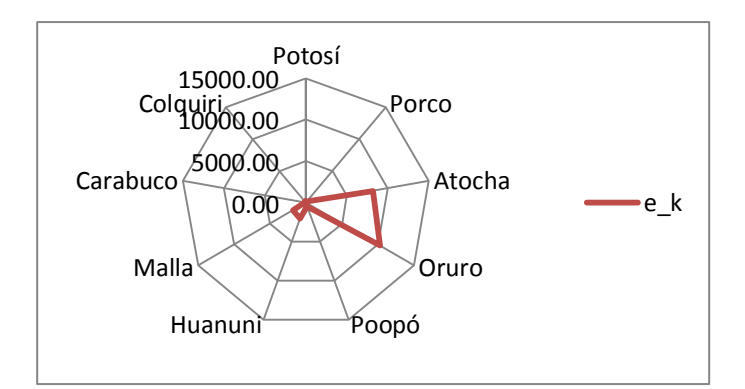

**Figura 3.14.** Patrón de comportamiento georreferencial para ley de plata **Fuente:** Elaboración propia, 2016

*Representación georreferencial de calidad de mineral de plata*

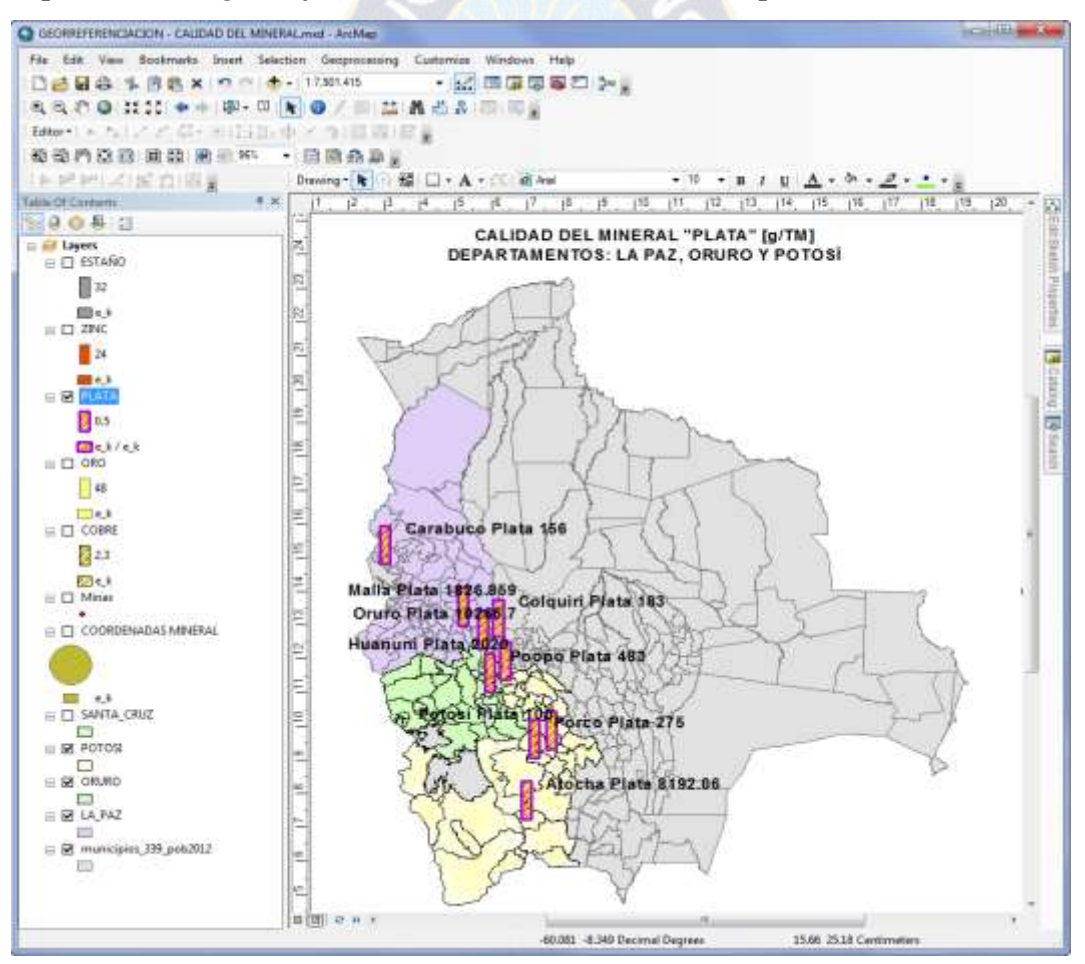

**Figura 3.15.** Capa de "plata" en ArcMap 10.2.1 **Fuente:** Elaboración propia, 2016

 Los datos del comportamiento de calidad de mineral de la plata asociado a los municipios se representan debidamente georreferenciados con 9 municipios de los departamentos de La Paz, Oruro y Potosí.

- *d) Cobre*
- *Estimación aleatoria de valor medio "x\_y\_h" (distancia entre puntos "x" y "y") y comportamiento "e\_k"*

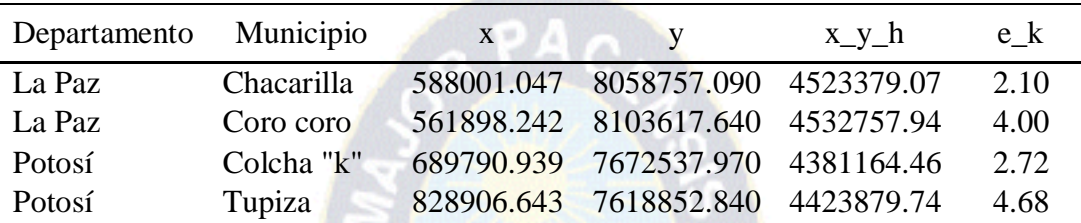

**Tabla 3.17.** Estimación aleatoria de punto medio y ley representativa **Fuente:** Elaboración propia, 2016

 *Representación gráfica de la variable "e\_k" (estimación lineal esperada de la calidad o pureza)*

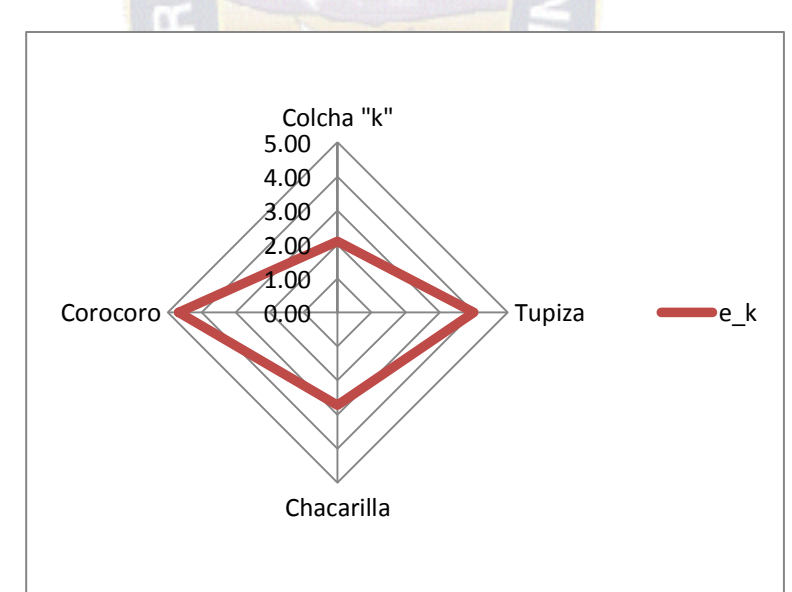

**Figura 3.16***.* Patrón de comportamiento georreferencial para ley de cobre **Fuente:** Elaboración propia, 2016

Los resultados obtenidos de calidad de mineral de cobre a través de la variable de "e k" (estimación lineal esperada de la calidad o pureza) utilizando la técnica de krigeado, establece que los municipios de Corocoro (La Paz) y Tupiza (Potosí) poseen una relativa similitud de ley mayor al 4%, y el municipio de Chacarilla (La Paz) con 3% y el municipio con valor inferior se encuentra Colcha "k" del departamento de Potosí.

*Representación georreferencial de calidad de mineral de cobre*

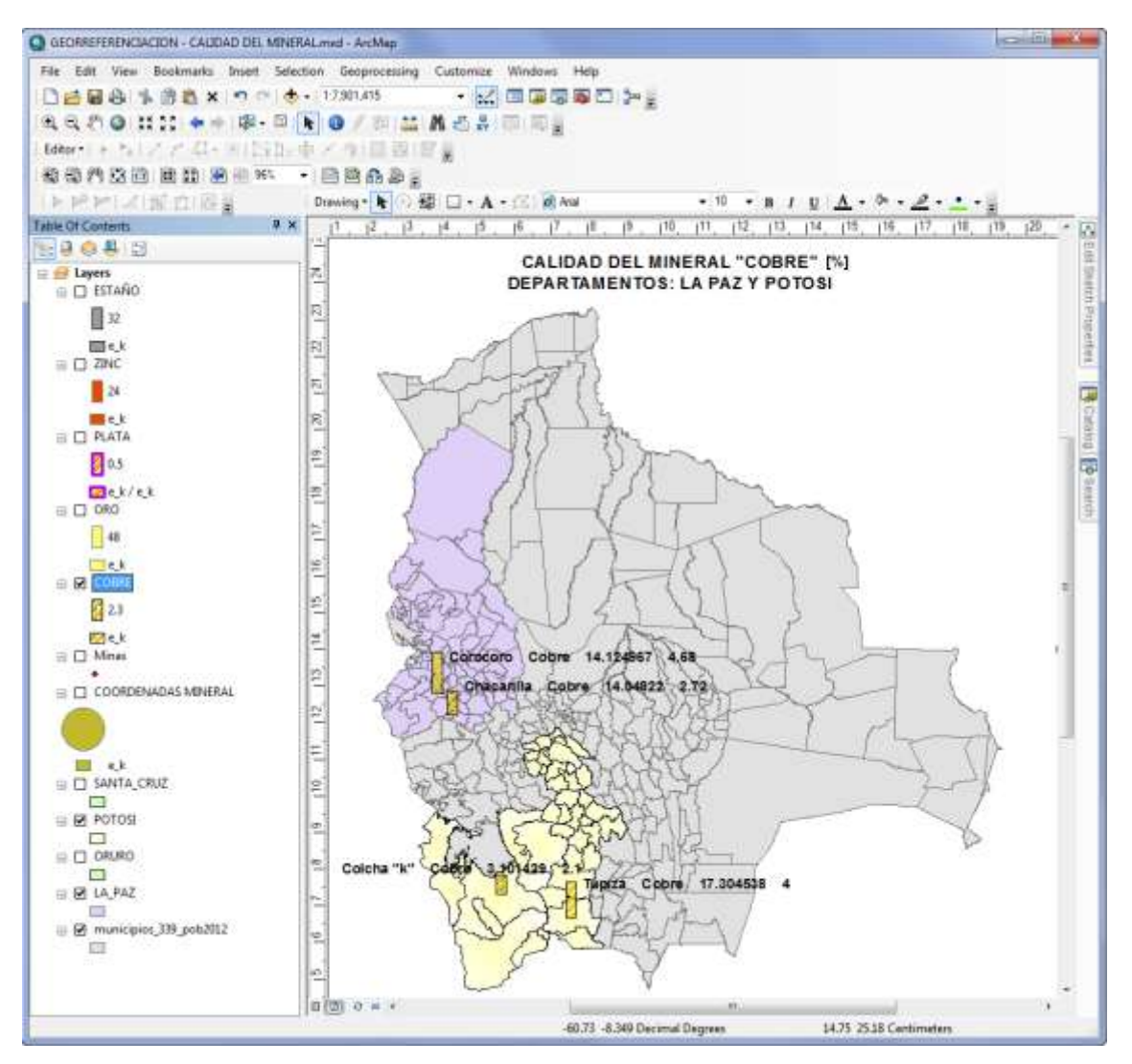

**Figura 3.17.** Capa de "cobre" en ArcMap 10.2.1 **Fuente:** Elaboración propia, 2016

- **e) Oro**
- *Esti***mación aleatoria de valor medio "x\_y\_h" (distancia entre puntos "x" y "y")** *y comportamiento "e\_k" (estimación lineal esperada de la calidad o pureza)*

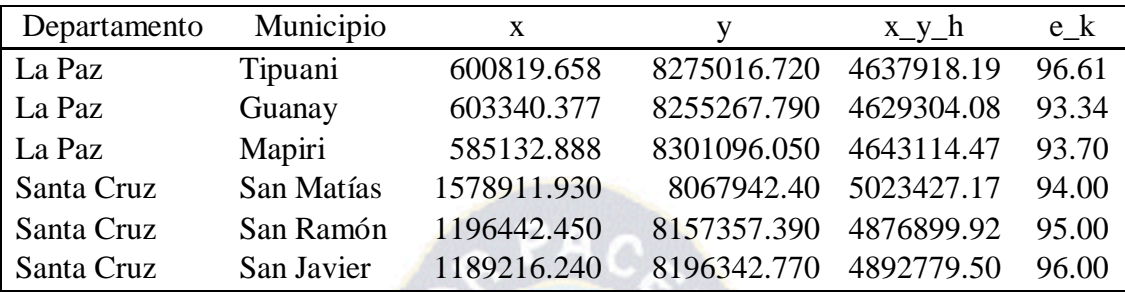

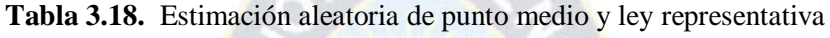

**Fuente:** Elaboración propia, 2016

*Representación gráfica de la variable "e\_k"*

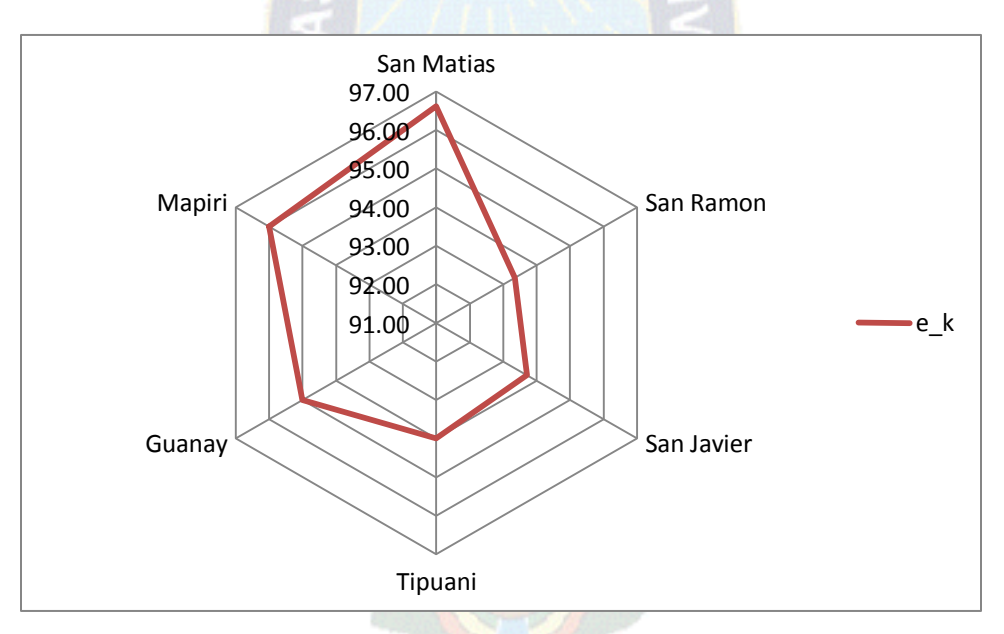

**Figura 3.18.** Patrón de comportamiento georreferencial para ley de oro **Fuente:** Elaboración propia, 2016

 En cuanto al mineral de oro a través de la variable de "e\_k" (estimación lineal esperada de la calidad o pureza), el municipio de San Matías superior al 95%, y los municipios de Guanay, Mapiri del departamento de La Paz y San Javier del departamento de Santa Cruz

poseen una calidad aproximada entre 93% y 95%. El municipio San Ramón del departamento de Santa Cruz posee una ley aproximada de 92%.

# *Representación georreferencial de calidad de mineral de oro*

 Se realiza la representación geográfica de calidad de mineral de oro (mineral), representada en 2 departamentos, cada una de ellas con sus 3 municipios correspondientes. Para el presente trabajo de investigación, no se consideran leyes de oro metálico (fundido), debido a que estas se encuentran en cantidades estándares del 99% sometida a procesos metalúrgicos de fundición, lo cual no permite la variación de unidades.

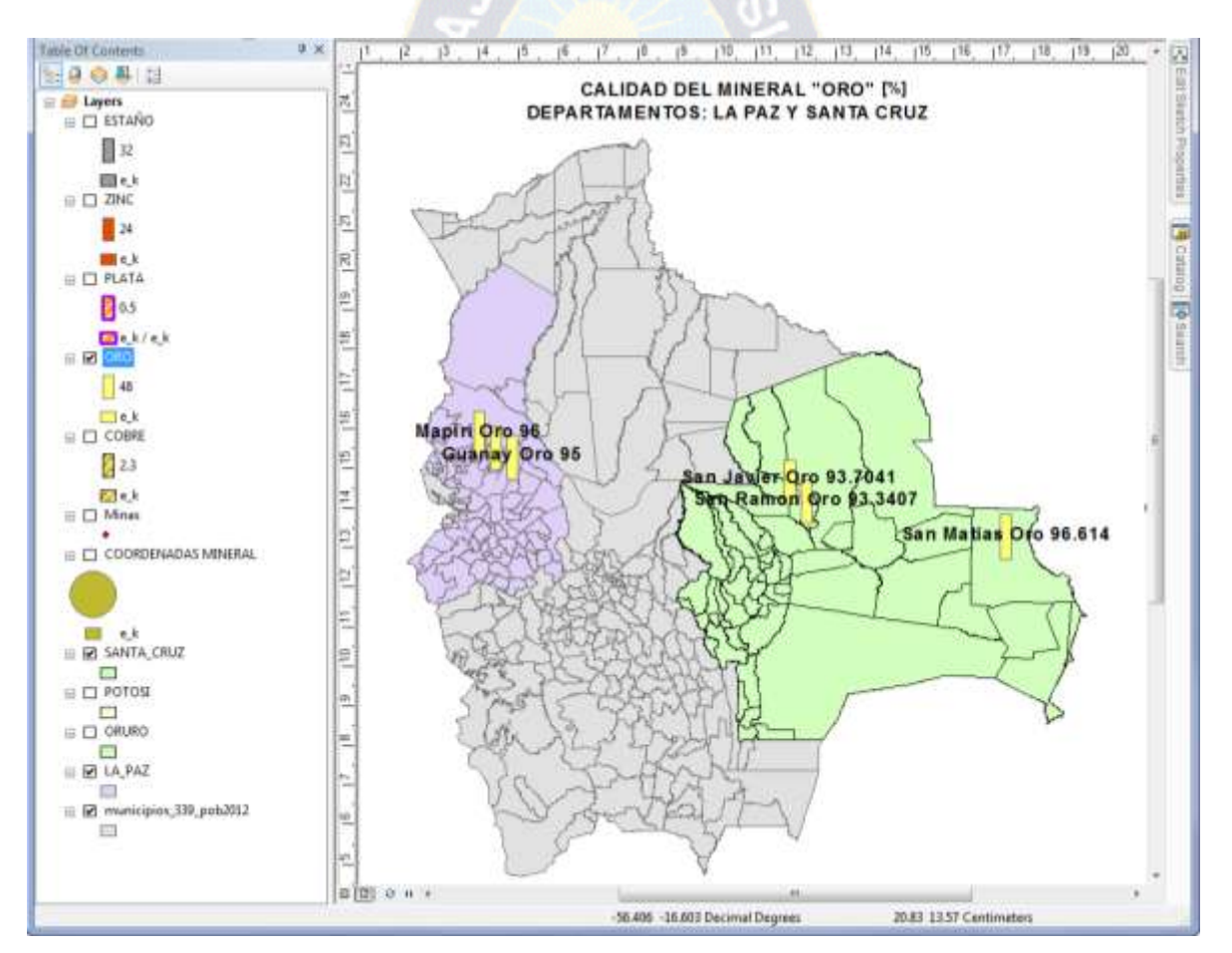

**Figura 3.19.** Capa de "oro" en ArcMap 10.2.1 **Fuente:** Elaboración propia, 2016

## **3.4.2 Validación de prototipo a través de pruebas "t de Student".**

 La validación de prototipo a pruebas "t de Student", es un instrumento que permite la validación de los valores obtenidos de calidad de mineral utilizando los promedios de calidades ya establecidas y la comparación porcentual de la prueba "t Student".

 Es una prueba estadística para evaluar si 2 muestras difieren entre sí de manera significativa respecto a sus medias. En el presente trabajo de investigación se tiene los siguientes resultados en base al test de las muestras. Se tienen las siguientes variables:

**GL:** Grados de Libertad.

**n:** número de muestra (número de municipios).

 $\bar{x}$ : Promedio de leyes de mineral.

**S:** Desviación estándar.

**Tc :** t calculada.

- **Tt :** t de tablas.
- *a) Estaño*

 $GL = n1 + n2 - 2$ 

 $GL = 9 + 9 - 2$ 

 $GL = 16$ 

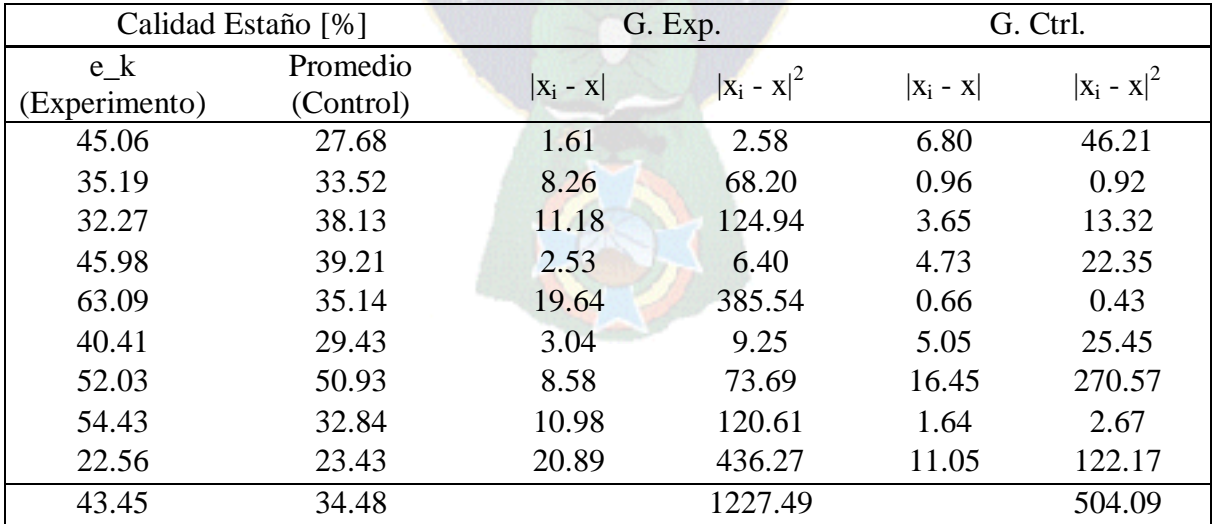

**Tabla 3.19.** Cuadro comparativo de "medias" - "t de Student"

**Fuente:** Elaboración propia, 2016

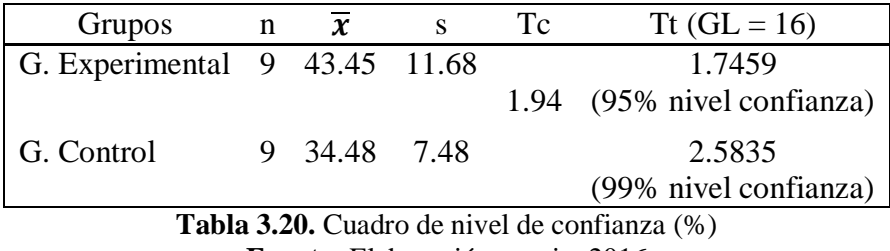

**Fuente:** Elaboración propia, 2016

 De las tablas anteriores, se tienen los valores de Tc es 1.94, que se aproxima más a Tt con 1.7459 para los niveles de 95%, por lo tanto la aplicación de técnicas geoestadísticas ha sido significativo para obtener la georreferenciación de calidad del mineral del estaño.

## *b) Zinc*

 $GL = n1 + n2 - 2$  $GL = 9 + 9 - 2$  $GL = 16$ 

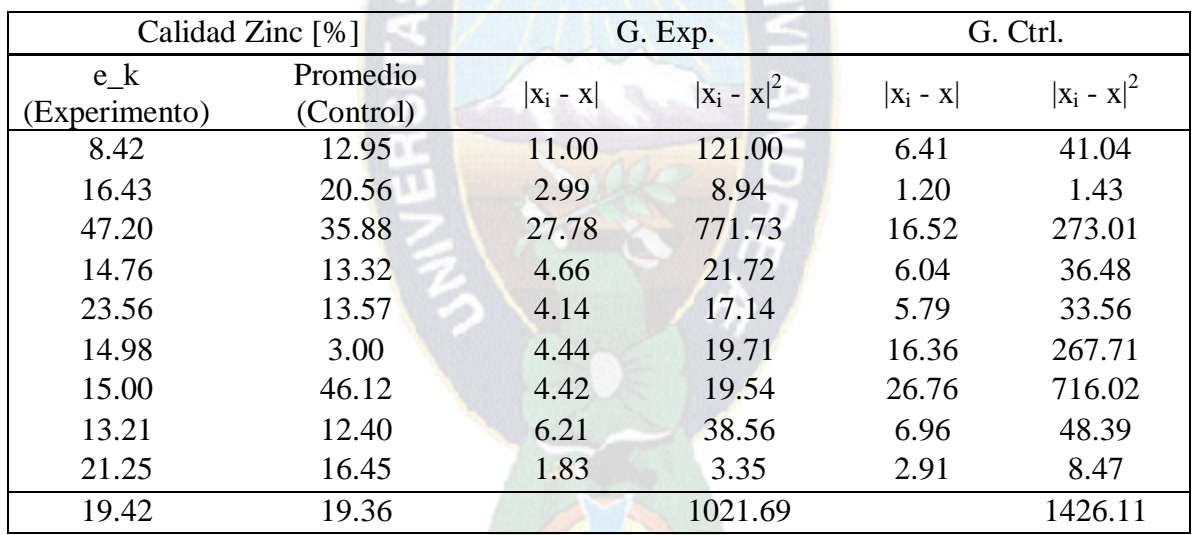

Tabla 3.21. Cuadro comparativo de "medias" - "t de Student" **Fuente:** Elaboración propia, 2016

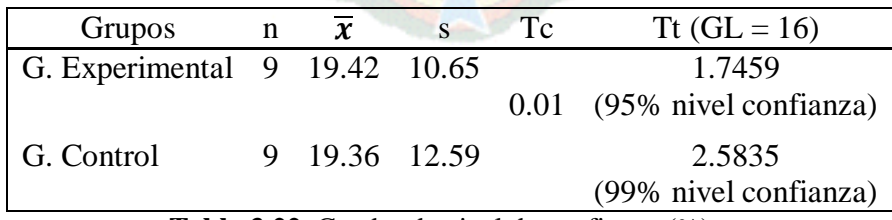

**Tabla 3.22.** Cuadro de nivel de confianza (%) **Fuente:** Elaboración propia, 2016

 De las tablas anteriores, se tienen los valores de Tc es 0.01, lo cual representa que la medias son relativamente similares, por lo tanto la aplicación de técnicas geoestadísticas ha sido aceptado en un 95% para obtener la georreferenciación de calidad del mineral del zinc.

*c) Plata*

 $GL = n1 + n2 - 2 =$  $GL = 9 + 9 - 2$  $GL = 16$ 

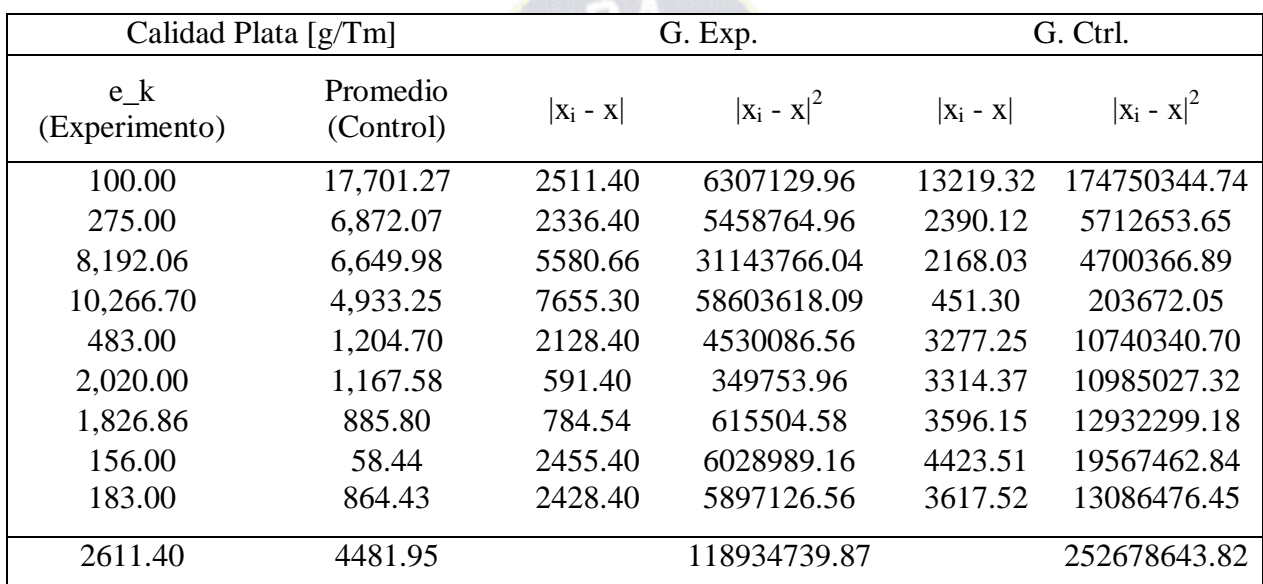

**Tabla 3.23.** Cuadro comparativo de "medias" - "t de Student" **Fuente:** Elaboración propia, 2016

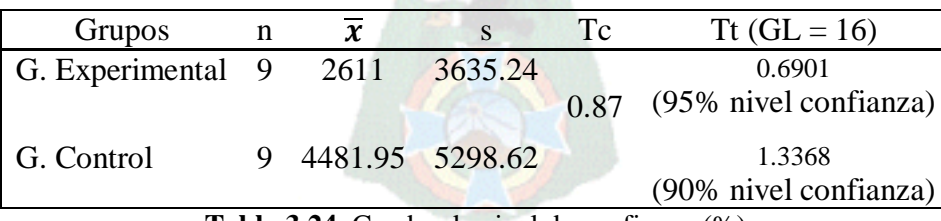

**Tabla 3.24.** Cuadro de nivel de confianza (%) **Fuente:** Elaboración propia, 2016

 De las tablas anteriores, se tienen los valores de Tc es 0.87, que se aproxima más a Tt con 0.6901 para los niveles de 95%, por lo tanto la aplicación de técnicas geoestadísticas ha sido aceptado en un 95% para la obtención de georreferenciación de calidad del mineral de plata.

## *d) Cobre*

 $GL = n1 + n2 - 2 = 4 + 4 - 2 = 6$ 

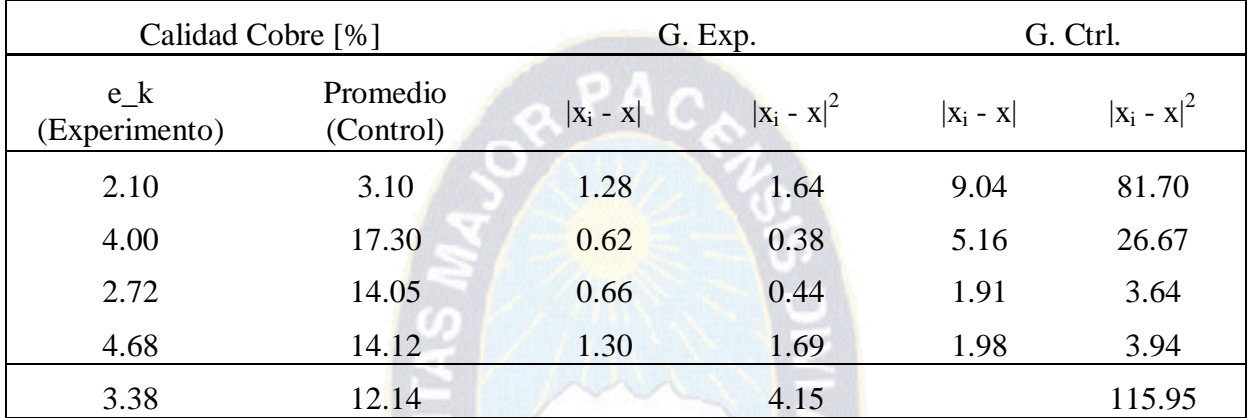

**Tabla 3.25.** Cuadro comparativo de "medias" - "t de Student" **Fuente:** Elaboración propia, 2016

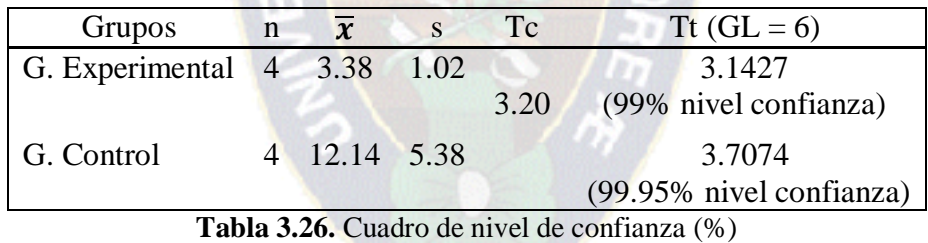

**Fuente:** Elaboración propia, 2016

 De las tablas anteriores, se tienen los valores de Tc es 3.20, que se aproxima más a tt con 3.1427 para los niveles de 99%, por lo tanto la aplicación de técnicas geoestadísticas ha sido aceptado en un 99% para la obtención de georreferenciación de calidad del mineral de cobre.

*e) Oro*

 $GL = n1 + n2 - 2 = 6 + 6 - 2 = 10$  $GL = 6 + 6 - 2$  $GL = 10$ 

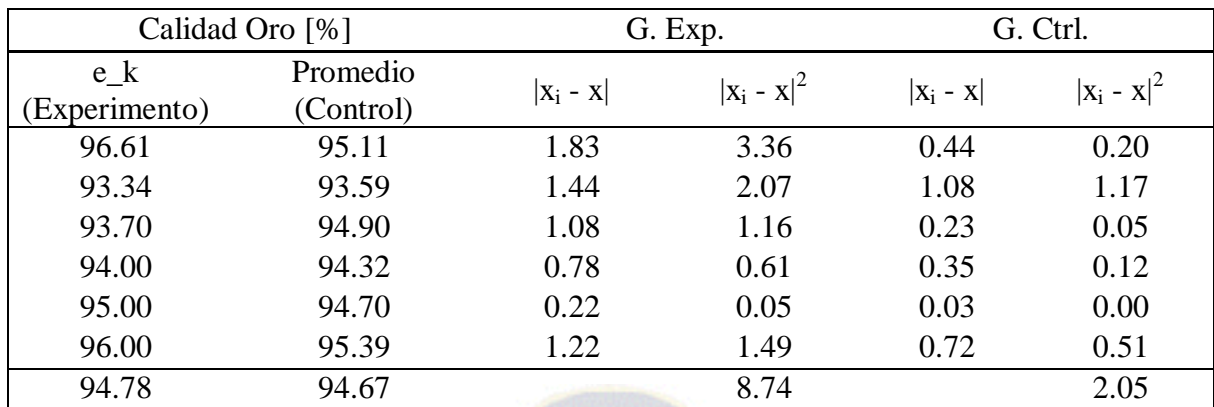

**Tabla 3.27.**Cuadro comparativo de "medias" - "t de Student" **Fuente:** Elaboración propia, 2016

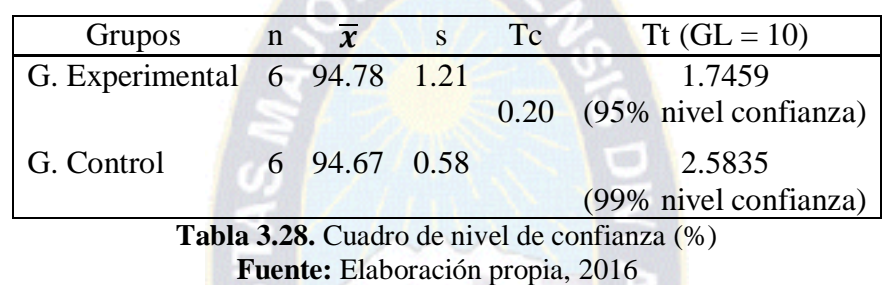

De las tablas anteriores, se tienen los valores de Tc es 0.20 y la media entre variables es relativamente similar (94.78 %, 94.67 %) por lo tanto la aplicación de técnicas geoestadísticas ha sido aceptado en un 99% para la obtención de georreferenciación de calidad del mineral de oro.

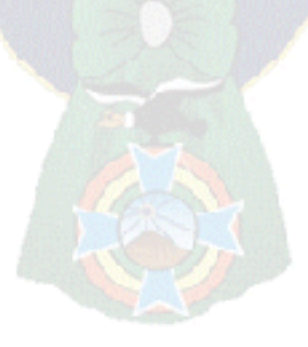

# **CAPÍTULO IV MARCO DE RESULTADOS**

#### **4.1. ESTADO DE LOS OBJETIVOS**

 Se desarrolló un modelo de calidad mineralógica a través de técnicas de estimación geoestadítica que permite determinar los patrones de comportamiento de leyes de minerales asociados al origen de producción para reducir los niveles de incertidumbre en la toma de decisiones. Para el cumplimiento del objetivo general, se recolectó, y analizó la información básica a través de la distribución y localización de municipios productores mineros permitiendo la estimación de calidades de mineral de acuerdo a las unidades de porcentaje "%" y gramos por tonelada métrica "g/Tm".

 Se elaboró el prototipo demostrativo incorporando ajustes del variograma para la estimación de calidad del mineral aplicando técnicas de krigeado asociado al origen de producción; así mismo se realizó las validaciones del prototipo del modelo georreferencial de calidad mineralógica utilizando las pruebas estadísticas "t de Student" validando a su vez, los patrones de comportamiento de calidades de minerales asociados cada municipio de origen de producción.

 Para la aplicación del modelo georreferencial de calidad de mineral, se establecieron muestras de cinco minerales asociados a las regiones geográficas (departamentos, municipios) de producción y los rangos de calidad del mineral utilizando técnicas de: variable regionalizada, variograma que permita analizar el comportamiento espacial de la calidad del mineral.

# **4.2. ESTADO DE LA HIPÓTESIS**

 Se acepta la hipótesis de la calidad del mineral respecto a su comportamiento aleatorio determinada por las características particulares geográficas de Bolivia, permitiendo determinar el prototipo del modelo georreferencial mineralógico.

### **4.3. CONCLUSIONES Y RECOMENDACIONES**

#### **4.3.1 Conclusiones.**

 Se hizo la recopilación de información de calidades de mineral de acuerdo a parámetros rangos de frecuencia de extracción, comercialización, tomando como muestra 5 minerales: estaño, zinc, plata, cobre y oro de 4 departamentos: La Paz, Oruro, Potosí y Santa Cruz asociado a sus municipios correspondientes.

 Se diseñó el prototipo "Modelo Georreferencial de Calidad del Mineral" utilizando técnicas geoestadísticas de función aleatoria como el variograma y krigeado las que permitieron establecer el patrón de comportamiento de calidades o leyes mineras asociadas a su origen de producción para reducir el nivel de incertidumbre en la toma de decisiones gerenciales u operativas.

Se procedió a la validación del prototipo "modelo georreferencial de calidad del mineral" mediante las pruebas "t de Student" para la valoración de resultados obtenidos en función a datos promedios y datos generados por la técnicas geoestadísticas. Para los 5 tipos de minerales: estaño, zinc, cobre, plata y oro fueron significativamente aceptados con más del 95% de nivel de confianza, consiguientemente el prototipo del modelo permite establecer los patrones de comportamiento de calidad de mineral asociada a los municipios de departamentos las cuales apoyan a las tomas de decisiones gerenciales u operativas.

 Se valida la hipótesis del presente trabajo de investigación relacionada con el comportamiento de la calidad del mineral, teniendo un patrón de comportamiento no uniforme relacionada a características particulares de cada región geográfica de Bolivia.

 Por otro lado, el marco teórico en el presente trabajo de investigación permitió fundamentar cada uno de los conceptos y sus relaciones en todo el proceso de investigación, al mismo tiempo de confirmar las técnicas geoestadísticas aplicado para la determinación del modelo georreferencial de calidad del mineral.

### **4.3.2 Recomendaciones.**

 Se recomienda a investigadores de temas afines, implementar estas técnicas geoestadísticas en diferentes ramas con estudio de fenómenos naturales con comportamiento aleatorio.

 Se recomienda la implantación, monitoreo y control del modelo georreferencial de calidad de mineral a las personas o instituciones aplicado a otro tipo de minerales con muestras cuantitativas relacionadas a cambios temporales implementando herramientas informáticas como ArcGIS, QGIS y otras tecnologías informáticas relacionadas.

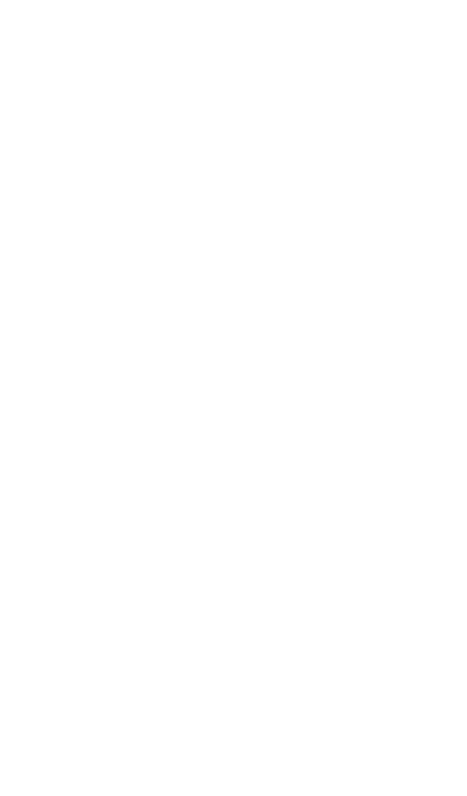

# **BIBLIOGRAFÍA**

- 1. ALFARO, M. 2003. Introducción al Muestreo Minero. Instituto de Ingenieros de Minas de Chile.
- 2. ALFARO M. 2005. Introducción a la Teoría de las Funciones Aleatorias. Departamento de Ingeniería en Minas, USACH, Chile.
- 3. ALFARO, M. 2007. Estimación de Recursos Mineros. Departamento de Ingeniería en Minas, USACH, Chile.
- 4. AZARANG, M., GARCIA, E. 1996. Simulación y Análisis de Modelos Estocásticos. Mc. Graw Hill. México.
- 5. BERRIOS, M. 1992. Cartografía Digital Desarrollo de Software. Editorial Rama, Madrid España.
- 6. BUSTILLO, M., LÓPEZ, C. 1996. Tipología, prospección, evaluación, explotación, mineralurgia, impacto ambiental. España.
- 7. QUINTEROS, A. 2011, Simulación condicional de variables regionalizadas y su aplicación al comportamiento de la porosidad efectiva en un yacimiento fracturado – poroso. Sociedad Geológica Mexicana, México.
- 8. EMERY, X. 2000. Geoestadística lineal. Departamento de Ingeniería de Minas. Facultad de Ciencias Fisicas y Matemáticas, Universidad de Chile.
- 9. GÁMIR, O. 1995. Prácticas de Análisis Espacial. Editorial Oikos-Tau S.L, Barcelona, España.
- 10. HERNÁNDEZ, R., CUADOR G., GONZÁLEZ, A., ROMERO, E. Y RAMÍREZ, R. 1999. Estudio del Comportamiento de la Continuidad Espacial del Acuífero Cársico Costero de la Península de Minería y Geología Guanahacabibes por Métodos Geoestadísticas. Revista Minería y Geología, México.
- 11. HERNÁNDEZ, S., ROBERTO Y OTROS. 2010, Metodología de la investigación. 5ta. Ed, México, McGraw-Hill Companies/ Interamericana Editores, S.A.
- 12. LEGRÁ, A., Y GUARDIOLA R. 1999. Análisis variográfico y de la estimación por Kriging. Revista Minería y Geología, México.
- 13. MARTÍNEZ, R. J. 2002. Introducción a la Percepción Remota y a los Sistemas de Información geográfica. México.
- 14. MATHERON, G. 2005. La Teoría de las Variables Regionalizadas y sus Aplicaciones. ENS de Minas de París. Traducción al español por Marco Alfaro.
- 15. MINISTERIO DE MINERÍA. 2012. Memoria Institucional. La Paz, Bolivia.
- 16. RIVOIRARD, J. 1998. Ciclo de Formación de Especialistas en Geoestadística. Geoestadística de la Escuela Superior de Minas de Paris, Francia.
- 17. ROMERO M. U. 2006. Modelo probabilístico de la distribución geográfico- espacial. México, Tesis de Maestría.
- 18. SUÁREZ, M. 2004. Interaprendizaje Holístico de [Matemática.](http://www.monografias.com/Matematicas/index.shtml) Quito, Ecuador.
- 19. VICEPRESIDENCIA DEL ESTADO PLURINACIONAL DE BOLIVIA. 2011. Infraestructura de Datos espaciales del Estado Plurinacional de Bolivia Estrategia y Documento Técnico, La Paz, Bolivia.
- 20. WALPOLE, R. 1996. Probabilidad y Estadística. Ed. Mc Graw Hill, México.

## **Enlaces de sitios WEB**

- 1. CORPORACIÓN ESRI. Plataforma ArcGIS. California, USA Make Better Operational Decisions. [Consulta: 22/03/2016] [<http://www.esri.com/>](http://www.esri.com/).
- 2. MARÍN, A. Comunidad Geoestadística Internacional. Perú. [Consulta: 04/06/2016] <http://geoestadistica.org/index.html>.
- 3. MARTÍNEZ, R.Portal en español sobre PostgreSQL. España. [Consulta: 16/01/2016] [<http://www.postgresql.org.es/sobre\\_postgresql>](http://www.postgresql.org.es/sobre_postgresql).
- 4. PÉREZ, J Y M, MARÍA. Definición de modelo. [Consulta: 01/05/2016] <http://definicion.de/modelo/>.

## **Anexo A: Algoritmo de simulación**

# **A.1 Algoritmo de simulación de variables aleatorias**

```
CREATE OR REPLACE FUNCTION variable_aleatoria(lmayor integer, lmenor integer)
RETURNS integer AS
$BODY$
DECLARE 
       LA RECORD;
       G1 RECORD;
       i integer;
       j integer;
       H integer;
       s integer;
       Z integer;
BEGIN
For i := 1 To 1000 
LOOP
LA(i) := (lmayor - lmenor) * Rnd() + lmenor 
END LOOP
For H := 1 To 999 
s := 0;For i := 1 To 1000 - H 
LOOP
s := s + (LA(i) - LA(i + H)) ^ 2 ;
END LOOP;
G1(H) := (0.5) * s / (1000 - H);
s := 0;For i := 1 To 1000 
LOOP
For j := 1 To 999 
LOOP
If LA(j) < LA(j + 1) Then
       Z := LA(j);LA(j) := LA(j + 1);
       LA(j + 1) := Z ;END IF;
END LOOP;
END LOOP;
For i := 1 To 1000 
LOOP
       LB(i) := LA(i);END LOOP;
```

```
For H := 1 To 999 
  LOOP
  For i := 1 To 1000 - H 
  LOOP
      s := s + (LB(i) - LB(i + H)) ^ 2;
  END LOOP;
G2(H) := (0.5) * s / (1000 - H);
s := 0;END LOOP;
RETURN; 
END; $BODY$
                                    PAC
 LANGUAGE 'plpgsql' VOLATILE
  COST 100;
ALTER FUNCTION variable_aleatoria (integer) OWNER TO postgres;
```
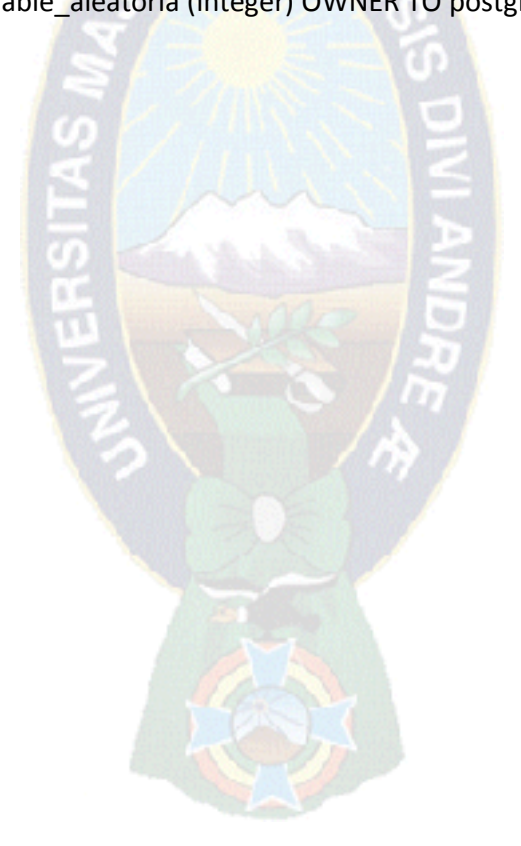

# **A.2 Algoritmo de orden creciente y decreciente de Leyes**

CREATE OR REPLACE FUNCTION creciente\_decreciente(lmayor integer, lmenor integer) RETURNS integer AS \$BODY\$ DECLARE LA RECORD; G1 RECORD; i integer; j integer; H integer; s integer; PA. Z integer; BEGIN For i := 1 To 1000 Loop  $LA(i) := (Imayor - Imenor) * Rnd + Imenor;$ End Loop; For H := 1 To 999 Loop For  $i = 1$  To 1000 - H Loop7  $s := s + (LA(i) - LA(i + H))$  ^ 2; End Loop; G1(H) :=  $(0.5) * s / (1000 - H)$ ;  $s := 0;$ Loop End; For i := 1 To 1000 Loop For  $j := 1$  To 999 Loop If  $LA(j) < LA(j + 1)$  Then  $Z := LA(j);$  $LA(j) := LA(j + 1);$  $LA(j + 1) := Z;$ End If; End Loop; End Loop; For i := 1 To 1000  $LB(i) = LA(i);$ End Loop; For H := 1 To 999 Loop

```
For i := 1 To 1000 - H 
Loop
s := s + (LB(i) - LB(i + H)) ^ 2;
End Loop;
G2(H) := (0.5) * s / (1000 - H);s := 0End Loop;
RETURN; 
END; $BODY$
 LANGUAGE 'plpgsql' VOLATILE
 COST 100;
ALTER FUNCTION creciente_decreciente (integer) OWNER TO postgres;
```
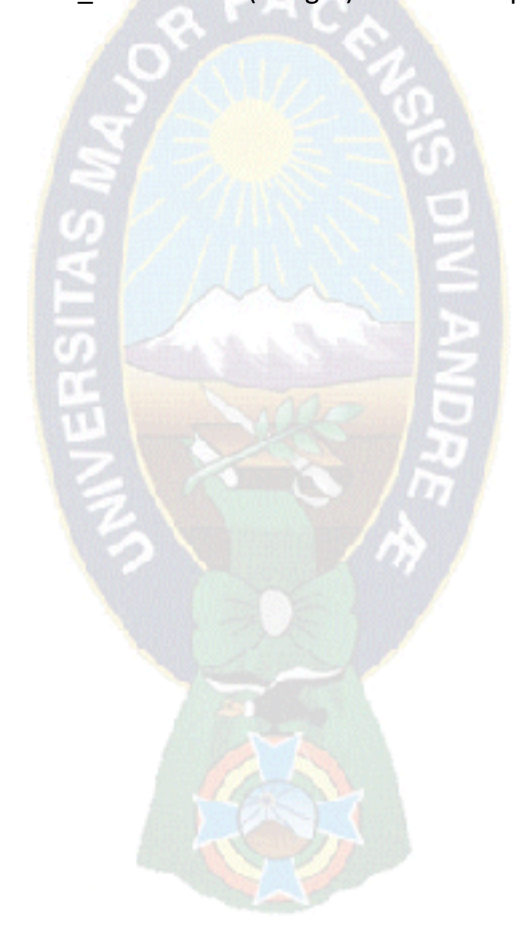

# **A.3 Algoritmo de cálculo de variograma**

```
CREATE OR REPLACE FUNCTION calculo_variograma(lmayor integer, lmenor integer)
RETURNS integer AS
$BODY$
DECLARE 
LA RECORD;
G1 RECORD;
i integer;
j integer;
H integer;
s integer;
                                       РД
Z integer;
BEGIN
Private Sub cmdcalvar_Click() 
For i := 1 To 1000 
End Loop;
LA(i) := (Imayor - Imenor) * Rnd + Imenor;End Loop;
For H := 1 To 999 
For i := 1 To 1000 - H;
s := s + (LA(i) - LA(i + H)) ^ 2;
End Loop;
G1(H) := (0.5) * s / (1000 - H);
s := 0;End Loop;
For i := 1 To 1000
Loop
For j := 1 To 999 
Loop
If LA(j) < LA(j + 1) Then
Z := LA(i);LA(j) := LA(j + 1);LA(j + 1) := Z;End If;
End Loop;
End Loop;
For i := 1 To 1000 
Loop
LB(i) := LA(i);End Loop;
For H := 1 To 999 
Loop
```

```
For i := 1 To 1000 - H 
Loop
s := s + (LB(i) - LB(i + H)) ^ 2;
End Loop;
G2(H) := (0.5) * s / (1000 - H);s := 0;End Loop;
RETURN; 
END; $BODY$
 LANGUAGE 'plpgsql' VOLATILE
 COST 100;
ALTER FUNCTION calculo_variograma (integer) OWNER TO postgres;
```
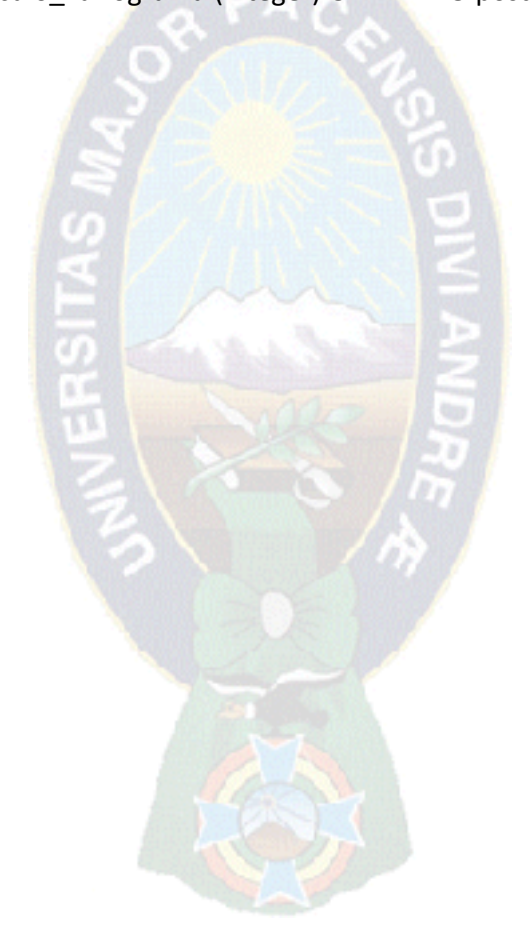

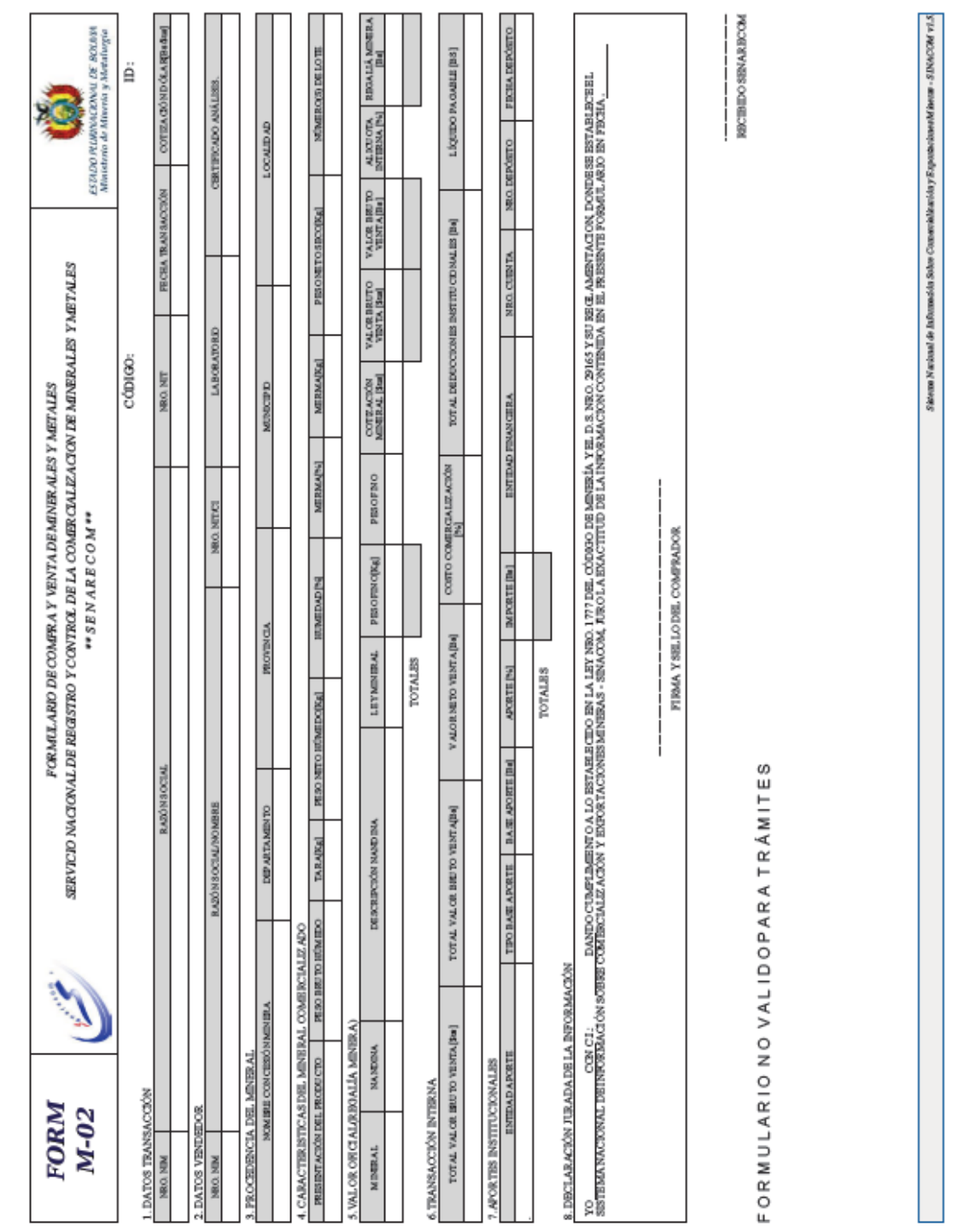

# **Anexo B: Formulario M-02 (transacción interna)**

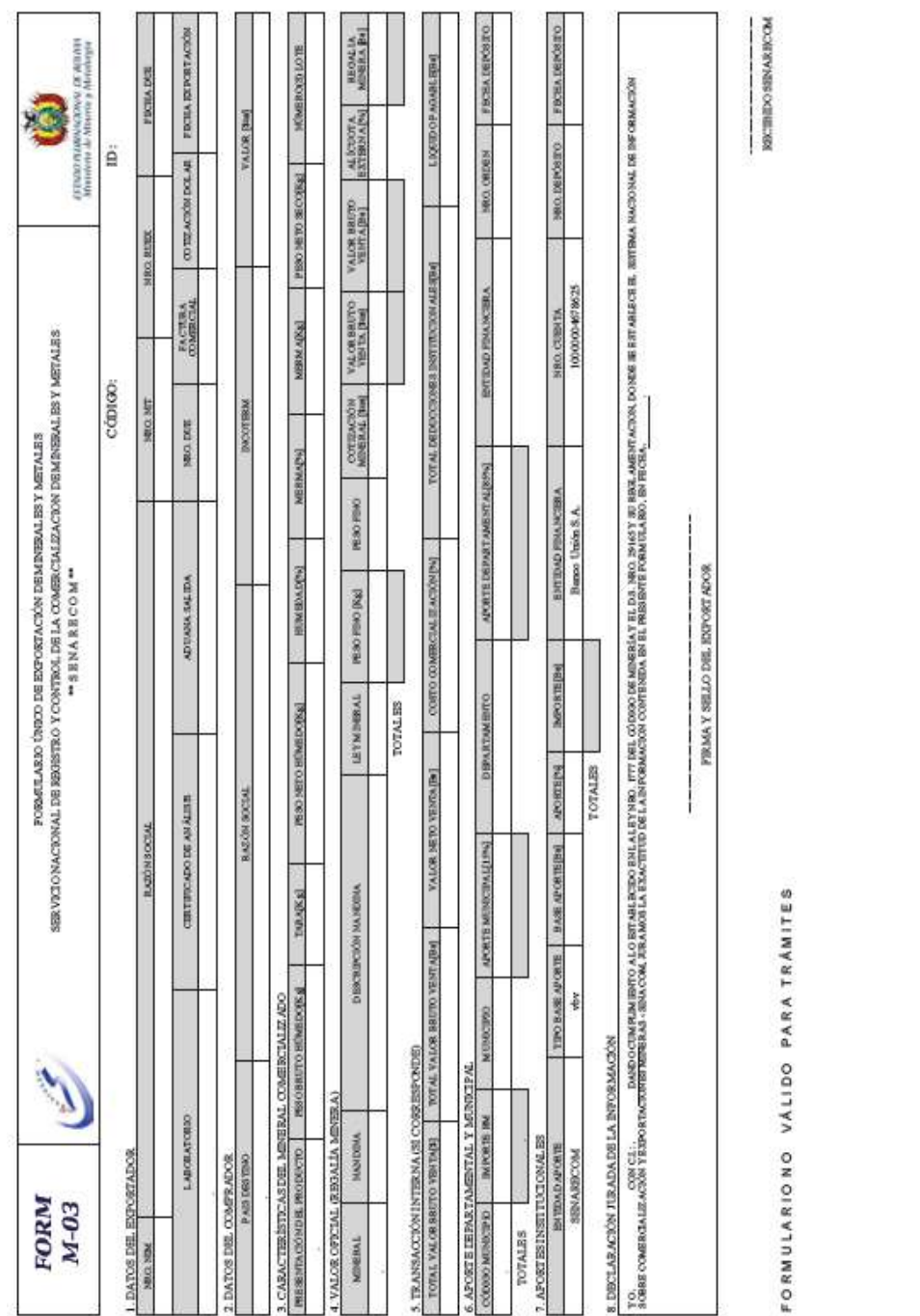

# **Anexo C: Formulario M-03 (exportaciones)**

and Solar Consectation y Eq.

Wenn National de Infor

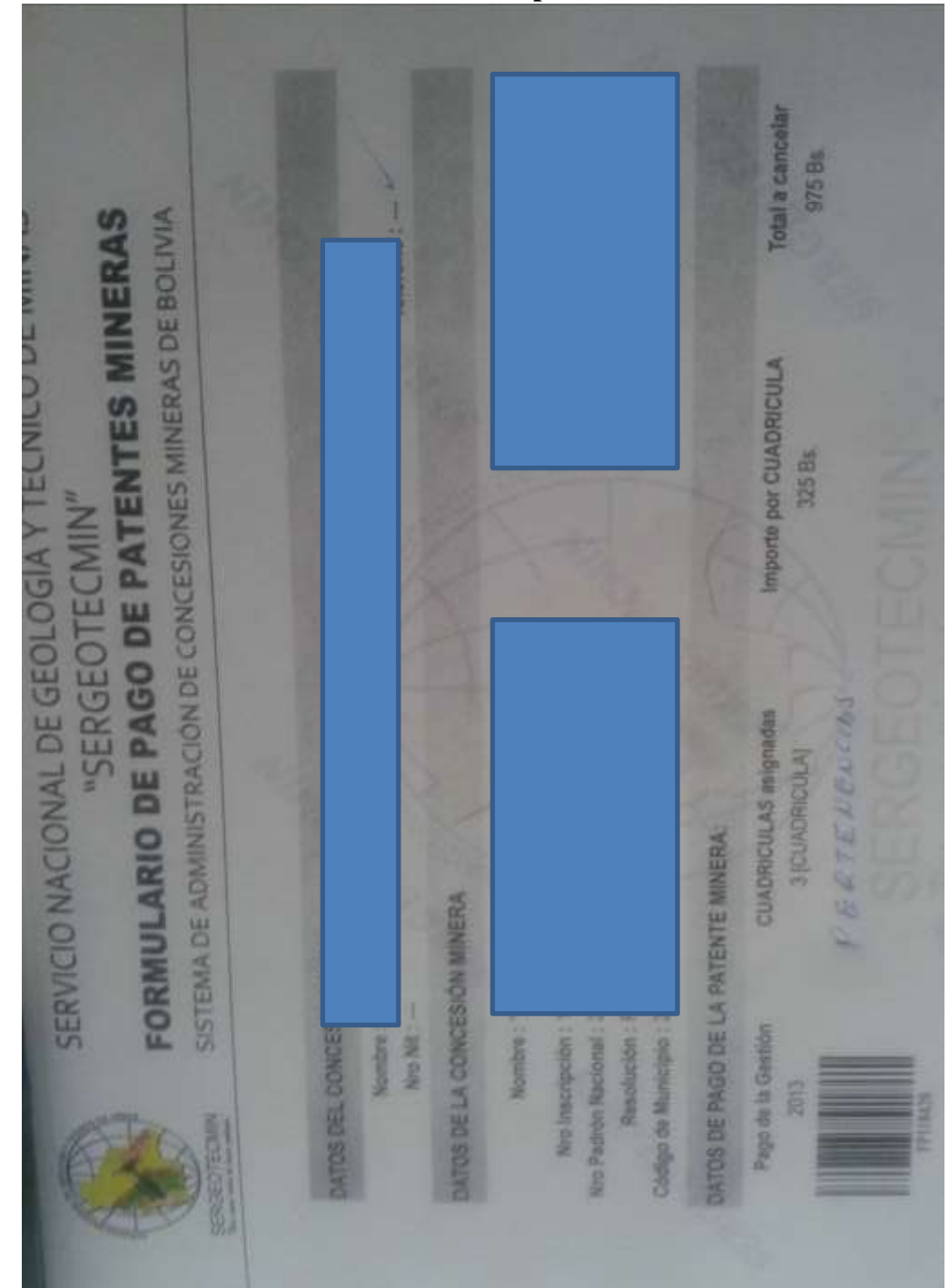

**Anexo D: Formulario de patentes mineras**

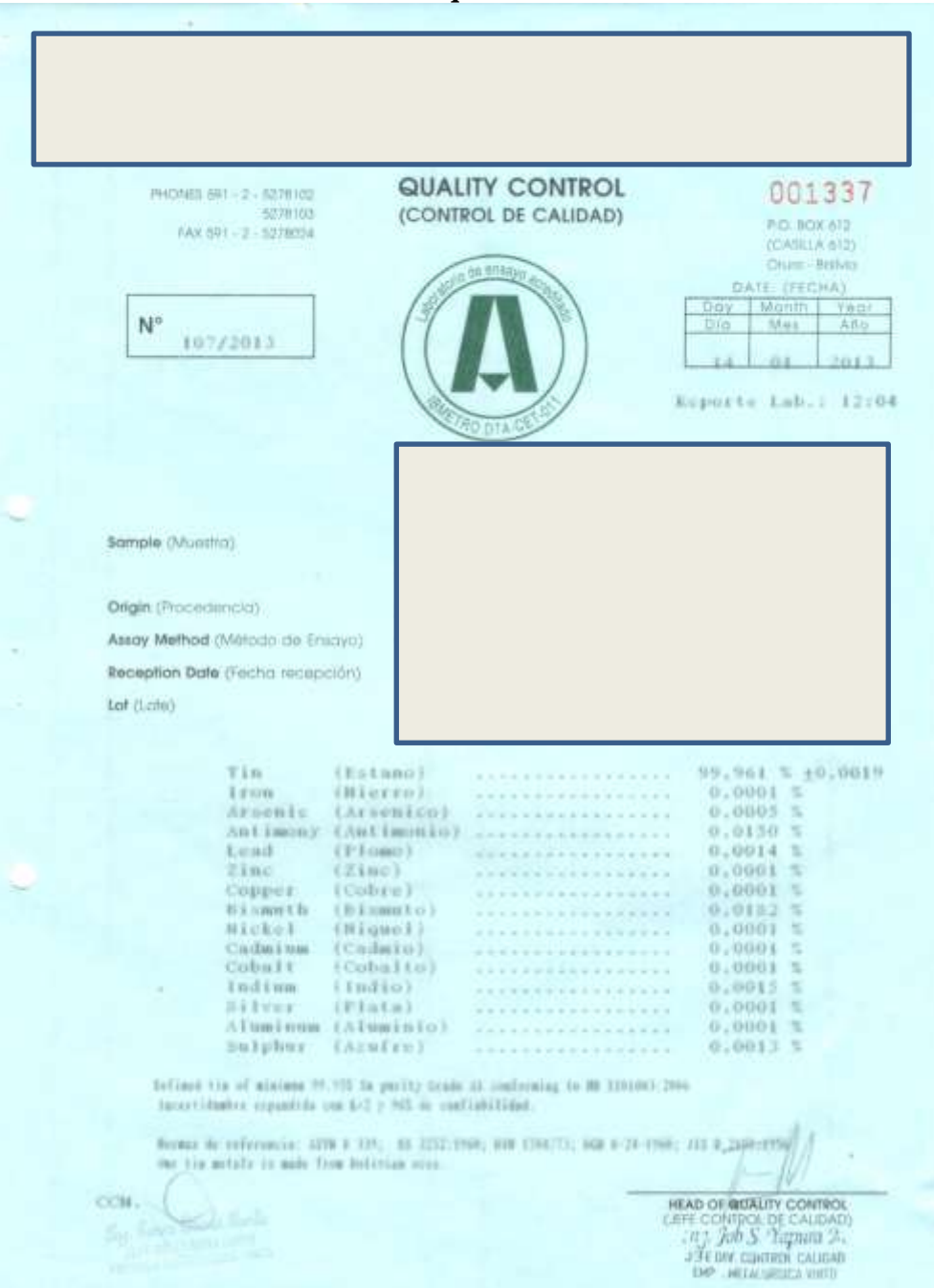

**Anexo E: Análisis químico de laboratorio**